Polybios 1.0

Making History In PDF

Andreas Falkenhahn

# Table of Contents

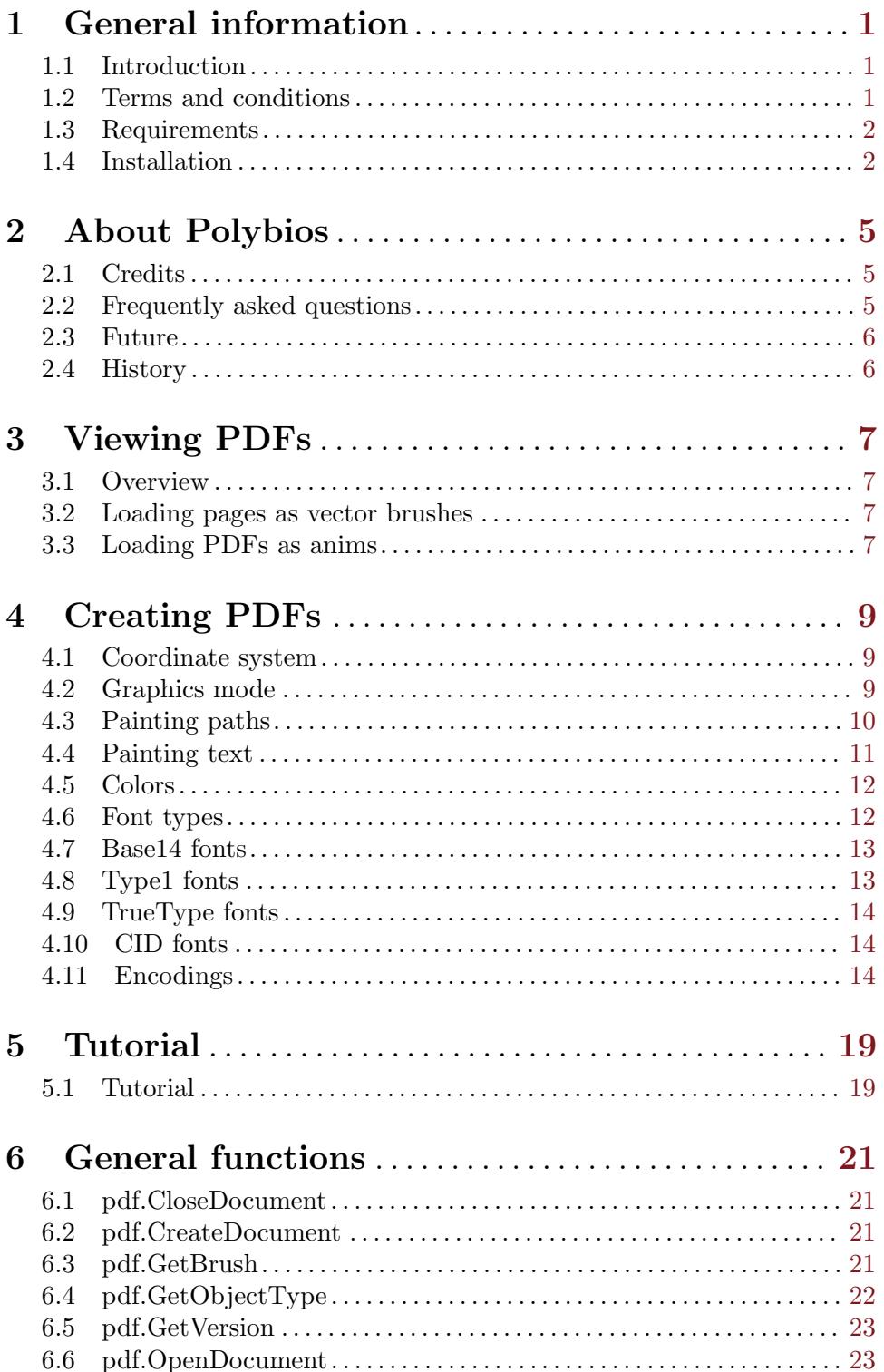

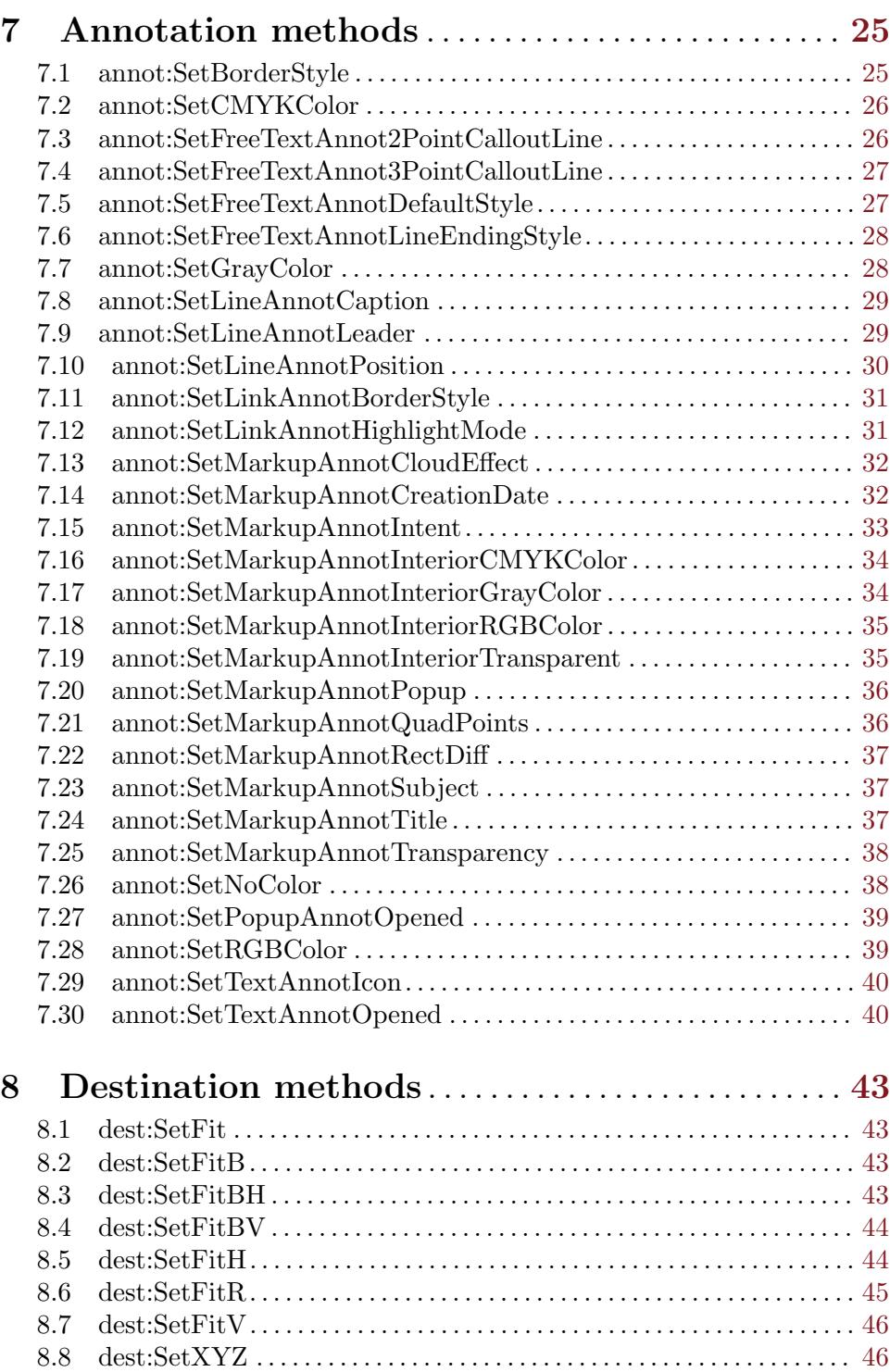

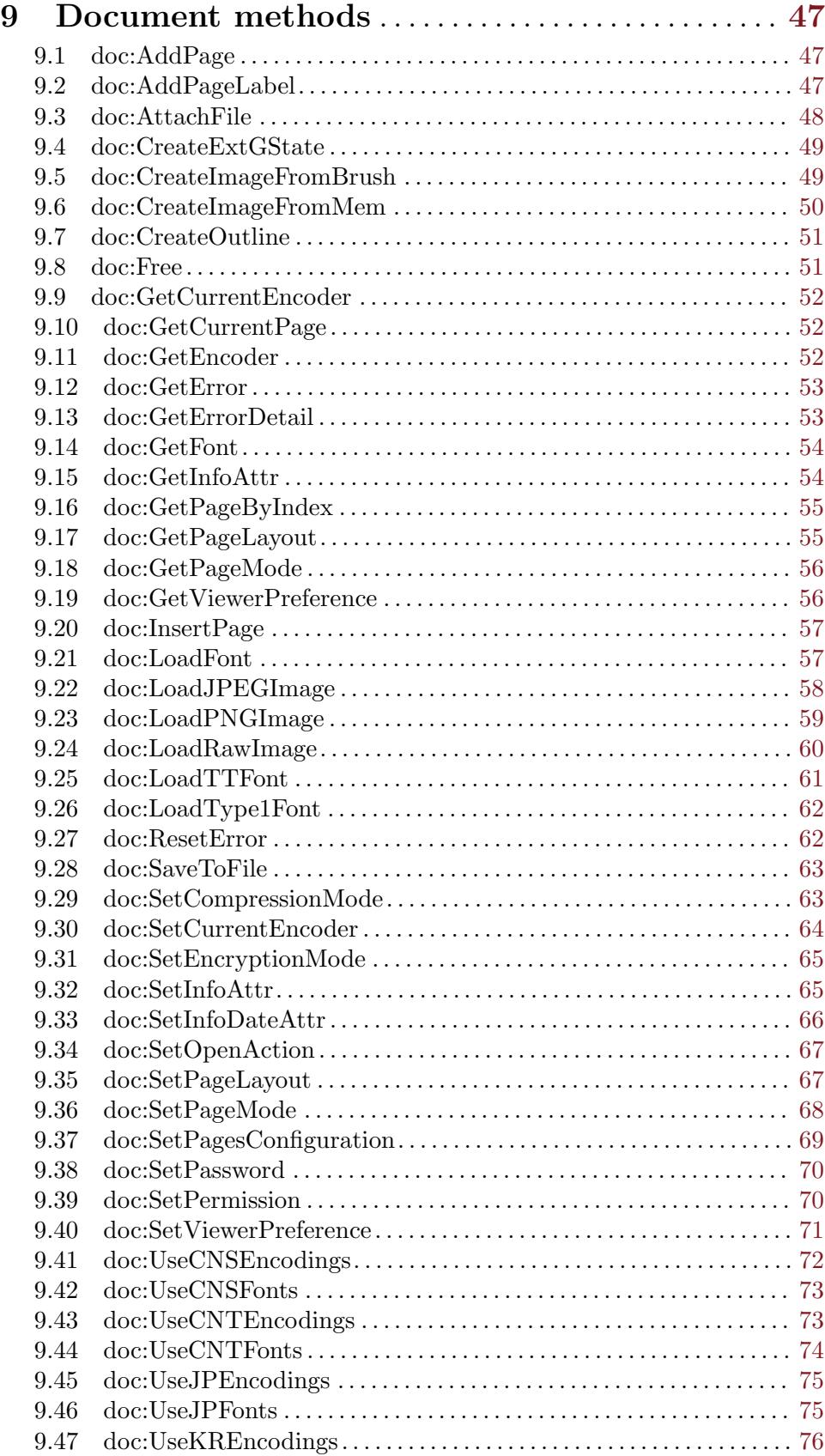

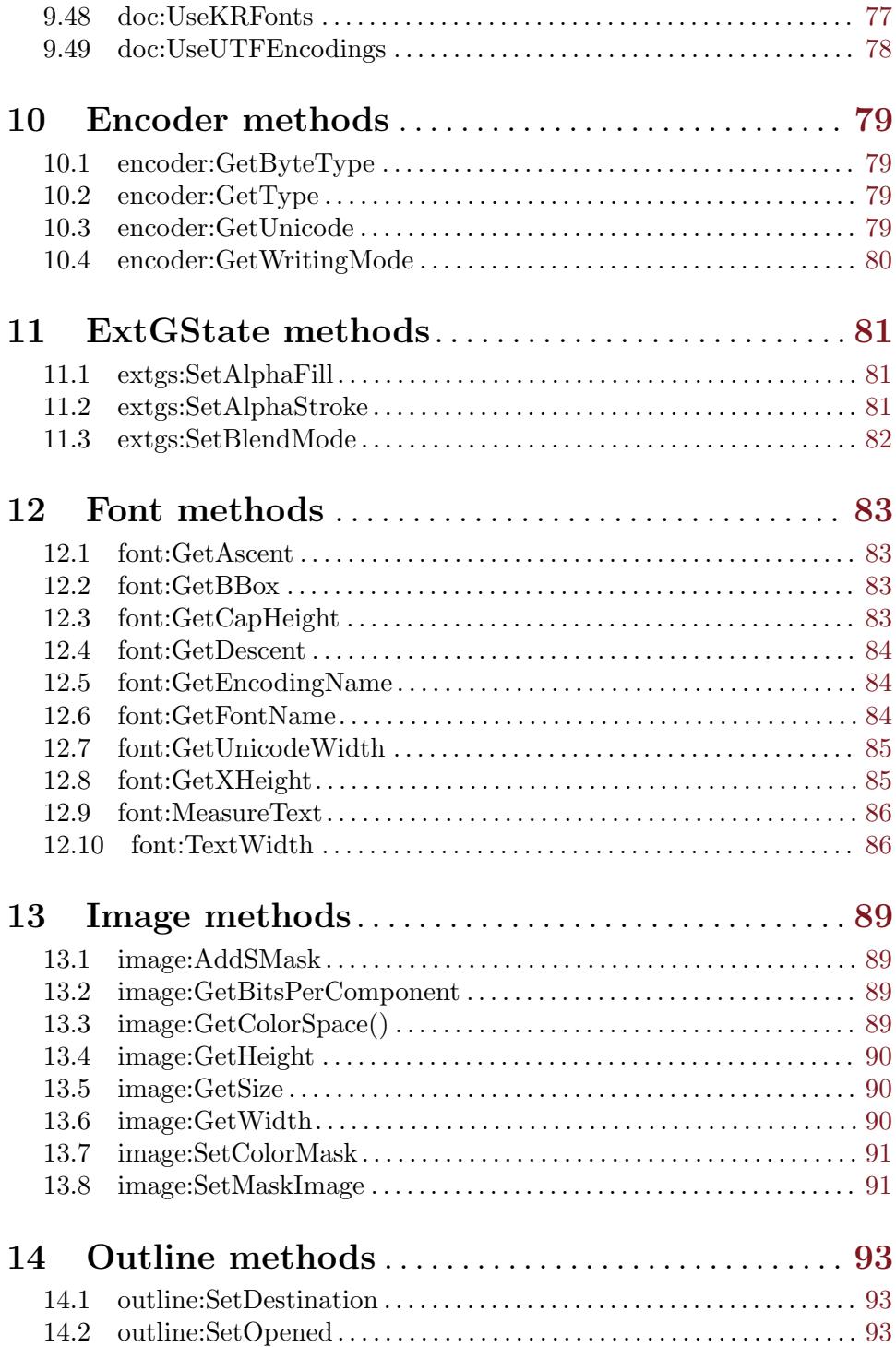

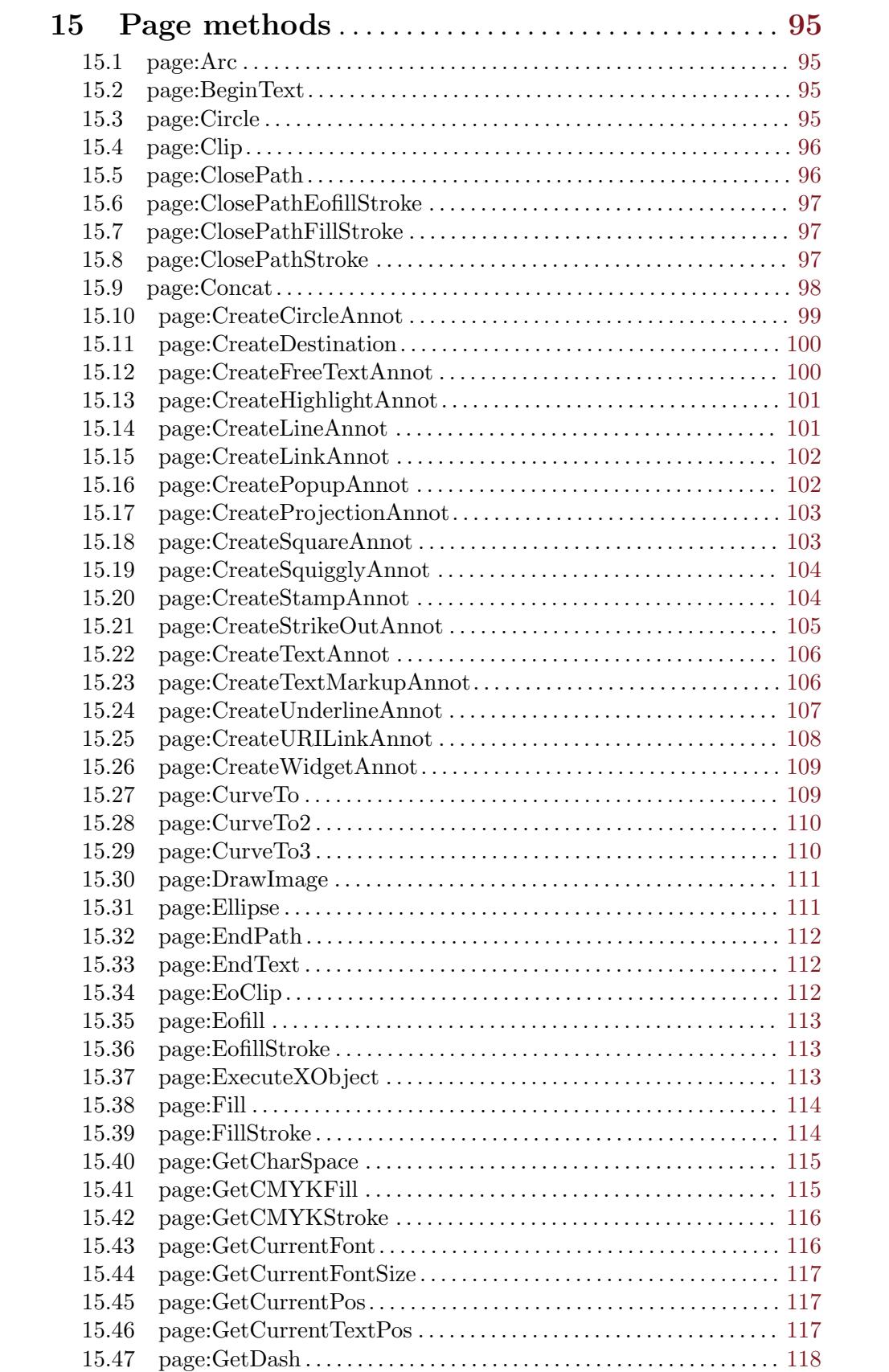

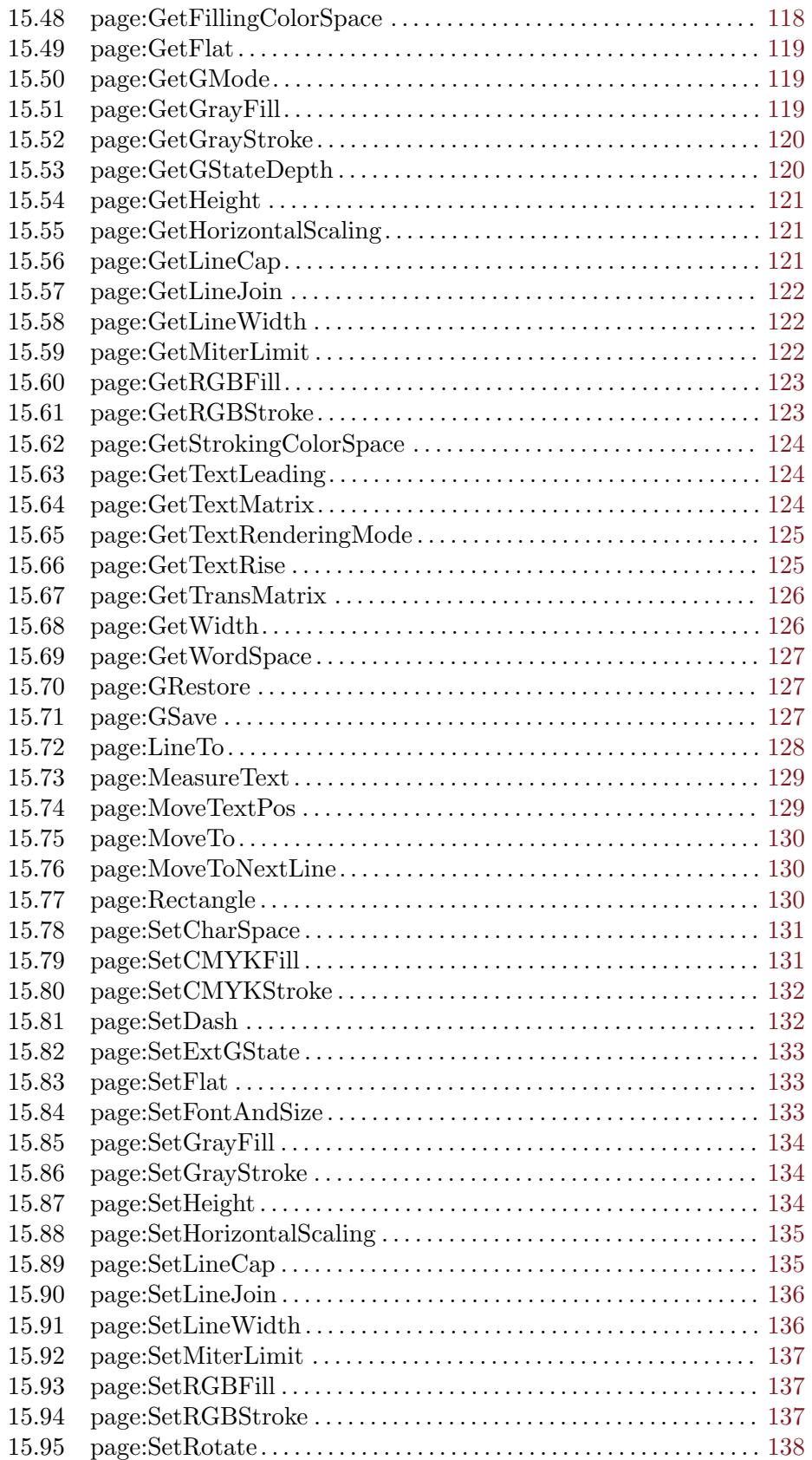

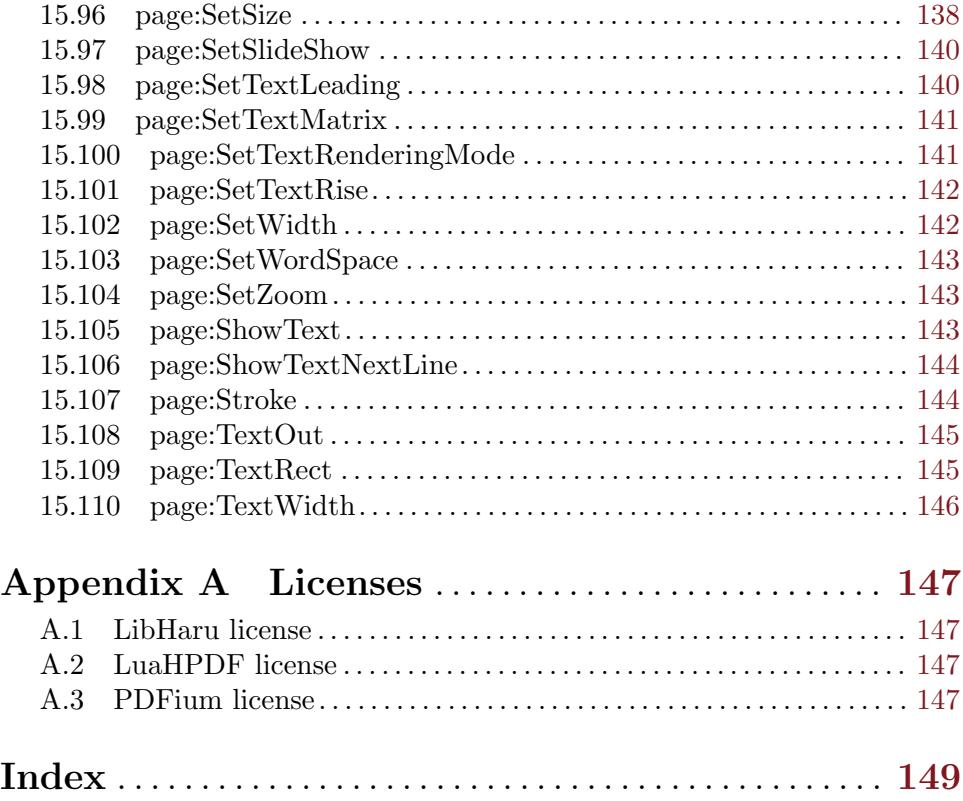

# <span id="page-10-0"></span>1 General information

# 1.1 Introduction

Polybios is a plugin for Hollywood that allows you to easily create PDF documents from Hollywood scripts. On top of that, Polybios can also open existing PDF documents and convert their pages into Hollywood brushes. In fact, when converting PDF pages into Hollywood brushes, Polybios will create vector brushes for you which can be scaled, rotated and transformed without any losses in quality (unless bitmap graphics are embedded inside the PDF document of course).

Polybios comes with over 200 functions for creating PDF documents of all sorts. It supports graphics primitives, text in different encodings including Unicode, embedding fonts as well as images and Hollywood brushes inside PDF documents. On top of that Polybios supports the creation of password-protected PDF documents, encrypted PDF documents, compression, file attachments, annotations, extended graphics states, info dictionaries, RGB, CMYK and gray color spaces, different viewing modes, transition effects, links, and permission flags for PDF documents. Transformation of PDF objects is fully supported too. Finally, Polybios can also create PDF documents with an easy-to-navigate outline that can be used as a table of contents as well.

Polybios comes with extensive documentation in various formats like PDF (of course), HTML, AmigaGuide, and CHM that contains detailed descriptions about all functions and methods offered by the plugin. On top of that, over 25 example scripts are included in the distribution archive to get you started really quickly.

All of this makes Polybios the ultimate PDF tool for Hollywood that contains everything to empower you to make history in PDF!

# 1.2 Terms and conditions

Polybios is © Copyright 2013-2018 by Andreas Falkenhahn (in the following referred to as "the author"). All rights reserved.

The program is provided "as-is" and the author cannot be made responsible of any possible harm done by it. You are using this program absolutely at your own risk. No warranties are implied or given by the author.

This plugin may be freely distributed as long as the following three conditions are met:

- 1. No modifications must be made to the plugin.
- 2. It is not allowed to sell this plugin.
- 3. If you want to put this plugin on a coverdisc, you need to ask for permission first.

This software uses LibHaru by Takeshi Kanno and Antony Dovgal. See [Section A.1 \[LibHaru](#page-156-1) [license\], page 147](#page-156-1), for details.

This software uses LuaHPDF by Kurt Jung. See [Section A.2 \[LuaHPDF license\], page 147,](#page-156-2) for details.

This software uses PDFium by the PDFium authors. See [Section A.3 \[PDFium license\],](#page-156-3) [page 147,](#page-156-3) for details.

All trademarks are the property of their respective owners.

<span id="page-11-0"></span>DISCLAIMER: THERE IS NO WARRANTY FOR THE PROGRAM, TO THE EXTENT PERMITTED BY APPLICABLE LAW. EXCEPT WHEN OTHERWISE STATED IN WRITING THE COPYRIGHT HOLDER AND/OR OTHER PARTIES PROVIDE THE PROGRAM "AS IS" WITHOUT WARRANTY OF ANY KIND, EITHER EXPRESSED OR IMPLIED, INCLUDING, BUT NOT LIMITED TO, THE IMPLIED WARRANTIES OF MERCHANTABILITY AND FITNESS FOR A PARTICULAR PURPOSE. THE EN-TIRE RISK AS TO THE QUALITY AND PERFORMANCE OF THE PROGRAM IS WITH YOU. SHOULD THE PROGRAM PROVE DEFECTIVE, YOU ASSUME THE COST OF ALL NECESSARY SERVICING, REPAIR OR CORRECTION.

IN NO EVENT UNLESS REQUIRED BY APPLICABLE LAW OR AGREED TO IN WRITING WILL ANY COPYRIGHT HOLDER, OR ANY OTHER PARTY WHO MAY REDISTRIBUTE THE PROGRAM AS PERMITTED ABOVE, BE LIABLE TO YOU FOR DAMAGES, INCLUDING ANY GENERAL, SPECIAL, INCIDENTAL OR CONSE-QUENTIAL DAMAGES ARISING OUT OF THE USE OR INABILITY TO USE THE PROGRAM (INCLUDING BUT NOT LIMITED TO LOSS OF DATA OR DATA BE-ING RENDERED INACCURATE OR LOSSES SUSTAINED BY YOU OR THIRD PAR-TIES OR A FAILURE OF THE PROGRAM TO OPERATE WITH ANY OTHER PRO-GRAMS), EVEN IF SUCH HOLDER OR OTHER PARTY HAS BEEN ADVISED OF THE POSSIBILITY OF SUCH DAMAGES.

# 1.3 Requirements

- − Hollywood 7.1 or better
- − on Mac OS, Polybios requires at least 10.9 on x86 and x64 systems and 10.5 on PowerPC systems
- − on Android, at least version 5.0 is required

# 1.4 Installation

Installing Polybios is straightforward and simple: Just copy the file polybios.hwp for the platform of your choice to Hollywood's plugins directory. On all systems except on AmigaOS and compatibles, plugins must be stored in a directory named Plugins that is in the same directory as the main Hollywood program. On AmigaOS and compatible systems, plugins must be installed to LIBS:Hollywood instead. On Mac OS X, the Plugins directory must be inside the Resources directory of the application bundle, i.e. inside the HollywoodInterpreter.app/Contents/Resources directory. Note that HollywoodInterpreter.app is stored inside the Hollywood.app application bundle itself, namely in Hollywood.app/Contents/Resources.

Afterwards merge the contents of the Examples folder with the Examples folder that is part of your Hollywood installation. All Polybios examples will then appear in Hollywood's GUI and you can launch and view them conveniently from the Hollywood GUI or IDE.

On Windows you should also copy the file Polybios.chm to the Docs directory of your Hollywood installation. Then you will be able to get online help by pressing F1 when the cursor is over a Polybios function in the Hollywood IDE.

On Linux and Mac OS copy the Polybios directory that is inside the Docs directory of the Polybios distribution archive to the Docs directory of your Hollywood installation. Note that on Mac OS the Docs directory is within the Hollywood.app application bundle, i.e. in Hollywood.app/Contents/Resources/Docs.

# <span id="page-14-0"></span>2 About Polybios

# 2.1 Credits

Polybios was written by Andreas Falkenhahn, based on work done by Takeshi Kanno, Antony Dovgal, Kurt Jung and the PDFium authors. Special thanks go to Sebastian Bauer for adding rudimentary wide character support to clib2 so that PDFium can be compiled on AmigaOS 4 as well.

If you need to contact me, you can either send an e-mail to <andreas@airsoftsoftwair.de> or use the contact form on <http://www.hollywood-mal.com>.

# 2.2 Frequently asked questions

This section covers some frequently asked questions. Please read them first before asking on the mailing list or forum because your problem might have been covered here.

### Q: How can I modify existing PDF documents?

A: That's currently not supported but planned for a future version of Polybios.

#### Q: Why doesn't Polybios support the conversion of PDF pages to vector brushes on AROS?

A: That's because PDFium requires a compiler capable of handling C++11 and wide characters which is currently unavailable for AROS. But this will hopefully change in the future so that AROS users can convert PDF pages into Hollywood brushes too.

### Q: Why aren't Chinese/Japanese/Korean (CJK) characters drawn correctly in my document?

A: Make sure you have a TrueType font that has CJK support installed. For example, install Konatu on your system and CJK characters should be drawn correctly.

#### Q: The 68k version of Polybios doesn't work under OS4 emulation.

A: It seems that the OS4 JIT has problems dealing with Polybios' PDF renderer which is a 5 MB binary. If you really want to use the 68k version of Polybios on OS4, you need to disable JIT for the file LIBS:Hollywood/Polybios.ext. Then it should work.

#### Q: Is there a Hollywood forum where I can get in touch with other users?

A: Yes, please check out the "Community" section of the official Hollywood Portal online at <http://www.hollywood-mal.com>.

#### Q: Where can I ask for help?

A: There's a lively forum at <http://forums.hollywood-mal.com> and we also have a mailing list which you can access at [airsoft\\_hollywood@yahoogroups.com](airsoft_hollywood@yahoogroups.com). Visit [http://www.](http://www.hollywood-mal.com) [hollywood-mal.com](http://www.hollywood-mal.com) for information on how to join the mailing list.

#### Q: I have found a bug.

A: Please post about it in the dedicated sections of the forum or the mailing list.

# <span id="page-15-0"></span>2.3 Future

Here are some things that are on my to do list:

- − add support for rendering PDF pages on AROS
- − add support for editing existing PDF documents

Don't hesitate to contact me if Polybios lacks a certain feature that is important for your project.

# 2.4 History

Please see the file history.txt for a complete change log of Polybios.

# <span id="page-16-0"></span>3 Viewing PDFs

# 3.1 Overview

There are two different methods of viewing PDF documents with Polybios in Hollywood: You can either load individual pages as vector brushes or you can load an entire PDF document as a Hollywood animation in which the document's pages are simply mapped to individual anim frames.

Loading PDF pages as vector brushes has the advantage that vector brushes can be scaled, rotated, and transformed without any losses in quality. If you load PDF pages using Hollywood's animation library, there will be quality losses when scaling or transforming the pages because Hollywood animations always use bitmap graphics.

# 3.2 Loading pages as vector brushes

To load PDF pages as vector brushes you have to open the PDF document using the pdf.OpenDocument() function and then convert the desired pages to Hollywood vector brushes using the pdf.GetBrush() command.

Here is an example:

```
pdf.OpenDocument(1, "test.pdf")
pdf.GetBrush(1, 1, 1)
DisplayBrush(1, #CENTER, #CENTER)
FreeBrush(1)
pdf.CloseDocument(1)
```
The code above will open the PDF document named test.pdf and convert its first page to a vector brush. It will then show this vector brush in the center of the display. Note that the vector brush will still depend on the PDF document so it is not allowed to call pdf.CloseDocument() on the document while you still need the brush. That's why we free the brush first and close the document afterwards. Otherwise there will be an error.

You can find out the number of pages in the PDF document by first getting the object type for PDF documents and then using Hollywood's GetAttribute() function, like so:

```
PDF_DOCUMENT = pdf.GetObjectType()
```
numpages = GetAttribute(PDF\_DOCUMENT, 1, #PDFATTRPAGES)

The code above gets the number of pages from the PDF document that uses the identifier 1 and stores it in the variable numpages.

# 3.3 Loading PDFs as anims

Alternatively, Polybios offers to load an entire PDF document into a Hollywood anim object. You can then access the individual pages by simply obtaining the anim's frames.

Here's how to load a PDF document as a Hollywood anim:

```
LoadAnim(1, "test.pdf", {FromDisk = True})
For Local k = 1 To GetAttribute (#ANIM, 1, #ATTRNUMFRAMES)
  DisplayAnimFrame(1, #CENTER, #CENTER, k)
  WaitLeftMouse
```
### Next

The code above shows all pages of a PDF document. You need to press the left mouse button to skip to the next page.

Note that we set FromDisk tag to True in our LoadAnim() call. This is very important because otherwise all PDF pages will be loaded and buffered in memory which can be a huge waste with larger PDF documents.

Of course, you could also load the PDF document with the @ANIM preprocessor command instead of LoadAnim().

# <span id="page-18-0"></span>4 Creating PDFs

# 4.1 Coordinate system

Note that PDF documents use a different coordinate system than Hollywood. In the default coordinate system of PDF, shown below, the lower-left corner is at coordinates (0, 0), and the upper-right corner is at coordinates (width, height). The default resolution is 72dpi. In Hollywood the upper-left corner is at (0, 0).

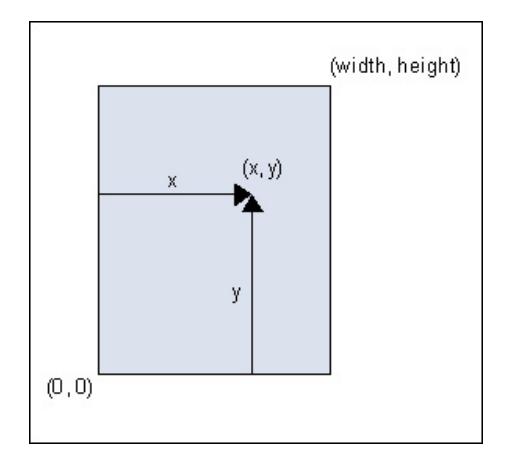

An application can change the coordinate system by invoking  $page:Concat()$ . For example, if an application invokes page:Concat(0.5, 0, 0, 0.5, 100, 100) in the default state, the coordinate system shown above is transformed to the new system shown in the figure below:

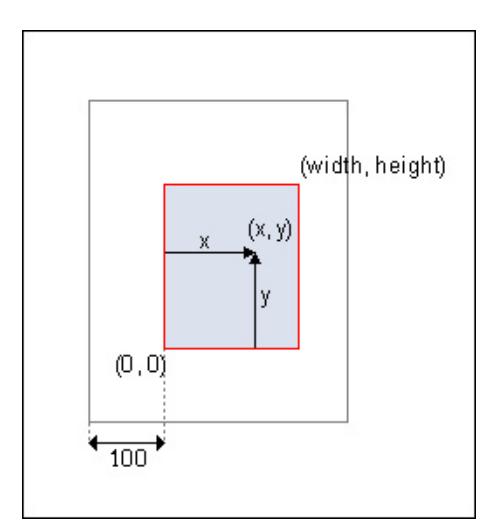

# 4.2 Graphics mode

In Polybios, each page object maintains a flag named "graphics mode". The graphics mode corresponds to the graphics object of the PDF specification.

The graphics mode is changed by invoking particular functions. The functions that can be invoked are decided by the value of the graphics mode.

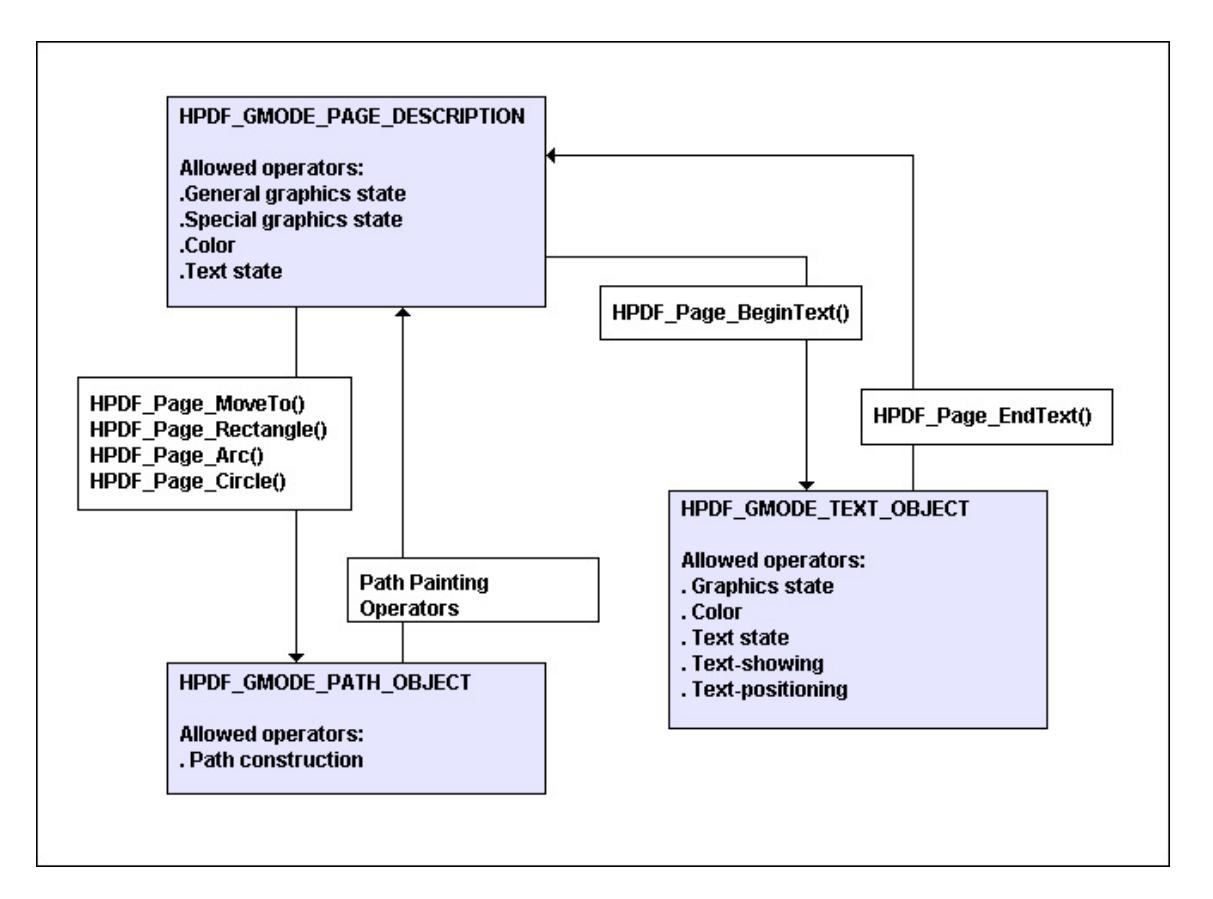

<span id="page-19-0"></span>The following figure shows the relationships of the graphics mode.

# 4.3 Painting paths

A path is composed of straight and curved line segments. Paths define shapes and regions. Vector graphics are drawn by the following steps:

- 1. Set graphics states (such as line width, dash pattern, color...) using graphics state operators or color operators.
- 2. Start new path using page:MoveTo(), page:Rectangle(), page:Arc(), or page:Circle().
- 3. Append to path using path construction operators.
- 4. Stroke or paint the path using path painting operators.

Here is a list of graphics state operators:

```
page:Concat()
page:SetDash()
page:SetFlat()
page:SetLineCap()
page:SetLineJoin()
page:SetLineWidth()
page:SetMiterLimit()
```
<span id="page-20-0"></span>Here is a list of color operators:

```
page:SetCMYKFill()
page:SetCMYKStroke()
page:SetGrayFill()
page:SetGrayStroke()
page:SetRGBFill()
page:SetRGBStroke()
```
Here is a list of path construction operators:

```
page:Arc()
page:Circle()
page:CurveTo()
page:CurveTo2()
page:CurveTo3()
page:LineTo()
page:MoveTo()
page:Rectangle()
```
Here is a list of path painting operators:

```
page:ClosePathFillStroke()
page:ClosePathEofillStroke()
page:ClosePathStroke()
page:Eofill()
page:EofillStroke()
page:EndPath()
page:Fill()
page:FillStroke()
page:Stroke()
```
# 4.4 Painting text

Text is drawn by the following steps:

- 1. Start drawing text by invoking page:BeginText().
- 2. Set text states (such as font, filling color...) using text state operators or color operators. At least page:SetFontAndSize() must be invoked once before invoking text painting operators.
- 3. Set text positioning by invoking text positioning operators.
- 4. Show text by invoking text painting operators.
- 5. Repeat steps 2 to 4 if necessary.
- 6. Finish drawing text by invoking page:EndText().

<span id="page-21-0"></span>The figure below explains text positioning:

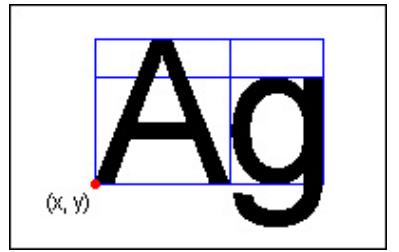

You can see that, in contrast to Hollywood's coordinate system, the PDF document's coordinate system for placing text starts at the bottom and extends upwards.

Here is a list of text state operators:

```
page:SetCharSpace()
page:SetFontAndSize()
page:SetHorizontalScaling()
page:SetTextLeading()
page:SetTextRenderingMode()
page:SetTextRise()
page:SetWordSpace()
```
Here is a list of text positioning operators:

```
page:MoveTextPos()
page:SetTextMatrix()
```
Here is a list of text painting operators:

```
page:ShowText()
page:ShowTextNextLine()
page:TextOut()
page:TextRect()
```
# 4.5 Colors

Colors are specified using three real numbers (i.e. ones with a decimal point) in the form R G B where each number defines the amount of red (R), green (G) and blue (B) in a color. The valid numbers are from 0.0 to 1.0 inclusive.

# 4.6 Font types

There are several types of fonts available in Polybios.

Base14 font:

The built-in font of PDF. Available in all viewer applications.

Type1 font:

A font format used by PostScript.

TrueType font:

Widely used outline font format.

CID font: Font format for multi-byte characters. Developed by Adobe.

<span id="page-22-0"></span>Hollywood scripts can use doc:GetFont() to get a font handle. Before that, one of the following functions must be used to load the font before invoking doc:GetFont(): (except for Base14 fonts, those are always available and needn't be loaded)

```
HPDF_LoadType1FontFromFile()
HPDF_LoadTTFontFromFile()
HPDF_LoadTTFontFromFile2()
HPDF_UseCNSFonts()
HPDF_UseCNTFonts()
HPDF_UseJPFonts()
HPDF_UseKRFonts()
```
# 4.7 Base14 fonts

Base14 fonts are built into PDF and all viewer applications can display these fonts. An application can get a Base14 font handle any time by invoking doc:GetFont(). PDF files which use base14 fonts are smaller than those which use other type of fonts. Moreover, PDF processing is faster because there is no need to load external fonts. However, Base14 fonts are only able to display the Latin-1 character set. To use other character sets, an application must use other fonts.

The following are built-in Base14 fonts. They are available in every PDF viewer:

```
Courier
Courier-Bold
Courier-Oblique
Courier-BoldOblique
Helvetica
Helvetica-Bold
Helvetica-Oblique
Helvetica-BoldOblique
Times-Roman
Times-Bold
Times-Italic
Times-BoldItalic
Symbol
ZapfDingbats
```
# 4.8 Type1 fonts

Type1 is a format of outline fonts developed by Adobe. An AFM file is necessary to use an external Type1 font with Polybios. When a Hollywood script uses an external Type1 font, it has to invoke doc:LoadType1Font() before invoking doc:GetFont(). The return value of doc:LoadType1Font() is used as the font name parameter of doc:GetFont(). If a PFA/PFB file is specified when invoking  $doc:LoadType1Font()$ , the glyph data of the font is embedded into the PDF file. Otherwise, only metrics data in AFM file is embedded.

Here is an example:

```
fontname = doc:LoadType1Font("a010013l.afm", "a010013l.pfb")
hfont = doc:GetFont(fontname, "CP1250")
page:SetFontAndSize(hfont, 10.5)
```
# <span id="page-23-0"></span>4.9 TrueType fonts

Polybios can use TrueType fonts. There are two types of TrueType fonts: The first format, which uses the ".ttf" extension, contains only one font in its file. The second format, which uses the ".ttc" extension, contains multiple fonts in its file. That is why doc:LoadTTFont() has a parameter which is used to specify the index of the font to load. If the additional parameter embedding is set to True when invoking doc:LoadTTFont(), the subset of the font is embedded into the PDF file. If not, only the marix data is stored in the PDF file. In this case a viewer application may use an alternative font if it cannot find the font.

Here is an example:

```
fontname = doc:LoadTTFont("arial.ttf", True)
hfont = doc:GetFont(fontname, "CP1250")
page:SetFontAndSize(hfont, 10.5)
```
Note that Polybios can use only TrueType fonts which have a Unicode cmap and one of the following tables: "OS/2", "cmap", "cvt ", "fpgm", "glyf", "head", "hhea", "hmtx", "loca", "maxp", "name", "post", "prep".

# 4.10 CID fonts

CID fonts are a multi-byte character font format developed by Adobe. Two simplified Chinese fonts, one traditional Chinese fonts, four Japanese fonts, and four Korean fonts are available in Polybios. Hollywood scripts have to invoke the following functions once before using CID fonts:

```
doc:UseCNSFonts()
```
Makes simplified Chinese fonts (SimSun, SimHei) become available.

```
doc:UseCNTFonts()
```
Makes traditional Chinese fonts (MingLiU) become available.

```
doc:UseJPFonts()
```
Makes Japanese fonts (MS-Mincyo, MS-Gothic, MS-PMincyo, MS-PGothic) become available.

doc:UseKRFonts()

Makes Korean fonts (Batang, Dotum, BatangChe, DotumChe) become available.

Here is an example:

```
doc:UseJPFonts()
doc:UseJPEncodings()
hfont = doc:GetFont("MS-Mincyo", "90ms-RKSJ-H")
page:SetFontAndSize(hfont, 10.5)
```
# 4.11 Encodings

The following single-byte encodings are available in Polybios. Hollywood scripts can get an encoding handle by using doc:GetEncoder():

StandardEncoding The default encoding of PDF

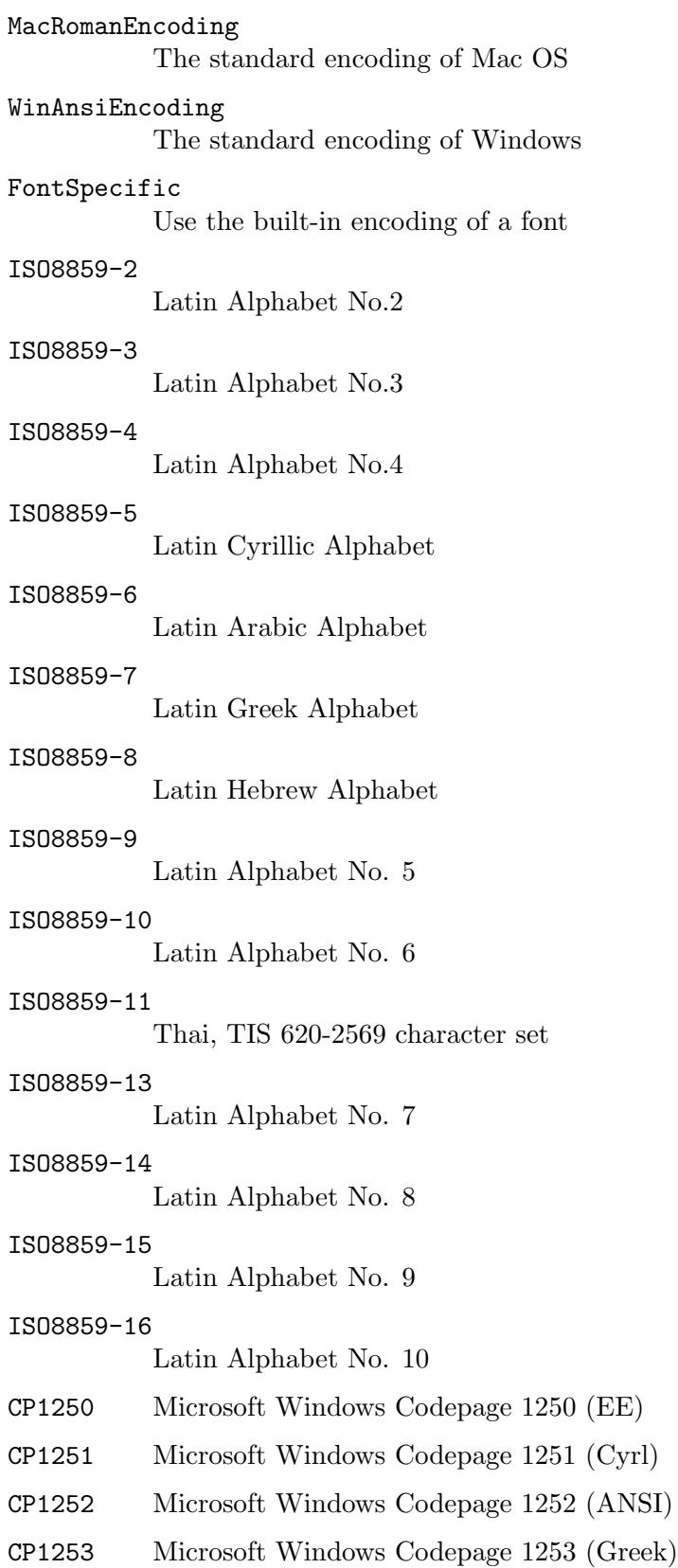

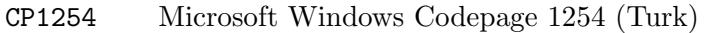

- CP1255 Microsoft Windows Codepage 1255 (Hebr)
- CP1256 Microsoft Windows Codepage 1256 (Arab)
- CP1257 Microsoft Windows Codepage 1257 (BaltRim)
- CP1258 Microsoft Windows Codepage 1258 (Viet)
- KOI8-R Russian Net Character Set

The following multi-byte encodings are available in Polybios:

- GB-EUC-H EUC-CN encoding
- GB-EUC-V Vertical writing version of GB-EUC-H

### GBK-EUC-H

Microsoft Code Page 936 (lfCharSet 0x86) GBK encoding

### GBK-EUC-V

Vertical writing version of GBK-EUC-H

### ETen-B5-H

Microsoft Code Page 950 (lfCharSet 0x88) Big Five character set with ETen extensions

### ETen-B5-V

Vertical writing version of ETen-B5-H

## 90ms-RKSJ-H

Microsoft Code Page 932, JIS X 0208 character

## 90ms-RKSJ-V

Vertical writing version of 90ms-RKSJ-V

## 90msp-RKSJ-H

Microsoft Code Page 932, JIS X 0208 character (proportional)

- EUC-H JIS X 0208 character set, EUC-JP encoding
- EUC-V Vertical writing version of EUC-H

# KSC-EUC-H

KS X 1001:1992 character set, EUC-KR encoding

## KSC-EUC-V

Vertical writing version of KSC-EUC-V

## KSCms-UHC-H

Microsoft Code Page 949 (lfCharSet 0x81), KS X 1001:1992 character set plus 8822 additional hangul, Unified Hangul Code (UHC) encoding (proportional)

## KSCms-UHC-HW-H

Microsoft Code Page 949 (lfCharSet 0x81), KS X 1001:1992 character set plus 8822 additional hangul, Unified Hangul Code (UHC) encoding (fixed width)

## KSCms-UHC-HW-V

Vertical writing version of KSCms-UHC-HW-H

UTF-8 UTF-8 encoding.

A Hollywood script has to invoke one of the following functions before using multi-byte encodings:

doc:UseCNSEncodings()

It makes simplified Chinese encodings (GB-EUC-H, GB-EUC-V, GBK-EUC-H, GBK-EUC-V) become available.

### doc:UseCNTEncodings()

Makes traditional Chinese encodings (ETen-B5-H, ETen-B5-V) become available.

## doc:UseJPEncodings()

Makes Japanese encodings (90ms-RKSJ-H, 90ms-RKSJ-V, 90msp-RKSJ-H, EUC-H, EUC-V) become available.

### doc:UseKREncodings()

Makes Korean encodings (KSC-EUC-H, KSC-EUC-V, KSCms-UHC-H, KSCms-UHC-HW-H, KSCms-UHC-HW-V) become available.

#### doc:UseUTFEncodings()

Makes UTF-8 encoding become available.

# <span id="page-28-0"></span>5 Tutorial

# 5.1 Tutorial

This tutorial will teach you how to create your first PDF document with Polybios. The PDF document will contain two pages, one with a circle and one with a "Hello World" text.

First, you need to create a document object. This is done by calling  $pdf.CreateDocument()$ which creates a document object for you. The document object handle which is returned by pdf.CreateDocument() is then used in the following steps.

```
doc = pdf.CreateDocument()
```
As a second step you can set some document attributes. For example, here we set compression, encryption, page mode, and a password:

```
; set compression mode
doc:SetCompressionMode(#HPDF_COMP_ALL)
```

```
; set page mode to use outlines
doc:SetPageMode(#HPDF_PAGE_MODE_USE_OUTLINE)
```

```
; set password
doc:SetPassword("owner", "user")
```
After setting document attributes call doc:AddPage() to add a page to the document. The page handle returned is used in later operations on the page.

```
page1 = doc:AddPage()
```
To insert a new page before an existing page, doc:InsertPage(). For example, to insert page0 before page1, do the following:

```
page0 = doc:InsertPage(page1)
```
After creating a new page, you can set some page attributes if necessary. Here we set the page size to B5 and the orientation to landscape:

```
page1:SetSize(#HPDF_PAGE_SIZE_B5, #HPDF_PAGE_LANDSCAPE)
```
Now that we have set up everything we can start adding content to the page. For example, this is how we add a "Hello World" text to the page:

```
font = doc:GetFont("Times-Roman")
page0:SetFontAndSize(font, 24)
page0:BeginText()
page0:TextOut(60, 60, "Hello World!")
page0:EndText()
```
We can also draw graphics primitives to the page, for example a filled circle:

```
page1:SetRGBFill(1.0, 0, 0)
page1:MoveTo(100, 100)
page1:LineTo(100, 180)
page1:Circle(100, 100, 80)
page1:Fill()
```
When you're done adding content to your pages, you'll probably want to save the PDF document to disk. This is possible by using the doc:SaveToFile() function. Here is how to save our PDF document:

```
doc:SaveToFile("test.pdf")
```
Now that we are finished, we have to free all resources belonging to the document object. This is done by calling the doc:Free() method, like so:

doc:Free()

Note that now that we have freed the document and all of its resources, we must no longer use any handles belonging to this document. In our case this means that we must no longer access the following handles: doc, page0, page1, and font. Thus, it is a good idea to set them to Nil so that Hollywood's garbage collector can kill them:

```
doc = Nil
page0 = Nil
page1 = Nil
font = Nil
```
Of course, you can also declare them as local variables and then they will be eaten by the garbage collector automatically once they become inaccessible.

That's it, congratulations, you have just created your first PDF document with Polybios!

# <span id="page-30-0"></span>6 General functions

# 6.1 pdf.CloseDocument

#### NAME

pdf.CloseDocument – close PDF document

### **SYNOPSIS**

pdf.CloseDocument(id)

#### **FUNCTION**

This function closes a document opened using  $pdf.DopenDocument()$  and frees all of its resources.

Note that this function must only be used for documents opened using pdf.OpenDocument(). Documents created using pdf.CreateDocument() must be freed using the doc:Free() method.

Also note that pdf.CloseDocument() must not be called before all vector brushes obtained via pdf.GetBrush() from the document have been freed.

### INPUTS

id identifier of the PDF document to be closed

# 6.2 pdf.CreateDocument

#### NAME

pdf.CreateDocument – create a new PDF document

### **SYNOPSIS**

doc = pdf.CreateDocument()

### **FUNCTION**

pdf.CreateDocument() creates a new document object and returns its handle. You can then use all documents methods with this handle. On failure, Nil is returned.

When you're done with your document, don't forget to call  $\text{doc:Free}()$  on it to free all of its resources.

## INPUTS

none

## RESULTS

doc handle to a document

# 6.3 pdf.GetBrush

#### NAME

pdf.GetBrush – get PDF page as vector brush

### <span id="page-31-0"></span>SYNOPSIS

[id] = pdf.GetBrush(id, page, brid[, transparent])

#### **FUNCTION**

This function can be used to convert a page from the PDF document specified by id to a vector brush using the identifier brid. If you pass Nil in brid, pdf.GetBrush() will automatically choose a vacant identifier and return it.

The page to convert must be specified in the page argument. It must be a number in the range of 1 to the total number of pages in the document. The PDF document specified by id must have been opened using pdf.OpenDocument().

The optional parameter transparent allows you to specify whether you'd like the page background to be transparent or white. If you pass True here, you'll get a vector brush in which the page background is completely transparent by using alpha channel transparency. Otherwise the page background will be white and your vector brush won't use any transparency.

Note that the vector brush will still depend on the PDF document so it is not allowed to call pdf.CloseDocument() on the document while you still need the brush.

### INPUTS

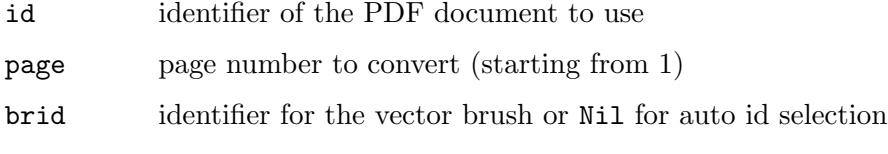

#### transparent

optional: True for a transparent page background, False for a white page background

#### RESULTS

id optional: identifier of the brush; will only be returned when you pass Nil as argument 3 (see above)

# 6.4 pdf.GetObjectType

#### **NAME**

pdf.GetObjectType – get PDF document object type

### **SYNOPSIS**

type = pdf.GetObjectType()

### **FUNCTION**

This function returns the object type used by PDF documents loaded using the pdf.OpenDocument() function. You can then use this object type with functions from Hollywood's object library such as GetAttribute(), SetObjectData(), GetObjectData(), etc.

In particular, Hollywood's GetAttribute() function may be used to query certain properties of PDF documents loaded using pdf.OpenDocument(). The following attributes are currently supported by GetAttribute() for PDF documents:

#### <span id="page-32-0"></span>#PDFATTRPAGES:

Returns the number of pages in the document.

### INPUTS

none

### RESULTS

type internal PDF document type for use with Hollywood's object library

#### EXAMPLE

```
pdf.OpenDocument(1, "test.pdf")
PDF_DOCUMENT = pdf.GetObjectType()
numpages = GetAttribute(PDF_DOCUMENT, 1, #PDFATTRPAGES)
```
The code above opens test.pdf and queries the number of pages in the document via GetAttribute().

# 6.5 pdf.GetVersion

### NAME

pdf.GetVersion – get libHaru version

### **SYNOPSIS**

ver\$ = pdf.GetVersion()

#### **FUNCTION**

This function can be used to query the version of libHaru used by Polybios. It will return a version string.

### INPUTS

none

### RESULTS

ver\$ libHaru version string

# 6.6 pdf.OpenDocument

#### NAME

pdf.OpenDocument – open PDF document

### **SYNOPSIS**

[id] = pdf.OpenDocument(id, file\$[, t])

## **FUNCTION**

This function opens an existing PDF document which is specified by file\$ and assigns the identifier id to it. If you pass Nil in id, pdf.OpenDocument() will automatically choose a vacant identifier and return it.

The optional table argument allows you to configure further options:

#### Password:

If the document is password-protected, you can specify the password needed to open this document here.

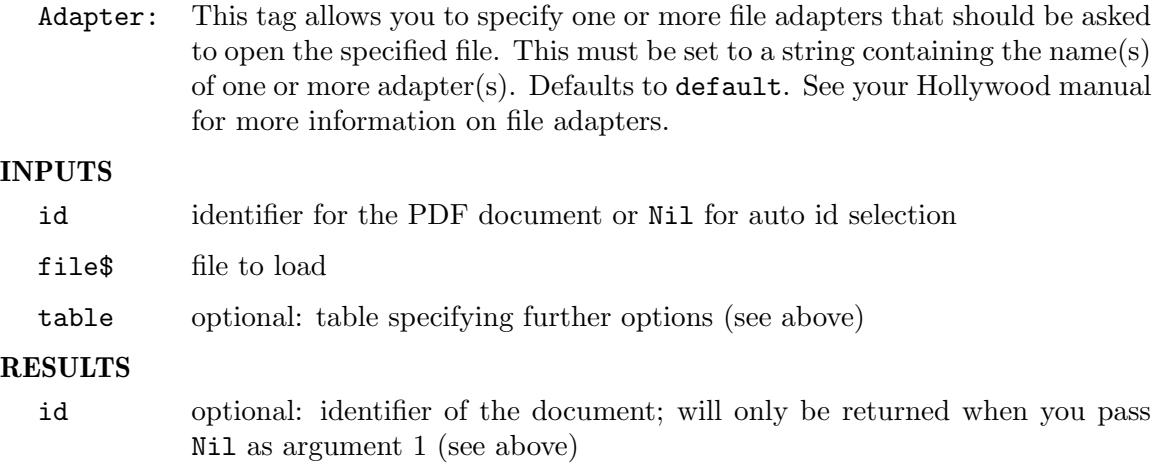

# <span id="page-34-0"></span>7 Annotation methods

# 7.1 annot:SetBorderStyle

### NAME

annot:SetBorderStyle – set appearance of text annotation

### SYNOPSIS

```
status = annot:SetBorderStyle(subtype, width, dashon, dashoff, dashphase)
```
#### **FUNCTION**

annot:SetBorderStyle() defines the appearance of a text annotation. subtype must be one of the following constants:

#HPDF\_BS\_SOLID: Solid rectangle

#HPDF\_BS\_DASHED: Dashed rectangle

#HPDF\_BS\_BEVELED: Embossed rectangle

#HPDF\_BS\_INSET: Engraved rectangle

#HPDF\_BS\_UNDERLINED: Single line under the bottom of the annotation

Returns #HPDF\_OK on success. Otherwise, returns an error code and the error handler is invoked.

## INPUTS

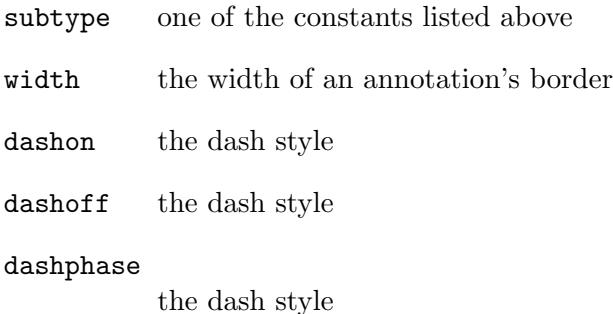

#### RESULTS

status status code

# <span id="page-35-0"></span>7.2 annot:SetCMYKColor

## NAME

annot:SetCMYKColor – set CMYK color

# **SYNOPSIS**

status = annot:SetCMYKColor(cmyk)

### **FUNCTION**

This method is currently undocumented in libHaru. Complain to the libHaru authors. The cmyk parameter must be a table with the following fields initialized:

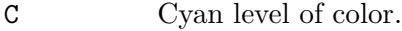

Y Yellow level of color.

M Magenta level of color.

K Black level of color.

All values must be between 0 and 1.

Returns #HPDF\_OK on success. Otherwise, returns an error code and the error handler is invoked.

### INPUTS

cmyk CMYK color

### RESULTS

status status code

# 7.3 annot:SetFreeTextAnnot2PointCalloutLine

## NAME

annot:SetFreeTextAnnot2PointCalloutLine – set free text annotation two point callout line

## **SYNOPSIS**

status = annot:SetFreeTextAnnot2PointCalloutLine(startpoint, endpoint)

### **FUNCTION**

This method is currently undocumented in libHaru. Complain to the libHaru authors.

The parameters startpoint and endpoint must be tables that describe a point each. Thus, each of those tables must contain the fields x and y.

Returns #HPDF\_OK on success. Otherwise, returns an error code and the error handler is invoked.

### INPUTS

startpoint

start point

endpoint end point
### RESULTS

status status code

## 7.4 annot:SetFreeTextAnnot3PointCalloutLine

### NAME

annot:SetFreeTextAnnot3PointCalloutLine – set free text annotation three point callout line

### **SYNOPSIS**

```
status = annot:SetFreeTextAnnot3PointCalloutLine(startpoint, kneepoint,
             endpoint)
```
### **FUNCTION**

This method is currently undocumented in libHaru. Complain to the libHaru authors.

The parameters startpoint, kneepoint, and endpoint must be tables that describe a point each. Thus, each of those tables must contain the fields x and y.

Returns #HPDF\_OK on success. Otherwise, returns an error code and the error handler is invoked.

### INPUTS

startpoint

start point

kneepoint knee point

endpoint end point

### RESULTS

status status code

## 7.5 annot:SetFreeTextAnnotDefaultStyle

### NAME

annot:SetFreeTextAnnotDefaultStyle – set free text annotation default style

### **SYNOPSIS**

status = annot:SetFreeTextAnnotDefaultStyle(style)

### **FUNCTION**

This method is currently undocumented in libHaru. Complain to the libHaru authors. Returns #HPDF\_OK on success. Otherwise, returns an error code and the error handler is invoked.

### INPUTS

style default style

### **RESULTS**

## 7.6 annot:SetFreeTextAnnotLineEndingStyle

### NAME

annot:SetFreeTextAnnotLineEndingStyle – set free text annotation line ending style

### SYNOPSIS

status = annot:SetFreeTextAnnotLineEndingStyle(startstyle, endstyle)

### FUNCTION

This method is currently undocumented in libHaru. Complain to the libHaru authors.

The parameters startstyle and endstyle must be one of the following constants:

```
#HPDF_LINE_ANNOT_NONE
#HPDF_LINE_ANNOT_SQUARE
#HPDF_LINE_ANNOT_CIRCLE
#HPDF_LINE_ANNOT_DIAMOND
#HPDF_LINE_ANNOT_OPENARROW
#HPDF_LINE_ANNOT_CLOSEDARROW
#HPDF_LINE_ANNOT_BUTT
#HPDF_LINE_ANNOT_ROPENARROW
#HPDF_LINE_ANNOT_RCLOSEDARROW
#HPDF_LINE_ANNOT_SLASH
```
Returns #HPDF\_OK on success. Otherwise, returns an error code and the error handler is invoked.

### INPUTS

startstyle

start style

endstyle end style

### RESULTS

status status code

## 7.7 annot:SetGrayColor

### NAME

annot:SetGrayColor – set gray color

### SYNOPSIS

status = annot:SetGrayColor(gray)

### **FUNCTION**

This method is currently undocumented in libHaru. Complain to the libHaru authors.

The gray parameter must be between 0 and 1.

Returns #HPDF\_OK on success. Otherwise, returns an error code and the error handler is invoked.

### INPUTS

gray gray color

### RESULTS

status status code

## 7.8 annot:SetLineAnnotCaption

### NAME

annot:SetLineAnnotCaption – set line annotation caption

### **SYNOPSIS**

```
status = annot:SetLineAnnotCaption(show, pos, horz, vert)
```
### **FUNCTION**

This method is currently undocumented in libHaru. Complain to the libHaru authors.

The pos argument must be one of the following constants:

#HPDF\_LINE\_ANNOT\_CAP\_INLINE #HPDF\_LINE\_ANNOT\_CAP\_TOP

Returns #HPDF\_OK on success. Otherwise, returns an error code and the error handler is invoked.

### INPUTS

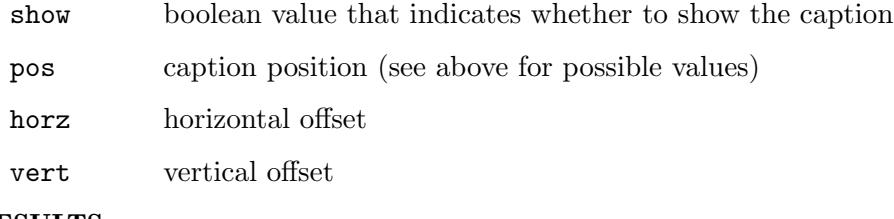

### RESULTS

status status code

## 7.9 annot:SetLineAnnotLeader

### NAME

annot:SetLineAnnotLeader – set line annotation leader

### **SYNOPSIS**

```
status = annot:SetLineAnnotLeader(len, extlen, offsetlen)
```
### **FUNCTION**

This method is currently undocumented in libHaru. Complain to the libHaru authors. Returns #HPDF\_OK on success. Otherwise, returns an error code and the error handler is invoked.

### INPUTS

len length

extlen extended length

offsetlen

offset length

### RESULTS

status status code

## 7.10 annot:SetLineAnnotPosition

### NAME

annot:SetLineAnnotPosition – set line annotation position

### SYNOPSIS

```
status = annot:SetLineAnnotPosition(startpoint, startstyle, endpoint,
            endstyle)
```
### **FUNCTION**

This method is currently undocumented in libHaru. Complain to the libHaru authors.

The startstyle and endstyle parameters must be one of the following constants:

```
#HPDF_LINE_ANNOT_NONE
#HPDF_LINE_ANNOT_SQUARE
#HPDF_LINE_ANNOT_CIRCLE
#HPDF_LINE_ANNOT_DIAMOND
#HPDF_LINE_ANNOT_OPENARROW
#HPDF_LINE_ANNOT_CLOSEDARROW
#HPDF_LINE_ANNOT_BUTT
#HPDF_LINE_ANNOT_ROPENARROW
#HPDF_LINE_ANNOT_RCLOSEDARROW
#HPDF_LINE_ANNOT_SLASH
```
The parameters startpoint and endpoint must be tables that describe a point each. Thus, each of those tables must contain the fields x and y.

Returns #HPDF\_OK on success. Otherwise, returns an error code and the error handler is invoked.

### INPUTS

#### startpoint

start point

### startstyle

start style (see above for possible values)

endpoint end point

endstyle end style (see above for possible values)

### RESULTS

## 7.11 annot:SetLinkAnnotBorderStyle

### NAME

annot:SetLinkAnnotBorderStyle – set annotation border style

## **SYNOPSIS**

```
status = annot:SetLinkAnnotBorderStyle(width, dashon, dashoff)
```
### **FUNCTION**

annot:SetLinkAnnotBorderStyle() defines the style of the annotation's border.

Returns #HPDF\_OK on success. Otherwise, returns an error code and the error handler is invoked.

### INPUTS

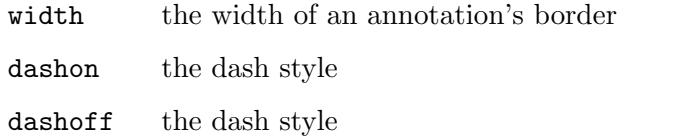

### RESULTS

status status code

### ERRORS

#HPDF\_INVALID\_ANNOTATION - An invalid annotation handle was set. #HPDF\_INVALID\_PARAMETER - An invalid width value was set. #HPDF\_FAILED\_TO\_ALLOC\_MEM - Memory allocation failed.

## 7.12 annot:SetLinkAnnotHighlightMode

### NAME

annot:SetLinkAnnotHighlightMode – set highlight appearance

### SYNOPSIS

status = annot:SetLinkAnnotHighlightMode(mode)

### **FUNCTION**

annot:SetLinkAnnotHighlightMode() defines the appearance when a mouse clicks on a link annotation. mode can be one of the following constants:

#HPDF\_ANNOT\_NO\_HIGHTLIGHT No highlighting.

#HPDF\_ANNOT\_INVERT\_BOX Invert the contents of the area of annotation.

#HPDF\_ANNOT\_INVERT\_BORDER Invert the annotation's border.

#HPDF\_ANNOT\_DOWN\_APPEARANCE Dent the annotation.

Returns #HPDF\_OK on success. Otherwise, returns an error code and the error handler is invoked.

### INPUTS

mode one of the constants listed above

### RESULTS

status status code

### ERRORS

#HPDF\_INVALID\_ANNOTATION - An invalid annotation handle was set. #HPDF\_FAILED\_TO\_ALLOC\_MEM - Memory allocation failed.

## 7.13 annot:SetMarkupAnnotCloudEffect

### NAME

annot:SetMarkupAnnotCloudEffect – set markup annotation cloud effect

### SYNOPSIS

status = annot:SetMarkupAnnotCloudEffect(cloudintensity)

### **FUNCTION**

This method is currently undocumented in libHaru. Complain to the libHaru authors. Returns #HPDF\_OK on success. Otherwise, returns an error code and the error handler is invoked.

### INPUTS

cloudintensity cloud effect

### RESULTS

status status code

## 7.14 annot:SetMarkupAnnotCreationDate

### NAME

annot:SetMarkupAnnotCreationDate – set markup annotation creation date

### SYNOPSIS

status = annot:SetMarkupAnnotCreationDate(value)

### FUNCTION

This method is currently undocumented in libHaru. Complain to the libHaru authors. value must be a table containing a datetime description. The table must contain the following fields:

Day: Between 1 and 31 (depends on the month).

Month: Between 1 and 12.

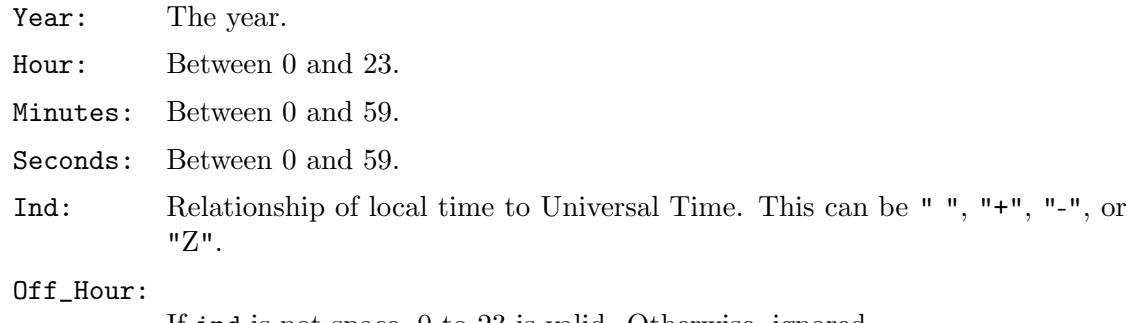

If ind is not space, 0 to 23 is valid. Otherwise, ignored.

### Off\_Minutes:

If ind is not space, 0 to 59 is valid. Otherwise, ignored.

Returns #HPDF\_OK on success. Otherwise, returns an error code and the error handler is invoked.

### INPUTS

value datetime description

### **RESULTS**

status status code

## 7.15 annot:SetMarkupAnnotIntent

### NAME

annot:SetMarkupAnnotIntent – set markup annotation intent

### **SYNOPSIS**

status = annot:SetMarkupAnnotIntent(intent)

### **FUNCTION**

This method is currently undocumented in libHaru. Complain to the libHaru authors.

The intent parameter must be one of the following constants:

#HPDF\_ANNOT\_INTENT\_FREETEXTCALLOUT #HPDF\_ANNOT\_INTENT\_FREETEXTTYPEWRITER #HPDF\_ANNOT\_INTENT\_LINEARROW #HPDF\_ANNOT\_INTENT\_LINEDIMENSION #HPDF\_ANNOT\_INTENT\_POLYGONCLOUD #HPDF\_ANNOT\_INTENT\_POLYLINEDIMENSION #HPDF\_ANNOT\_INTENT\_POLYGONDIMENSION

Returns #HPDF\_OK on success. Otherwise, returns an error code and the error handler is invoked.

### INPUTS

intent desired intent (see above for possible values)

### RESULTS

## 7.16 annot:SetMarkupAnnotInteriorCMYKColor

### NAME

annot:SetMarkupAnnotInteriorCMYKColor – set markup annotation interior CMYK color

### SYNOPSIS

```
status = annot:SetMarkupAnnotInteriorCMYKColor(cmyk)
```
## **FUNCTION**

This method is currently undocumented in libHaru. Complain to the libHaru authors. The cmyk parameter must be a table with the following fields initialized:

C Cyan level of color.

Y Yellow level of color.

M Magenta level of color.

K Black level of color.

All fields must contain values between 0 and 1.

Returns #HPDF\_OK on success. Otherwise, returns an error code and the error handler is invoked.

### INPUTS

cmyk CMYK color as a table

### RESULTS

status status code

## 7.17 annot:SetMarkupAnnotInteriorGrayColor

### NAME

annot:SetMarkupAnnotInteriorGrayColor – set markup annotation interior gray color

### SYNOPSIS

status = annot:SetMarkupAnnotInteriorGrayColor(gray)

### **FUNCTION**

This method is currently undocumented in libHaru. Complain to the libHaru authors.

Returns #HPDF\_OK on success. Otherwise, returns an error code and the error handler is invoked.

### INPUTS

gray gray color

### RESULTS

## 7.18 annot:SetMarkupAnnotInteriorRGBColor

### NAME

annot:SetMarkupAnnotInteriorRGBColor – set markup annotation interior RGB color

### SYNOPSIS

```
status = annot:SetMarkupAnnotInteriorRGBColor(rgb)
```
### **FUNCTION**

This method is currently undocumented in libHaru. Complain to the libHaru authors. The rgb parameter must be a table containing the following fields:

R Red level of color.

G Green level of color.

B Blue level of color.

All fields must be values between 0 and 1.

Returns #HPDF\_OK on success. Otherwise, returns an error code and the error handler is invoked.

### INPUTS

rgb RGB color as a table

### RESULTS

status status code

## 7.19 annot:SetMarkupAnnotInteriorTransparent

### NAME

annot:SetMarkupAnnotInteriorTransparent – set markup annotation interior transparent

### SYNOPSIS

status = annot:SetMarkupAnnotInteriorTransparent()

### **FUNCTION**

This method is currently undocumented in libHaru. Complain to the libHaru authors.

Returns #HPDF\_OK on success. Otherwise, returns an error code and the error handler is invoked.

### INPUTS

none

### RESULTS

## 7.20 annot:SetMarkupAnnotPopup

### NAME

annot:SetMarkupAnnotPopup – set markup annotation popup

### SYNOPSIS

```
status = annot:SetMarkupAnnotPopup(popup)
```
### **FUNCTION**

This method is currently undocumented in libHaru. Complain to the libHaru authors.

Returns #HPDF\_OK on success. Otherwise, returns an error code and the error handler is invoked.

### INPUTS

popup annotation object to be used as popup

### RESULTS

status status code

## 7.21 annot:SetMarkupAnnotQuadPoints

### NAME

annot:SetMarkupAnnotQuadPoints – set markup annotation quad points

### **SYNOPSIS**

```
status = annot:SetMarkupAnnotQuadPoints(lb, rb, rt, lt)
```
### **FUNCTION**

This method is currently undocumented in libHaru. Complain to the libHaru authors.

The parameters lb, rb, rt, and lt must be tables that describe a point each. Thus, each of those tables must contain the fields x and y.

Returns #HPDF\_OK on success. Otherwise, returns an error code and the error handler is invoked.

### INPUTS

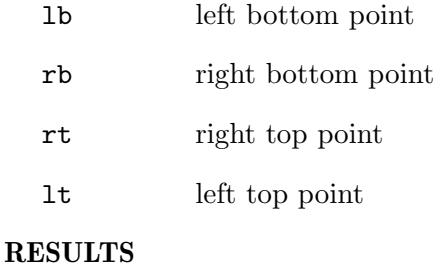

## 7.22 annot:SetMarkupAnnotRectDiff

### NAME

annot:SetMarkupAnnotRectDiff – set markup annotation rect diff

## **SYNOPSIS**

status = annot:SetMarkupAnnotRectDiff(rect)

### **FUNCTION**

This method is currently undocumented in libHaru. Complain to the libHaru authors.

The rect parameter must be a table which contains left, top, right, and bottom fields that describe a rectangle.

Returns #HPDF\_OK on success. Otherwise, returns an error code and the error handler is invoked.

### INPUTS

rect rect diff

### RESULTS

status status code

## 7.23 annot:SetMarkupAnnotSubject

### NAME

annot:SetMarkupAnnotSubject – set markup annotation subject

### SYNOPSIS

status = annot:SetMarkupAnnotSubject(subj)

### **FUNCTION**

This method is currently undocumented in libHaru. Complain to the libHaru authors.

Returns #HPDF\_OK on success. Otherwise, returns an error code and the error handler is invoked.

### INPUTS

subj subject for markup annotation

### RESULTS

status status code

## 7.24 annot:SetMarkupAnnotTitle

### NAME

annot:SetMarkupAnnotTitle – set markup annotation title

### SYNOPSIS

status = annot:SetMarkupAnnotTitle(name)

### **FUNCTION**

This method is currently undocumented in libHaru. Complain to the libHaru authors. Returns #HPDF\_OK on success. Otherwise, returns an error code and the error handler is invoked.

### INPUTS

name title for markup annotation

### RESULTS

status status code

## 7.25 annot:SetMarkupAnnotTransparency

### NAME

annot:SetMarkupAnnotTransparency – set markup annotation transparency

### **SYNOPSIS**

status = annot:SetMarkupAnnotTransparency(value)

### **FUNCTION**

This method is currently undocumented in libHaru. Complain to the libHaru authors. Returns #HPDF\_OK on success. Otherwise, returns an error code and the error handler is invoked.

### INPUTS

value transparency setting

### RESULTS

status status code

## 7.26 annot:SetNoColor

### NAME

annot:SetNoColor – set no color

### SYNOPSIS

status = annot:SetNoColor()

### **FUNCTION**

This method is currently undocumented in libHaru. Complain to the libHaru authors. Returns #HPDF\_OK on success. Otherwise, returns an error code and the error handler is invoked.

### INPUTS

none

### RESULTS

## 7.27 annot:SetPopupAnnotOpened

### NAME

annot:SetPopupAnnotOpened – set visibility state of popup annotation

## SYNOPSIS

status = annot:SetPopupAnnotOpened(open)

### **FUNCTION**

annot:SetPopupAnnotOpened() defines whether the popup annotation is initially open. Returns #HPDF\_OK on success. Otherwise, returns an error code and the error handler is invoked.

### INPUTS

open True means the annotation initially displayed open

### RESULTS

status status code

### ERRORS

#HPDF\_INVALID\_ANNOTATION - An invalid annotation handle was set. #HPDF\_FAILED\_TO\_ALLOC\_MEM - Memory allocation failed.

## 7.28 annot:SetRGBColor

### NAME

annot:SetRGBColor – set RGB color

### SYNOPSIS

status = annot:SetRGBColor(rgb)

### FUNCTION

This method is currently undocumented in libHaru. Complain to the libHaru authors. The rgb parameter must be a table with the following fields initialized:

Red level of color.

G Green level of color.

B Blue level of color.

All values must be between 0 and 1.

Returns #HPDF\_OK on success. Otherwise, returns an error code and the error handler is invoked.

### INPUTS

rgb RGB color

### RESULTS

## 7.29 annot:SetTextAnnotIcon

### NAME

annot:SetTextAnnotIcon – set annotation icon

### **SYNOPSIS**

status = annot:SetTextAnnotIcon(icon)

### **FUNCTION**

annot:SetTextAnnotIcon() defines the style of the annotation's icon. icon can be one of the following constants:

#HPDF\_ANNOT\_ICON\_COMMENT #HPDF\_ANNOT\_ICON\_KEY #HPDF\_ANNOT\_ICON\_NOTE #HPDF\_ANNOT\_ICON\_HELP #HPDF\_ANNOT\_ICON\_NEW\_PARAGRAPH #HPDF\_ANNOT\_ICON\_PARAGRAPH #HPDF\_ANNOT\_ICON\_INSERT

Returns #HPDF\_OK on success. Otherwise, returns an error code and the error handler is invoked.

### INPUTS

icon one of the constants listed above

### RESULTS

status status code

### ERRORS

#HPDF\_INVALID\_ANNOTATION - An invalid annotation handle was set. #HPDF\_ANNOT\_INVALID\_ICON - An invalid icon-style was specified. #HPDF\_FAILED\_TO\_ALLOC\_MEM - Memory allocation failed.

## 7.30 annot:SetTextAnnotOpened

### NAME

annot:SetTextAnnotOpened – set visibility state of text annotation

### **SYNOPSIS**

status = annot:SetTextAnnotOpened(open)

### **FUNCTION**

annot:SetTextAnnotOpened() defines whether the text-annotation is initially open. Returns #HPDF\_OK on success. Otherwise, returns an error code and the error handler is invoked.

### INPUTS

open True means the annotation initially displayed open

### RESULTS

### ERRORS

#HPDF\_INVALID\_ANNOTATION - An invalid annotation handle was set. #HPDF\_FAILED\_TO\_ALLOC\_MEM - Memory allocation failed.

## 8 Destination methods

## 8.1 dest:SetFit

### NAME

dest:SetFit – fit page within window

### **SYNOPSIS**

status = dest:SetFit()

### **FUNCTION**

dest:SetFit() sets the appearance of the page to displaying entire page within the window.

### INPUTS

none

### RESULTS

status status code

### ERRORS

#HPDF\_INVALID\_DESTINATION - An invalid destination handle was set.

## 8.2 dest:SetFitB

### NAME

dest:SetFitB – fit bounding box of page within window

### **SYNOPSIS**

status = dest:SetFitB()

### FUNCTION

dest:SetFitB() sets the appearance of the page to magnifying to fit the bounding box of the page within the window.

### INPUTS

none

### RESULTS

status status code

### ERRORS

#HPDF\_INVALID\_DESTINATION - An invalid destination handle was set.

## 8.3 dest:SetFitBH

### NAME

dest:SetFitBH – fit bounding box width to window

### **SYNOPSIS**

status = dest:SetFitBH(top)

### **FUNCTION**

dest:SetFitBH() defines the appearance of a page to magnifying to fit the width of the bounding box of the page within the window and setting the top position of the page to the value of the top parameter.

### INPUTS

top the top coordinate of the page

### RESULTS

status status code

### ERRORS

#HPDF\_INVALID\_DESTINATION - An invalid destination handle was set.

#HPDF\_INVALID\_PARAMETER - An invalid value was set at either left, top or zoom parameter.

## 8.4 dest:SetFitBV

### NAME

dest:SetFitBV – fit bounding box height to window

### **SYNOPSIS**

status = dest:SetFitBV(left)

### FUNCTION

dest:SetFitBV() defines the appearance of a page to magnifying to fit the height of the bounding box of the page within the window and setting the left position of the page to the value of the left parameter.

### INPUTS

left the left coordinates of the page

### RESULTS

status status code

### ERRORS

#HPDF\_INVALID\_DESTINATION - An invalid destination handle was set.

#HPDF\_INVALID\_PARAMETER - An invalid value was set at either left, top or zoom parameter.

## 8.5 dest:SetFitH

### NAME

dest:SetFitH – fit page width to window

### **SYNOPSIS**

status = dest:SetFitH(top)

### **FUNCTION**

dest:SetFitH() defines the appearance of a page to magnifying to fit the width of the page within the window and setting the top position of the page to the value of the top parameter.

### INPUTS

top the top coordinate of the page

### RESULTS

status status code

### ERRORS

#HPDF\_INVALID\_DESTINATION - An invalid destination handle was set.

#HPDF\_INVALID\_PARAMETER - An invalid value was set at either left, top or zoom parameter.

## 8.6 dest:SetFitR

### NAME

dest:SetFitR – fit page to rectangle

### **SYNOPSIS**

status = dest:SetFitR(left, bottom, right, top)

### **FUNCTION**

dest:SetFitR() defines the appearance of a page to magnifying the page to fit a rectangle specified by left, bottom, right and top.

### INPUTS

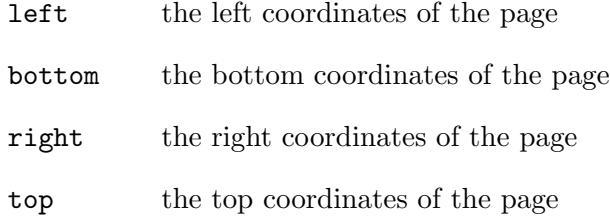

### RESULTS

status status code

### ERRORS

#HPDF\_INVALID\_DESTINATION - An invalid destination handle was set.

#HPDF\_INVALID\_PARAMETER - An invalid value was set at either left, top or zoom parameter.

## 8.7 dest:SetFitV

### NAME

dest:SetFitV – fit page height to window

### **SYNOPSIS**

status = dest:SetFitV(left)

### **FUNCTION**

dest:SetFitV() defines the appearance of a page to magnifying to fit the height of the page within the window and setting the left position of the page to the value of the left parameter.

### INPUTS

left the left coordinate of the page

### RESULTS

status status code

### ERRORS

#HPDF\_INVALID\_DESTINATION - An invalid destination handle was set.

#HPDF\_INVALID\_PARAMETER - An invalid value was set at either left, top or zoom parameter.

## 8.8 dest:SetXYZ

### NAME

dest:SetXYZ – define page appearance

### **SYNOPSIS**

status = dest:SetXYZ(left, top, zoom)

### **FUNCTION**

dest:SetXYZ() defines the appearance of a page with three parameters which are left, top and zoom.

### INPUTS

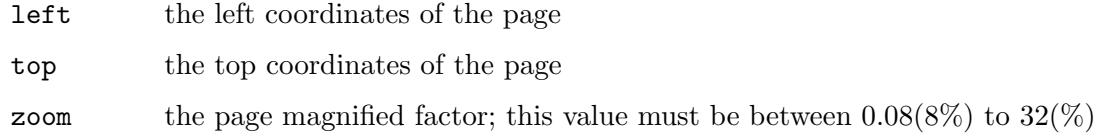

### RESULTS

status status code

### ERRORS

#HPDF\_INVALID\_DESTINATION - An invalid destination handle was set. #HPDF\_INVALID\_PARAMETER - An invalid value was set at either left, top or zoom parameter.

# 9 Document methods

## 9.1 doc:AddPage

### NAME

doc:AddPage – add new page to document

### SYNOPSIS

page = doc:AddPage()

### **FUNCTION**

doc:AddPage() creates a new page and adds it after the last page of a document.

doc:AddPage() returns the handle of created page object on success. Otherwise, it returns an error code and the error handler is called.

### INPUTS

none

### RESULTS

page handle to a page

### ERRORS

#HPDF\_INVALID\_DOCUMENT - An invalid document handle was set. #HPDF\_FAILED\_TO\_ALLOC\_MEM - Memory allocation failed.

## 9.2 doc:AddPageLabel

### NAME

doc:AddPageLabel – add page labeling range

### SYNOPSIS

status = doc:AddPageLabel(pagenum, style, firstpage[, prefix])

### **FUNCTION**

doc:AddPageLabel() adds a page labeling range for the document. The page label is shown in the thumbnails view.

style must be one of the following special constants:

#HPDF\_PAGE\_NUM\_STYLE\_DECIMAL: Arabic numerals (1 2 3 4).

#HPDF\_PAGE\_NUM\_STYLE\_UPPER\_ROMAN: Uppercase roman numerals (I II III IV).

#HPDF\_PAGE\_NUM\_STYLE\_LOWER\_ROMAN: Lowercase roman numerals (i ii iii iv).

#HPDF\_PAGE\_NUM\_STYLE\_UPPER\_LETTERS: Uppercase letters (A B C D). #HPDF\_PAGE\_NUM\_STYLE\_LOWER\_LETTERS: Lowercase letters (a b c d).

When doc:AddPageLabel() succeeds, it returns #HPDF\_OK. Otherwise, it returns an error code and the error handler is invoked.

### INPUTS

pagenum the first page that applies this labeling range

style a valid numbering style (see above)

### firstpage

the first page number to use

prefix optional: the prefix for the page label

### RESULTS

status status code

### ERRORS

#HPDF\_INVALID\_DOCUMENT - An invalid document handle was set.

#HPDF\_FAILED\_TO\_ALLOC\_MEM - Memory allocation failed.

#HPDF\_PAGE\_NUM\_STYLE\_OUT\_OF\_RANGE - An invalid page numbering style is specified.

## 9.3 doc:AttachFile

### NAME

doc:AttachFile – attach file to document

### **SYNOPSIS**

file = doc:AttachFile(f\$)

### **FUNCTION**

doc:AttachFile() attaches the file specified by f\$ to the document and returns a handle to the embedded file or Nil on error.

### INPUTS

f\$ path to a file that should be attached

### RESULTS

file handle to the attached file

### ERRORS

#HPDF\_INVALID\_DOCUMENT - An invalid document handle was set.

#HPDF\_FAILED\_TO\_ALLOC\_MEM - Memory allocation failed.

## 9.4 doc:CreateExtGState

### NAME

doc:CreateExtGState – create extended graphics state object

### **SYNOPSIS**

egs = doc:CreateExtGState()

### **FUNCTION**

doc:CreateExtGState() creates a new extended graphics state object.

When  $doc:CreateExtGState()$  succeeds, it returns the handle of the created extended graphics state object. Otherwise, it returns Nil and the error handler is invoked.

### INPUTS

none

### RESULTS

egs handle to an extended graphics state object

### ERRORS

#HPDF\_INVALID\_DOCUMENT - An invalid document handle was set. #HPDF\_FAILED\_TO\_ALLOC\_MEM - Memory allocation failed.

## 9.5 doc:CreateImageFromBrush

### NAME

doc:CreateImageFromBrush – create new image from Hollywood brush

### **SYNOPSIS**

img = doc:CreateImageFromBrush(id[, table])

### FUNCTION

doc:CreateImageFromBrush() creates an image from the Hollywood brush specified by id. The image will always use the RGB color space, i.e. #HPDF\_CS\_DEVICE\_RGB.

The optional argument table can be used to configure further options:

- UseJPEG: If this parameter is set to True, the image will be compressed using the JPEG file format. You can use the Quality field to set the compression level. If UseJPEG is set to False, the image won't be compressed, but you can use doc:SetCompressionMode() to activate compression for image data, although this won't be as good as JPEG. Defaults to False.
- Quality: Here you can specify a value between 0 and 100 indicating the compression quality for the JPEG format. A value of 100 means best quality, 0 means worst quality. Defaults to 90 which means pretty good quality.

When  $doc:CreateImageFromBrush() succeeds, it returns the handle of an image object.$ Otherwise, it returns Nil and the error handler is called.

### INPUTS

id identifier of brush to convert into image

table optional: further parameters in a table (see above)

### RESULTS

img handle to an image

### ERRORS

#HPDF\_INVALID\_DOCUMENT - An invalid document handle was set. #HPDF\_FAILED\_TO\_ALLOC\_MEM - Memory allocation failed. #HPDF\_INVALID\_COLOR\_SPACE - An invalid color space value is specified. #HPDF\_INVALID\_IMAGE - The size of an image data is invalid.

## 9.6 doc:CreateImageFromMem

### NAME

doc:CreateImageFromMem – create new image from memory data

### **SYNOPSIS**

img = doc:CreateImageFromMem(data, width, height, colorspace, bpc)

### **FUNCTION**

doc:CreateImageFromMem() creates an image from raw pixel data in memory. The data argument must be a memory pointer obtained via Hollywood's GetMemPointer() function. This function loads the data without any conversion so it is usually faster than the other functions. bpc specifies the bit size of each color component and can be either 1, 2, 4, or 8.

The colorspace argument must be one of #HPDF\_CS\_DEVICE\_GRAY, #HPDF\_CS\_DEVICE\_ RGB, or #HPDF\_CS\_DEVICE\_CMYK. See [Section 9.24 \[doc:LoadRawImage\], page 60,](#page-69-0) for details.

When doc: CreateImageFromMem() succeeds, it returns the handle of an image object. Otherwise, it returns Nil and the error handler is called.

### INPUTS

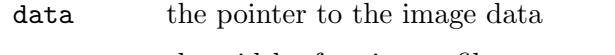

- width the width of an image file
- height the height of an image file

### colorspace

#HPDF\_CS\_DEVICE\_GRAY or #HPDF\_CS\_DEVICE\_RGB or #HPDF\_CS\_DEVICE\_ CMYK is allowed

bpc the bit size of each color component; valid values are either 1, 2, 4, 8

### RESULTS

img handle to an image

### ERRORS

#HPDF\_INVALID\_DOCUMENT - An invalid document handle was set. #HPDF\_FAILED\_TO\_ALLOC\_MEM - Memory allocation failed.

#HPDF\_INVALID\_COLOR\_SPACE - An invalid color space value is specified. #HPDF\_INVALID\_IMAGE - The size of an image data is invalid.

## 9.7 doc:CreateOutline

### NAME

doc:CreateOutline – create outline object

### **SYNOPSIS**

otl = doc:CreateOutline(parent, title, encoder)

### FUNCTION

doc:CreateOutline() creates a new outline object.

When doc:CreateOutline() succeeds, it returns the handle of created outline object. Otherwise, it returns Nil and the error handler is invoked.

### INPUTS

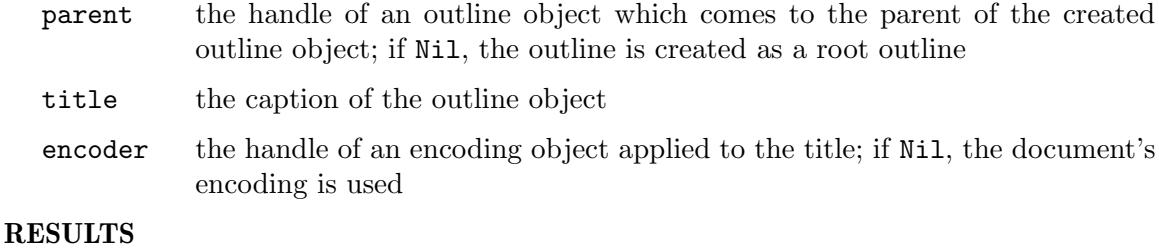

otl handle to an outline

### ERRORS

#HPDF\_INVALID\_DOCUMENT - An invalid document handle was set. #HPDF\_FAILED\_TO\_ALLOC\_MEM - Memory allocation failed. #HPDF\_INVALID\_OUTLINE - An invalid parent outline is specified.

## 9.8 doc:Free

### NAME

doc:Free – free document object

### **SYNOPSIS**

doc:Free()

### **FUNCTION**

doc:Free() frees a document object and all resources.

Note that after calling doc:Free() you must no longer use any handles belonging to this document, e.g. page handles, font handles, and of course the document handle itself.

### INPUTS

none

## 9.9 doc:GetCurrentEncoder

### NAME

doc:GetCurrentEncoder – get current encoder of document

### **SYNOPSIS**

enc = doc:GetCurrentEncoder()

### **FUNCTION**

doc:GetCurrentEncoder() gets the handle of the current encoder of the document object. The current encoder is set by invoking doc:SetCurrentEncoder() and it is used to process text when an application calls doc:SetInfoAttr(). The default value of it is Nil.

It returns a handle of an encoder object or Nil.

### INPUTS

none

### RESULTS

enc handle to an encoder

## 9.10 doc:GetCurrentPage

### NAME

doc:GetCurrentPage – return current page object

### SYNOPSIS

page = doc:GetCurrentPage()

### **FUNCTION**

doc:GetCurrentPage() returns the handle of current page object.

When doc:GetCurrentPage() succeeds, it returns the handle of a current page object. Otherwise it returns Nil.

### INPUTS

none

### RESULTS

page handle to a page

## 9.11 doc:GetEncoder

### NAME

doc:GetEncoder – get encoder object from name

### **SYNOPSIS**

enc = doc:GetEncoder(encodingname)

### **FUNCTION**

doc:GetEncoder() gets the handle of an encoder object by specified encoding name.

See [Section 4.11 \[Encodings\], page 14,](#page-23-0) for a list of valid encoding names.

When doc:GetEncoder() succeeds, it returns the handle of an encoder object. Otherwise, it returns Nil and the error handler is called.

### INPUTS

encodingname

a valid encoding name (see above)

### RESULTS

enc handle to an encoder

### ERRORS

#HPDF\_INVALID\_DOCUMENT - An invalid document handle was set.

#HPDF\_FAILED\_TO\_ALLOC\_MEM - Memory allocation failed.

#HPDF\_INVALID\_ENCODING\_NAME - An invalid encoding name was set.

## 9.12 doc:GetError

### NAME

doc:GetError – get last error code

### SYNOPSIS

status = doc:GetError()

### **FUNCTION**

doc:GetError() returns the last error code of specified document object.

Note that some functions also set a detailed error code. doc:GetErrorDetail() can be used to get this detailed error code.

Returns the last error code of document object, or #HPDF\_OK if no last error.

### INPUTS

none

### RESULTS

status status code

### ERRORS

#HPDF\_INVALID\_DOCUMENT - An invalid document handle is set.

## 9.13 doc:GetErrorDetail

### NAME

doc:GetErrorDetail – get detailed error code

### **SYNOPSIS**

status = doc:GetErrorDetail()

### **FUNCTION**

When an error occurs, some functions set a detailed error code.  $doc:GetErrorDetail()$ returns this detailed error code.

### INPUTS

none

### RESULTS

status status code

### ERRORS

#HPDF\_INVALID\_DOCUMENT - An invalid document handle is set.

## 9.14 doc:GetFont

### NAME

doc:GetFont – get handle of font object

### **SYNOPSIS**

font = doc:GetFont(fontname[, encodingname])

### **FUNCTION**

doc:GetFont() gets the handle of a requested font object.

See [Section 4.6 \[Fonts\], page 12](#page-21-0), for a list of valid font names.

See [Section 4.11 \[Encodings\], page 14,](#page-23-0) for a list of valid encoding names.

When doc:GetFont() succeeds, it returns the handle of a font object. Otherwise, it returns Nil and the error handler is called.

### INPUTS

fontname a valid font name

### encodingname

optional: a valid encoding name (defaults to current encoding)

### **RESULTS**

font handle to a font

### ERRORS

#HPDF\_FAILED\_TO\_ALLOC\_MEM - Memory allocation failed.

#HPDF\_INVALID\_DOCUMENT - An invalid document handle was set.

#HPDF\_INVALID\_FONT\_NAME - An invalid font name was set.

#HPDF\_INVALID\_ENCODING\_NAME - An invalid encoding name was set.

#HPDF\_UNSUPPORTED\_FONT\_TYPE - An unsupported font type was set.

## 9.15 doc:GetInfoAttr

### NAME

doc:GetInfoAttr – get text from info dictionary

### SYNOPSIS

str = doc:GetInfoAttr(type)

### **FUNCTION**

doc:GetInfoAttr() gets an attribute value from info dictionary.

When doc:GetInfoAttr() succeeds, it returns the string value of the info dictionary element specified by type. If the information has not been set or an error has occurred, it returns Nil.

See [Section 9.32 \[doc:SetInfoAttr\], page 65,](#page-74-0) for possible types that can be passed to this method.

### INPUTS

type info dictionary element to query

### RESULTS

str text of info dictionary element

### ERRORS

#HPDF\_INVALID\_DOCUMENT - An invalid document handle was set. #HPDF\_FAILED\_TO\_ALLOC\_MEM - Memory allocation failed. #HPDF\_INVALID\_PARAMETER - An invalid type parameter was set.

## 9.16 doc:GetPageByIndex

### NAME

doc:GetPageByIndex – get page handle from index

### **SYNOPSIS**

```
page = doc:GetPageByIndex(idx)
```
### **FUNCTION**

doc:GetPageByIndex() returns the page that is at the specified index.

### INPUTS

idx page index

### RESULTS

page handle to a page

### ERRORS

#HPDF\_INVALID\_DOCUMENT - An invalid document handle was set. #HPDF\_INVALID\_PAGE\_INDEX - The page index is invalid.

## 9.17 doc:GetPageLayout

### NAME

doc:GetPageLayout – get current page layout setting

### **SYNOPSIS**

layout = doc:GetPageLayout()

### **FUNCTION**

doc:GetPageLayout() returns the current setting for page layout.

When doc:GetPageLayout() succeeds, it returns the current setting for page layout. If page layout is not set, it returns #HPDF\_PAGE\_LAYOUT\_EOF.

See [Section 9.35 \[doc:SetPageLayout\], page 67,](#page-76-0) for possible page layouts.

### INPUTS

none

## RESULTS

layout page layout constant

## 9.18 doc:GetPageMode

### NAME

doc:GetPageMode – get document display mode

### **SYNOPSIS**

mode = doc:GetPageMode()

### **FUNCTION**

doc:GetPageMode() returns the current setting for page mode.

See [Section 9.36 \[doc:SetPageMode\], page 68](#page-77-0), for possible page modes.

When doc:GetPageMode() succeeds, it returns the current setting for page mode.

### INPUTS

none

### RESULTS

mode current document page mode

## 9.19 doc:GetViewerPreference

### NAME

doc:GetViewerPreference – get viewer preferences

### **SYNOPSIS**

flags = doc:GetViewerPreference()

### **FUNCTION**

doc:GetViewerPreference() gets the viewer preferences for the document.

See [Section 9.40 \[doc:SetViewerPreference\], page 71](#page-80-0), for a list of supported preferences.

### INPUTS

none

### RESULTS

flags viewer preferences for this document

### ERRORS

#HPDF\_INVALID\_DOCUMENT - An invalid document handle was set.

## 9.20 doc:InsertPage

### NAME

doc:InsertPage – insert new page into document

### **SYNOPSIS**

page = doc:InsertPage(target)

### **FUNCTION**

doc:InsertPage() creates a new page and inserts it just before the specified page.

doc:InsertPage() returns the handle of the newly created page object on success. Otherwise, it returns Nil and the error handler is called.

### INPUTS

page the handle of a page object that should be the successor of the new page

### **RESULTS**

page handle to a page

### ERRORS

#HPDF\_INVALID\_DOCUMENT - An invalid document handle was set. #HPDF\_FAILED\_TO\_ALLOC\_MEM - Memory allocation failed.

#HPDF\_INVALID\_PAGE - An invalid page handle was set.

## 9.21 doc:LoadFont

### NAME

doc:LoadFont – load font using Hollywood

### SYNOPSIS

```
font = doc:LoadFont(name[, weight, slant, embed])
```
### **FUNCTION**

doc:LoadFont() loads a font using Hollywood and registers it in the document object. If the optional embed argument is set to True, the glyph data of the font is embedded, otherwise only the matrix data is included in the PDF file.

Note that only TrueType fonts can be used with this method. You cannot use bitmap fonts in PDF documents.

The optional arguments weight and slant can be used to specify a font weight and slant. The following can be passed in the weight parameter:

#FONTWEIGHT\_THIN #FONTWEIGHT\_EXTRALIGHT #FONTWEIGHT\_ULTRALIGHT #FONTWEIGHT\_LIGHT

```
#FONTWEIGHT_BOOK
#FONTWEIGHT_NORMAL (default)
#FONTWEIGHT_REGULAR
#FONTWEIGHT_MEDIUM
#FONTWEIGHT_SEMIBOLD
#FONTWEIGHT_DEMIBOLD
#FONTWEIGHT_BOLD
#FONTWEIGHT_EXTRABOLD
#FONTWEIGHT_ULTRABOLD
#FONTWEIGHT_HEAVY
#FONTWEIGHT_BLACK
#FONTWEIGHT_EXTRABLACK
#FONTWEIGHT_ULTRABLACK
```
The following constants can be passed in the slant parameter:

#FONTSLANT\_ROMAN (default) #FONTSLANT\_ITALIC #FONTSLANT\_OBLIQUE

When  $doc:LoadTFront()$  succeeds, it returns the name of a font. Otherwise, it returns Nil and the error handler is called.

### INPUTS

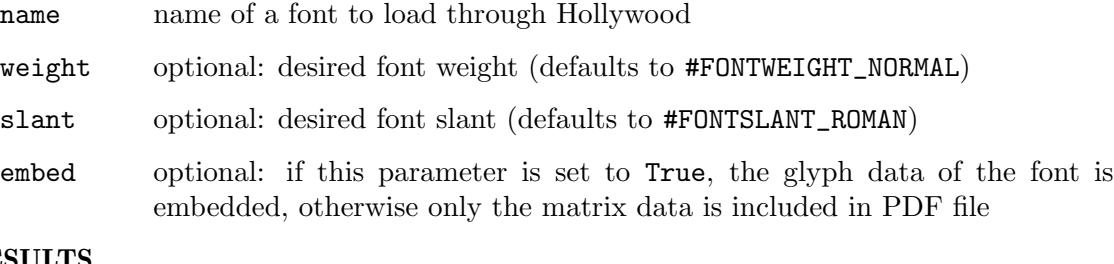

## RESULTS

font name of the font as a string

### ERRORS

#HPDF\_INVALID\_DOCUMENT - An invalid document handle was set. #HPDF\_FAILED\_TO\_ALLOC\_MEM - Memory allocation failed. #HPDF\_FONT\_EXISTS - The font of the same name has already been registered. #HPDF\_TTF\_INVALID\_CMAP - Failed to load .ttf file. #HPDF\_TTF\_INVALID\_FORMAT - Failed to load .ttf file. #HPDF\_TTF\_MISSING\_TABLE - Failed to load .ttf file. #HPDF\_TTF\_CANNOT\_EMBEDDING\_FONT - The font doesn't allow embedding.

## 9.22 doc:LoadJPEGImage

### NAME

doc:LoadJPEGImage – load external JPEG image

### SYNOPSIS

img = doc:LoadJPEGImage(filename)

### **FUNCTION**

doc:LoadJPEGImage() loads an external JPEG image file.

When doc:LoadJPEGImage() succeeds, it returns the handle of an image object. Otherwise, it returns Nil and the error handler is called.

### INPUTS

filename path to a JPEG image file

### RESULTS

img handle to an image

### ERRORS

#HPDF\_INVALID\_DOCUMENT - An invalid document handle was set. #HPDF\_FAILED\_TO\_ALLOC\_MEM - Memory allocation failed. #HPDF\_UNSUPPORTED\_JPEG\_FORMAT - Unsupported JPEG image format.

## 9.23 doc:LoadPNGImage

### **NAME**

doc:LoadPNGImage – load external PNG image

### **SYNOPSIS**

img = doc:LoadPNGImage(filename[, cache])

### **FUNCTION**

doc:LoadPNGImage() loads an external PNG image file. The optional cache argument allows you to set whether this method should cache the whole PNG image in memory or not. If you need to embed a PNG image several times, it is faster to set this argument to True.

Note that when embedding PNG images in a PDF, they are not embedded in PNG format but as raw, uncompressed pixels (although you can activate compression for the pixel data by calling doc:SetCompressionMode()). The only image format which can be embedded directly inside PDF documents is JPEG. Use doc:LoadJPEGImage() to load a JPEG image for embedding in a PDF.

When doc:LoadPNGImage() succeeds, it returns the handle of an image object. Otherwise, it returns Nil and the error handler is called.

### INPUTS

filename path to a PNG image file

cache optional: whether caching should be enabled (defaults to False)

### RESULTS

img handle to an image

### ERRORS

#HPDF\_INVALID\_DOCUMENT - An invalid document handle was set. #HPDF\_FAILED\_TO\_ALLOC\_MEM - Memory allocation failed. #HPDF\_UNSUPPORTED\_FUNC - The library is not configured to use PNGLIB. #HPDF\_LIBPNG\_ERROR - Failed when invoking PNGLIB's function. #HPDF\_INVALID\_PNG\_IMAGE - Invalid PNG format.

## <span id="page-69-0"></span>9.24 doc:LoadRawImage

### NAME

doc:LoadRawImage – load raw image from file

### **SYNOPSIS**

img = doc:LoadRawImage(filename, width, height, colorspace)

### **FUNCTION**

doc:LoadRawImage() loads an image from raw pixel data stored in an externa file. This function loads the data without any conversion. So it is usually faster than the other functions. Pixels are stored line by line from top to bottom in the color format specified by the colorspace parameter which must be set to one of the following constants:

### #HPDF\_CS\_DEVICE\_GRAY:

8 bit gray scale image. The gray scale color space describes each pixel with one byte. For each byte, 0 is maximum dark, and 255 is maximum light. The size of the image data is width \* height bytes.

### #HPDF\_CS\_DEVICE\_RGB:

24 bit RGB color image. The 24 bit RGB color space describes each pixel with three bytes (red, green, blue). For each byte, 0 is maximum dark, 255 maximum light. The size of the image data is width \* height \* 3 bytes.

### #HPDF\_CS\_DEVICE\_CMYK

32 bit CMYK color image. The 32 bit CMYK color space describes each pixel with four bytes (cyan, magenta, yellow, black). The size of the image data is width  $*$  height  $*$  4 bytes. For each byte, 0 is maximum dark, 255 maximum light.

When doc:LoadRawImage() succeeds, it returns the handle of an image object. Otherwise, it returns Nil and the error handler is called.

### INPUTS

filename a path to an image file

width the width of the raw pixel data

height the height of the raw pixel data

### colorspace

#HPDF\_CS\_DEVICE\_GRAY, #HPDF\_CS\_DEVICE\_RGB or #HPDF\_CS\_DEVICE\_CMYK (see above)

### RESULTS

img handle to an image

### ERRORS

#HPDF\_INVALID\_DOCUMENT - An invalid document handle was set. #HPDF\_FAILED\_TO\_ALLOC\_MEM - Memory allocation failed. #HPDF\_INVALID\_COLOR\_SPACE - An invalid color space value is specified. #HPDF\_INVALID\_IMAGE - The size of an image data is invalid. #HPDF\_FILE\_IO\_ERROR - Cannot read data from the file.

## 9.25 doc:LoadTTFont

### NAME

doc:LoadTTFont – load TrueType font from file

### SYNOPSIS

font = doc:LoadTTFont(filename, embedding[, index])

### FUNCTION

doc:LoadTTFont() loads a TrueType font from an external file and registers it in the document object. If the optional index argument is set to a positive value, this function will load the TrueType font at the specified index from a TrueType collection file instead.

When  $doc:LoadTTFont()$  succeeds, it returns the name of a font. Otherwise, it returns Nil and the error handler is called.

### INPUTS

filename path to a TrueType font (.ttf) or TrueType font collection (.ttc) file

### embedding

if this parameter is set to True, the glyph data of the font is embedded, otherwise only the matrix data is included in PDF file

idx optional: index of font to be loaded from TrueType font collection (defaults to  $-1)$ 

### RESULTS

font name of the font as a string

### ERRORS

#HPDF\_INVALID\_DOCUMENT - An invalid document handle was set.

#HPDF\_FAILED\_TO\_ALLOC\_MEM - Memory allocation failed.

#HPDF\_FONT\_EXISTS - The font of the same name has already been registered.

#HPDF\_INVALID\_TTC\_INDEX - The value specified at index parameter exceeds the number of fonts.

#HPDF\_INVALID\_TTC\_FILE - Failed to load .ttc file.

#HPDF\_TTF\_INVALID\_CMAP - Failed to load .ttf file.

#HPDF\_TTF\_INVALID\_FORMAT - Failed to load .ttf file.

#HPDF\_TTF\_MISSING\_TABLE - Failed to load .ttf file. #HPDF\_TTF\_CANNOT\_EMBEDDING\_FONT - The font doesn't allow embedding.

## 9.26 doc:LoadType1Font

### NAME

doc:LoadType1Font – load a Type1 font

### **SYNOPSIS**

font = doc:LoadType1Font(afmfilename, pfmfilename)

### **FUNCTION**

doc:LoadType1Font() loads a Type1 font from an external file and registers it in the document object.

When doc:LoadType1Font() succeeds, it returns the name of a font. Otherwise, it returns Nil and the error handler is called.

### INPUTS

afmfilename path to an AFM file pfmfilename

path to a PFA/PFB file

### RESULTS

font name of the font as a string

### ERRORS

#HPDF\_INVALID\_DOCUMENT - An invalid document handle was set.

#HPDF\_FAILED\_TO\_ALLOC\_MEM - Memory allocation failed.

#HPDF\_FONT\_EXISTS - The font of the same name has already been registered.

#HPDF\_INVALID\_AFM\_HEADER - Cannot recognize AFM file.

#HPDF\_INVALID\_CHAR\_MATRICS\_DATA - Cannot recognize AFM file.

#HPDF\_INVALID\_N\_DATA - Cannot recognize AFM file.

#HPDF\_UNSUPPORTED\_TYPE1\_FONT - Cannot recognize PFA/PFB file.

## 9.27 doc:ResetError

### NAME

doc:ResetError – reset last error code

### SYNOPSIS

doc:ResetError()

### **FUNCTION**

Once an error code is set, IO processing functions cannot be invoked. In the case of executing a function after the cause of the error is fixed, an application have to invoke doc:ResetError() to clear error-code before executing functions.
#### INPUTS

none

## 9.28 doc:SaveToFile

## NAME

doc:SaveToFile – save document to a file

#### **SYNOPSIS**

status = doc:SaveToFile(filename)

#### **FUNCTION**

doc:SaveToFile() saves the current document to a file.

Returns #HPDF\_OK on success, otherwise it returns an error code and the error handler is called.

## INPUTS

filename The name of file to save.

#### RESULTS

status status code

### ERRORS

#HPDF\_INVALID\_DOCUMENT - An invalid document handle is set. #HPDF\_FAILED\_TO\_ALLOC\_MEM - Memory allocation failed. #HPDF\_FILE\_IO\_ERROR - An error occurred while processing file I/O.

## 9.29 doc:SetCompressionMode

#### NAME

doc:SetCompressionMode – set document compression mode

## **SYNOPSIS**

status = doc:SetCompressionMode(mode)

## **FUNCTION**

doc:SetCompressionMode() sets the mode of compression. mode can be a combination of the following flags:

#HPDF\_COMP\_NONE:

No compression. This cannot be combined with any other flags.

#### #HPDF\_COMP\_TEXT:

Compress the contents stream of the page.

#### #HPDF\_COMP\_IMAGE:

Compress the streams of the image objects.

#### #HPDF\_COMP\_METADATA:

Other stream datas (fonts, cmaps and so on) are compressed.

#HPDF\_COMP\_ALL:

All stream data is compressed. This is the same as setting #HPDF\_COMP\_TEXT, #HPDF\_COMP\_IMAGE, and #HPDF\_COMP\_METADATA together.

When doc:SetCompressionMode() succeeds, it returns #HPDF\_OK. Otherwise, it returns an error code and the error handler is called.

### INPUTS

mode a combination of the flags listed above

#### RESULTS

status status code

#### ERRORS

#HPDF\_INVALID\_DOCUMENT - An invalid document handle was set.

#HPDF\_INVALID\_COMPRESSION\_MODE - An invalid compression mode was specified.

#HPDF\_FAILED\_TO\_ALLOC\_MEM - Memory allocation failed.

## 9.30 doc:SetCurrentEncoder

#### NAME

doc:SetCurrentEncoder – set current encoder for document

#### **SYNOPSIS**

status = doc:SetCurrentEncoder(encodingname)

### **FUNCTION**

doc:SetCurrentEncoder() sets the current encoder for the document.

See [Section 4.11 \[Encodings\], page 14,](#page-23-0) for a list of valid encoding names.

When doc:SetCurrentEncoder() succeeds, it returns #HPDF\_OK. Otherwise, it returns an error code and the error handler is invoked.

#### INPUTS

#### encodingname

the name of an encoding (see above)

#### **RESULTS**

status status code

## ERRORS

#HPDF\_INVALID\_DOCUMENT - An invalid document handle was set. #HPDF\_FAILED\_TO\_ALLOC\_MEM - Memory allocation failed.

#HPDF\_INVALID\_ENCODING\_NAME - An invalid encoding name was set.

## 9.31 doc:SetEncryptionMode

## NAME

doc:SetEncryptionMode – set document encryption mode

#### SYNOPSIS

```
status = doc:SetEncryptionMode(mode[, keylen])
```
### **FUNCTION**

doc:SetEncryptionMode() set the encryption mode. As a side effect, it ups the version of PDF to 1.4 when the mode is set to #HPDF\_ENCRYPT\_R3.

The following encryption modes are currently supported:

#### #HPDF\_ENCRYPT\_R2:

Use "Revision 2" algorithm. keylen is automatically set to 5 (40 bits).

#### #HPDF\_ENCRYPT\_R3:

Use "Revision 3" algorithm. keylen can be 5 (40 bits) to 16 (128bits).

When doc:SetEncryptionMode() succeeds, it returns #HPDF\_OK. Otherwise, it returns an error code and the error handler is called.

## INPUTS

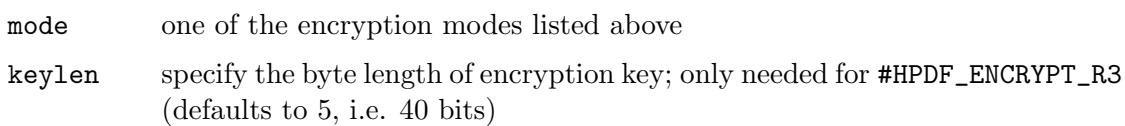

#### RESULTS

status status code

#### ERRORS

#HPDF\_INVALID\_DOCUMENT - An invalid document handle was set. #HPDF\_INVALID\_ENCRYPT\_KEY\_LEN - An invalid key length was specified. #HPDF\_FAILED\_TO\_ALLOC\_MEM - Memory allocation failed.

## 9.32 doc:SetInfoAttr

## NAME

doc:SetInfoAttr – set text of info dictionary attribute

## SYNOPSIS

status = doc:SetInfoAttr(type, value)

#### **FUNCTION**

doc:SetInfoAttr() sets the text of an info dictionary attribute, using the current encoding of the document. The type parameter can be one of the following constants:

#### #HPDF\_INFO\_AUTHOR:

Document's author

#HPDF\_INFO\_CREATOR: Document's creator

```
#HPDF_INFO_TITLE:
          Document's title
#HPDF_INFO_SUBJECT:
```
Document's subject

```
#HPDF_INFO_KEYWORDS:
          Keywords describing the document
```
When doc:SetInfoAttr() succeeds, it returns #HPDF\_OK. Otherwise, it returns an error code and the error handler is called.

### INPUTS

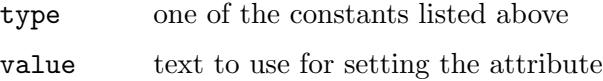

#### RESULTS

status status code

#### ERRORS

#HPDF\_INVALID\_DOCUMENT - An invalid document handle was set. #HPDF\_FAILED\_TO\_ALLOC\_MEM - Memory allocation failed. #HPDF\_INVALID\_PARAMETER - An invalid type parameter was set.

## 9.33 doc:SetInfoDateAttr

#### NAME

doc:SetInfoDateAttr – set a datetime attribute in info dictionary

#### SYNOPSIS

status = doc:SetInfoDateAttr(type, value)

#### **FUNCTION**

doc:SetInfoDateAttr() sets a datetime attribute in the info dictionary. type must be one of the following constants:

#HPDF\_INFO\_CREATION\_DATE:

Document's creation date

#HPDF\_INFO\_MOD\_DATE:

Document's last modification date

value must be a table containing a datetime description. The table must contain the following fields:

Day: Between 1 and 31 (depends on the month).

Month: Between 1 and 12.

Year: The year.

Hour: Between 0 and 23.

Minutes: Between 0 and 59.

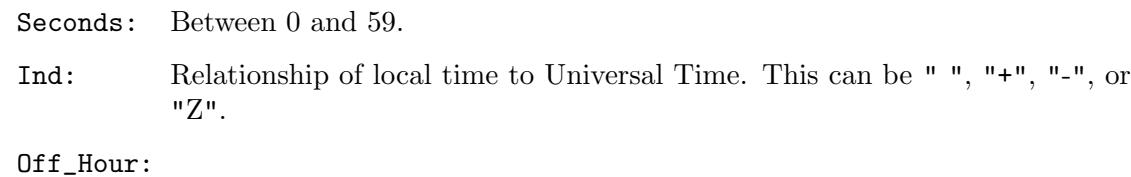

If ind is not space, 0 to 23 is valid. Otherwise, ignored.

#### Off\_Minutes:

If ind is not space, 0 to 59 is valid. Otherwise, ignored.

### INPUTS

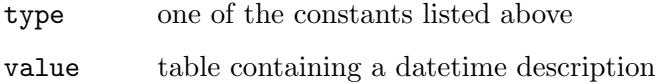

#### RESULTS

status status code

## 9.34 doc:SetOpenAction

## NAME

doc:SetOpenAction – set document's initial page

#### **SYNOPSIS**

status = doc:SetOpenAction(dst)

## **FUNCTION**

doc:SetOpenAction() set the first page to appear when a document is opened. dst must be a valid destination object created by page:CreateDestination().

When doc:SetOpenAction() succeeds, it returns #HPDF\_OK. Otherwise, it returns an error code and the error handler is called.

## INPUTS

dst valid destination object

#### RESULTS

status status code

#### ERRORS

#HPDF\_INVALID\_DOCUMENT - An invalid document handle was set.

#HPDF\_FAILED\_TO\_ALLOC\_MEM - Memory allocation failed.

#HPDF\_INVALID\_DESTINATION - An invalid destination object was set.

## 9.35 doc:SetPageLayout

#### NAME

doc:SetPageLayout – set how pages should be displayed

#### SYNOPSIS

status = doc:SetPageLayout(layout)

### **FUNCTION**

doc:SetPageLayout() sets how the pages should be displayed. If this attribute is not set, the setting of the viewer application is used.

layout can be one of the following constants:

#HPDF\_PAGE\_LAYOUT\_SINGLE:

Only one page is displayed.

#HPDF\_PAGE\_LAYOUT\_ONE\_COLUMN: Display the pages in one column.

#HPDF\_PAGE\_LAYOUT\_TWO\_COLUMN\_LEFT: Display in two columns. Odd page number is displayed left.

HPDF\_PAGE\_LAYOUT\_TWO\_COLUMN\_RIGHT: Display in two columns. Odd page number is displayed right.

When doc:SetPageLayout() succeeds, it returns #HPDF\_OK. Otherwise, it returns an error code and the error handler is called.

## INPUTS

layout one of the page layout constants (see above)

#### **RESULTS**

status status code

### ERRORS

#HPDF\_INVALID\_DOCUMENT - An invalid document handle is set. #HPDF\_FAILED\_TO\_ALLOC\_MEM - Memory allocation failed. #HPDF\_PAGE\_LAYOUT\_OUT\_OF\_RANGE - An invalid page layout is specified.

## 9.36 doc:SetPageMode

#### NAME

doc:SetPageMode – set how document should be displayed

## **SYNOPSIS**

status = doc:SetPageMode(mode)

#### FUNCTION

doc:SetPageMode() sets how the document should be displayed.

mode can be one of the following constants:

#### #HPDF\_PAGE\_MODE\_USE\_NONE:

Display the document with neither outline nor thumbnail.

#### #HPDF\_PAGE\_MODE\_USE\_OUTLINE:

Display the document with outline pane.

#HPDF\_PAGE\_MODE\_USE\_THUMBS: Display the document with thumbnail pane.

#HPDF\_PAGE\_MODE\_FULL\_SCREEN: Display the document with full screen mode.

When doc:SetPageMode() succeeds, it returns #HPDF\_OK. Otherwise, it returns an error code and the error handler is called.

#### INPUTS

mode a valid page mode (see above for possible options)

#### RESULTS

status status code

#### ERRORS

#HPDF\_INVALID\_DOCUMENT - An invalid document handle is set. #HPDF\_FAILED\_TO\_ALLOC\_MEM - Memory allocation failed. #HPDF\_PAGE\_MODE\_OUT\_OF\_RANGE - An invalid page mode is specified.

## 9.37 doc:SetPagesConfiguration

#### NAME

doc:SetPagesConfiguration – set maximum number of pages

#### **SYNOPSIS**

status = doc:SetPagesConfiguration(page\_per\_pages)

#### FUNCTION

In the default setting, a document object has one "Pages" object as root of pages. All "Page" objects are created as children of the "Pages" object. Since a "Pages" object can own only 8191 children objects, the maximum number of pages are 8191 pages. Additionally, the state that there are a lot of "Page" object under one "Pages" object is not good, because it causes performance degradation of a viewer application.

An application can change the setting of a pages tree by invoking doc:SetPagesConfiguration(). If page\_per\_pages parameter is set to more than zero, a two-tier pages tree is created. A root "Pages" object can own 8191 "Pages" object, and each lower "Pages" object can own page\_per\_pages "Page" objects. As a result, the maximum number of pages becomes 8191 \* page\_per\_pages page. An application cannot invoke doc:SetPagesConfiguration() after a page is added to document.

When doc:SetPagesConfiguration() succeeds, it returns #HPDF\_OK. Otherwise, it returns an error code and the error handler is called.

#### INPUTS

page\_per\_pages

specify the numbers of pages that a "Pages" object can own.

#### RESULTS

status status code

#### ERRORS

#HPDF\_INVALID\_DOCUMENT - An invalid document handle is set. #HPDF\_INVALID\_DOCUMENT\_STATE - A page object already exists in a document. #HPDF\_FAILED\_TO\_ALLOC\_MEM - Memory allocation failed.

## 9.38 doc:SetPassword

## NAME

doc:SetPassword – set document password

### **SYNOPSIS**

status = doc:SetPassword(ownerpwd[, userpwd])

## **FUNCTION**

doc:SetPassword() sets a password for the document. If the password is set, document contents are encrypted. The owner can change the permission of the document. Note that the owner password must not be the same as the user password. The user password is optional.

When doc:SetPassword() succeeds, it returns #HPDF\_OK. Otherwise, it returns an error code and the error handler is called.

#### INPUTS

ownerpwd the password for the owner of the document

userpwd optional: the password for the user of the document.

#### RESULTS

status status code

#### **ERRORS**

#HPDF\_INVALID\_DOCUMENT - An invalid document handle was set.

#HPDF\_FAILED\_TO\_ALLOC\_MEM - Memory allocation failed.

#HPDF\_INVALID\_PASSWORD - Owner password is Nil, zero length string, or same value as user password.

## 9.39 doc:SetPermission

#### NAME

doc:SetPermission – set document permissions

### SYNOPSIS

status = doc:SetPermission(permission)

#### **FUNCTION**

doc:SetPermission() sets the permission flags for the document. permission must be combination of the following flags:

#### #HPDF\_ENABLE\_READ:

User can read the document.

#HPDF\_ENABLE\_PRINT:

User can print the document.

## #HPDF\_ENABLE\_EDIT\_ALL:

User can edit the contents of the document other than annotations, form fields.

#### #HPDF\_ENABLE\_COPY:

User can copy the text and the graphics of the document.

#### #HPDF\_ENABLE\_EDIT:

User can add or modify the annotations and form fields of the document.

When doc:SetPermission() succeeds, it returns #HPDF\_OK. Otherwise, it returns an error code and the error handler is called.

#### INPUTS

#### permission

one or more permission flags (see above)

## RESULTS

status status code

#### ERRORS

#HPDF\_INVALID\_DOCUMENT - An invalid document handle was set. #HPDF\_FAILED\_TO\_ALLOC\_MEM - Memory allocation failed.

## 9.40 doc:SetViewerPreference

## NAME

doc:SetViewerPreference – set viewer preferences

#### SYNOPSIS

status = doc:SetViewerPreference(flags)

#### FUNCTION

doc:SetViewerPreference() sets the viewer preferences for the document.

flags can be a combination of the following options:

#HPDF\_HIDE\_TOOLBAR:

Hide viewer's toolbar.

- #HPDF\_HIDE\_MENUBAR: Hide viewer's menu bar.
- #HPDF\_HIDE\_WINDOW\_UI Hide viewer's user interface.
- #HPDF\_FIT\_WINDOW:

Fit document in viewer window.

#HPDF\_CENTER\_WINDOW: Center document in viewer window. #HPDF\_PRINT\_SCALING\_NONE: Disable scaling when printing.

#### INPUTS

flags one or more viewer flags (see above)

#### RESULTS

status status code

## ERRORS

#HPDF\_INVALID\_DOCUMENT - An invalid document handle was set.

## 9.41 doc:UseCNSEncodings

#### NAME

doc:UseCNSEncodings – enable simplified Chinese encodings

## **SYNOPSIS**

status = doc:UseCNSEncodings()

#### FUNCTION

doc:UseCNSEncodings() enables simplified Chinese encodings. After doc:UseCNSEncodings() is invoked, an application can use the following simplified Chinese encodings:

- − GB-EUC-H
- − GB-EUC-V
- − GBK-EUC-H
- − GBK-EUC-V

When doc:UseCNSEncodings() succeeds, it returns #HPDF\_OK. Otherwise, it returns an error code and the error handler is invoked.

### INPUTS

none

#### RESULTS

status status code

#### ERRORS

#HPDF\_INVALID\_DOCUMENT - An invalid document handle was set.

#HPDF\_FAILED\_TO\_ALLOC\_MEM - Memory allocation failed.

#HPDF\_DUPLICATE\_REGISTRATION - The encoding of the same name has already been registered.

## 9.42 doc:UseCNSFonts

### NAME

doc:UseCNSFonts – enable simplified Chinese fonts

## **SYNOPSIS**

```
status = doc:UseCNSFonts()
```
#### FUNCTION

doc:UseCNSFonts() enables simplified Chinese fonts. After doc:UseCNSFonts() has been called, an application can use the following simplified Chinese fonts:

- − SimSun
- − SimSun,Bold
- − SimSun,Italic
- − SimSun,BoldItalic
- − SimHei
- − SimHei,Bold
- − SimHei,Italic
- − SimHei,BoldItalic

When doc:UseCNSFonts() succeeds, it returns #HPDF\_OK. Otherwise, it returns an error code and the error handler is invoked.

## INPUTS

none

## RESULTS

status status code

#### ERRORS

#HPDF\_INVALID\_DOCUMENT - An invalid document handle was set.

#HPDF\_FAILED\_TO\_ALLOC\_MEM - Memory allocation failed.

#HPDF\_DUPLICATE\_REGISTRATION - The font of the same name has already been registered.

## 9.43 doc:UseCNTEncodings

#### NAME

doc:UseCNTEncodings – enable traditional Chinese encodings

## **SYNOPSIS**

status = doc:UseCNTEncodings()

#### **FUNCTION**

doc:UseCNTEncodings() enables traditional Chinese encodings. After doc:UseCNTEncodings() is invoked, an application can use the following traditional Chinese encodings:

− GB-EUC-H

- − GB-EUC-V
- − GBK-EUC-H
- − GBK-EUC-V

When doc:UseCNTEncodings() succeeds, it returns #HPDF\_OK. Otherwise, it returns an error code and the error handler is invoked.

#### INPUTS

none

## RESULTS

status status code

#### ERRORS

#HPDF\_INVALID\_DOCUMENT - An invalid document handle was set.

#HPDF\_FAILED\_TO\_ALLOC\_MEM - Memory allocation failed.

#HPDF\_DUPLICATE\_REGISTRATION - The encoding of the same name has already been registered.

## 9.44 doc:UseCNTFonts

## NAME

doc:UseCNTFonts – enable traditional Chinese fonts

#### SYNOPSIS

status = doc:UseCNTFonts()

### **FUNCTION**

doc:UseCNTFonts() enables traditional Chinese fonts. After doc:UseCNTFonts() has been called, an application can use the following traditional Chinese fonts:

- − MingLiU
- − MingLiU,Bold
- − MingLiU,Italic
- − MingLiU,BoldItalic

When doc:UseCNSFonts() succeeds, it returns #HPDF\_OK. Otherwise, it returns an error code and the error handler is invoked.

## INPUTS

none

## **RESULTS**

status status code

#### ERRORS

#HPDF\_INVALID\_DOCUMENT - An invalid document handle was set.

#HPDF\_FAILED\_TO\_ALLOC\_MEM - Memory allocation failed.

#HPDF\_DUPLICATE\_REGISTRATION - The font of the same name has already been registered.

## 9.45 doc:UseJPEncodings

### NAME

doc:UseJPEncodings – enable Japanese encodings

## **SYNOPSIS**

status = doc:UseJPEncodings()

#### **FUNCTION**

doc:UseJPEncodings() enables Japanese encodings. After doc:UseJPEncodings() is invoked, an application can use the following Japanese encodings:

- − 90ms-RKSJ-H
- − 90ms-RKSJ-V
- − 90msp-RKSJ-H
- − EUC-H
- − EUC-V

When doc:UseJPEncodings() succeeds, it returns #HPDF\_OK. Otherwise, it returns an error code and the error handler is invoked.

## INPUTS

none

### RESULTS

status status code

#### ERRORS

#HPDF\_INVALID\_DOCUMENT - An invalid document handle was set.

#HPDF\_FAILED\_TO\_ALLOC\_MEM - Memory allocation failed.

#HPDF\_DUPLICATE\_REGISTRATION - The encoding of the same name has already been registered.

## 9.46 doc:UseJPFonts

#### NAME

doc:UseJPFonts – enable Japanese fonts

## **SYNOPSIS**

```
status = doc:UseJPFonts()
```
#### **FUNCTION**

doc:UseJPFonts() enables Japanese fonts. After doc:UseJPFonts() has been called, an application can use the following Japanese fonts:

- − MS-Mincyo
- − MS-Mincyo,Bold
- − MS-Mincyo,Italic
- − MS-Mincyo,BoldItalic
- − MS-Gothic
- − MS-Gothic,Bold
- − MS-Gothic,Italic
- − MS-Gothic,BoldItalic
- − MS-PMincyo
- − MS-PMincyo,Bold
- − MS-PMincyo,Italic
- − MS-PMincyo,BoldItalic
- − MS-PGothic
- − MS-PGothic,Bold
- − MS-PGothic,Italic
- − MS-PGothic,BoldItalic

When doc:UseJPFonts() succeeds, it returns #HPDF\_OK. Otherwise, it returns an error code and the error handler is invoked.

## INPUTS

none

## RESULTS

status status code

## ERRORS

#HPDF\_INVALID\_DOCUMENT - An invalid document handle was set.

#HPDF\_FAILED\_TO\_ALLOC\_MEM - Memory allocation failed.

#HPDF\_DUPLICATE\_REGISTRATION - The font of the same name has already been registered.

## 9.47 doc:UseKREncodings

## NAME

doc:UseKREncodings – enable Korean encodings

## **SYNOPSIS**

```
status = doc:UseKREncodings()
```
### **FUNCTION**

doc:UseKREncodings() enables Korean encodings. After doc:UseKREncodings() is invoked, an application can use the following Korean encodings:

- − KSC-EUC-H
- − KSC-EUC-V
- − KSCms-UHC-H
- − KSCms-UHC-HW-H
- − KSCms-UHC-HW-V

When doc:UseKREncodings() succeeds, it returns #HPDF\_OK. Otherwise, it returns an error code and the error handler is invoked.

#### INPUTS

none

## RESULTS

status status code

#### ERRORS

#HPDF\_INVALID\_DOCUMENT - An invalid document handle was set.

#HPDF\_FAILED\_TO\_ALLOC\_MEM - Memory allocation failed.

#HPDF\_DUPLICATE\_REGISTRATION - The encodingof the same name has already been registered.

## 9.48 doc:UseKRFonts

## NAME

doc:UseKRFonts – enable Korean fonts

## **SYNOPSIS**

status = doc:UseKRFonts()

#### **FUNCTION**

doc:UseKRFonts() enables Korean fonts. After doc:UseKRFonts() has been called, an application can use the following Korean fonts:

- − DotumChe
- − DotumChe,Bold
- − DotumChe,Italic
- − DotumChe,BoldItalic
- − Dotum
- − Dotum,Bold
- − Dotum,Italic
- − Dotum,BoldItalic
- − BatangChe
- − BatangChe,Bold
- − BatangChe,Italic
- − BatangChe,BoldItalic
- − Batang
- − Batang,Bold
- − Batang,Italic
- − Batang,BoldItalic

When doc:UseKRFonts() succeeds, it returns #HPDF\_OK. Otherwise, it returns an error code and the error handler is invoked.

### INPUTS

none

### RESULTS

status status code

#### ERRORS

#HPDF\_INVALID\_DOCUMENT - An invalid document handle was set. #HPDF\_FAILED\_TO\_ALLOC\_MEM - Memory allocation failed. #HPDF\_DUPLICATE\_REGISTRATION - The font of the same name has already been registered.

## 9.49 doc:UseUTFEncodings

## NAME

doc:UseUTFEncodings – enable UTF-8 encodings

#### SYNOPSIS

status = doc:UseUTFEncodings()

#### **FUNCTION**

doc:UseUTFEncodings() enables UTF-8 encodings. After doc:UseUTFEncodings() is invoked, an application can include UTF-8 encoded Unicode text (up to 3-byte UTF-8 sequences only). An application can use the following Unicode encodings (but only with TrueType fonts):

− UTF-8

When doc:UseUTFEncodings() succeeds, it returns #HPDF\_OK. Otherwise, it returns an error code and the error handler is invoked.

## INPUTS

none

#### RESULTS

status status code

#### ERRORS

#HPDF\_INVALID\_DOCUMENT - An invalid document handle was set.

#HPDF\_FAILED\_TO\_ALLOC\_MEM - Memory allocation failed.

#HPDF\_DUPLICATE\_REGISTRATION - The encoding of the same name has already been registered.

# 10 Encoder methods

# 10.1 encoder:GetByteType

## NAME

encoder:GetByteType – byte type in text

#### SYNOPSIS

t = encoder:GetByteType(text, index)

#### **FUNCTION**

encoder:GetByteType() returns the type of byte in the text at the specified position index.

## INPUTS

none

## RESULTS

t byte type

## 10.2 encoder:GetType

#### NAME

encoder:GetType – get type of encoding object

## **SYNOPSIS**

t = encoder:GetType()

## **FUNCTION**

encoder:GetType() gets the type of an encoding object.

### INPUTS

none

## RESULTS

t encoder type

## 10.3 encoder:GetUnicode

#### NAME

encoder:GetUnicode – convert character to Unicode

## **SYNOPSIS**

ucode = encoder:GetUnicode(code)

### **FUNCTION**

encoder:GetUnicode() converts a specified character code to Unicode.

## INPUTS

code a character code to convert

## RESULTS

ucode character code in Unicode

# 10.4 encoder:GetWritingMode

## NAME

encoder:GetWritingMode – get writing mode of encoding object

## SYNOPSIS

mode = encoder:GetWritingMode()

#### **FUNCTION**

encoder:GetWritingMode() returns the writing mode for the encoding object.

#### INPUTS

none

### RESULTS

mode writing mode

# 11 ExtGState methods

## 11.1 extgs:SetAlphaFill

#### NAME

extgs:SetAlphaFill – set filling transparency

#### **SYNOPSIS**

status = extgs:SetAlphaFill(value)

#### **FUNCTION**

extgs:SetAlphaFill() defines the transparency for filling.

When extgs:SetAlphaFill() succeeds, it returns #HPDF\_OK. Otherwise, it returns an error code and the error handler is invoked.

#### INPUTS

value the alpha value for filling; it must be between 0 and 1

## RESULTS

status status code

#### ERRORS

#HPDF\_INVALID\_OBJECT - An invalid ExtGState handle was set.

#HPDF\_EXT\_GSTATE\_READ\_ONLY - The ExtGState object is read only.

#HPDF\_EXT\_GSTATE\_OUT\_OF\_RANGE - An invalid value was set at value parameter.

#HPDF\_FAILED\_TO\_ALLOC\_MEM - Memory allocation failed.

## 11.2 extgs:SetAlphaStroke

### NAME

extgs:SetAlphaStroke – set stroking transparency

#### **SYNOPSIS**

status = extgs:SetAlphaStroke(value)

#### **FUNCTION**

extgs:SetAlphaStroke() defines the transparency for stroking.

When extgs:SetAlphaStroke() succeeds, it returns #HPDF\_OK. Otherwise, it returns an error code and the error handler is invoked.

#### INPUTS

value the alpha value for stroking; it must be between 0 and 1

#### RESULTS

status status code

### ERRORS

#HPDF\_INVALID\_OBJECT - An invalid ExtGState handle was set.

#HPDF\_EXT\_GSTATE\_READ\_ONLY - The ExtGState object is read only.

#HPDF\_EXT\_GSTATE\_OUT\_OF\_RANGE - An invalid value was set at value parameter.

#HPDF\_FAILED\_TO\_ALLOC\_MEM - Memory allocation failed.

## 11.3 extgs:SetBlendMode

### NAME

extgs:SetBlendMode – set blend mode

### **SYNOPSIS**

status = extgs:SetBlendMode(bmode)

#### **FUNCTION**

extgs:SetBlendMode() sets the method of blending.

The bmode parameter must be one of the following constants:

#HPDF\_BM\_NORMAL #HPDF\_BM\_MULTIPLY #HPDF\_BM\_SCREEN #HPDF\_BM\_OVERLAY #HPDF\_BM\_DARKEN #HPDF\_BM\_LIGHTEN #HPDF\_BM\_COLOR\_DODGE #HPDF\_BM\_COLOR\_BUM #HPDF\_BM\_HARD\_LIGHT #HPDF\_BM\_SOFT\_LIGHT #HPDF\_BM\_DIFFERENCE #HPDF\_BM\_EXCLUSHON

When extgs: SetBlendMode() succeeds, it returns #HPDF\_OK. Otherwise, it returns an error code and the error handler is invoked.

## INPUTS

bmode desired blend mode (see above for possible values)

#### **RESULTS**

status status code

#### ERRORS

#HPDF\_INVALID\_OBJECT - An invalid ExtGState handle was set.

#HPDF\_EXT\_GSTATE\_READ\_ONLY - The ExtGState object is read only.

#HPDF\_EXT\_GSTATE\_OUT\_OF\_RANGE - An invalid value was set at value parameter.

#HPDF\_FAILED\_TO\_ALLOC\_MEM - Memory allocation failed.

# 12 Font methods

## 12.1 font:GetAscent

#### NAME

font:GetAscent – get vertical ascent of font

#### SYNOPSIS

asc = font:GetAscent()

## **FUNCTION**

font:GetAscent() gets the vertical ascent of the font.

Returns font vertical ascent on success. Otherwise, returns 0.

## INPUTS

none

#### **RESULTS**

asc vertical ascent

## 12.2 font:GetBBox

#### NAME

font:GetBBox – get font bounding box

#### **SYNOPSIS**

bbox = font:GetBBox()

## **FUNCTION**

font:GetBBox() gets the bounding box of the font. This returns a table that has the left, top, right, and bottom fields initialized. On success, the fields are set to the font's bounding box, otherwise all fields are 0.

## INPUTS

none

#### RESULTS

bbox font's bounding box

## 12.3 font:GetCapHeight

### NAME

font:GetCapHeight – get uppercase baseline distance

### **SYNOPSIS**

ch = font:GetCapHeight()

## **FUNCTION**

font:GetCapHeight() gets the distance from the baseline of uppercase letters. Returns font cap height on success. Otherwise, returns 0.

## INPUTS

none

## RESULTS

ch font cap height

## 12.4 font:GetDescent

## NAME

font:GetDescent – get vertical descent of font

## **SYNOPSIS**

desc = font:GetDescent()

## **FUNCTION**

font:GetDescent() gets the vertical descent of the font.

Returns font vertical descent on success. Otherwise, returns 0.

## INPUTS

none

## RESULTS

desc vertical descent

## 12.5 font:GetEncodingName

## NAME

font:GetEncodingName – get font's encoding name

## **SYNOPSIS**

name = font:GetEncodingName()

### FUNCTION

font:GetEncodingName() gets the encoding name of the font.

Returns font encoding name on success. Otherwise, returns Nil.

## INPUTS

none

## RESULTS

name font encoding name

## 12.6 font:GetFontName

## NAME

font:GetFontName – get font name

### **SYNOPSIS**

name = font:GetFontName()

## **FUNCTION**

font:GetFontName() gets the name of the font.

Returns font name on success. Otherwise, returns Nil.

#### INPUTS

none

## RESULTS

name font name

## 12.7 font:GetUnicodeWidth

## NAME

font:GetUnicodeWidth – get Unicode character width

#### SYNOPSIS

w = font:GetUnicodeWidth(code)

#### **FUNCTION**

font:GetUnicodeWidth() gets the width of a Unicode character in a specific font. The actual width of the character on the page can be calculated as follows:

char\_width = font:GetUnicodeWidth(font, UNICODE)

```
actual\_width = char\_width * FONT_SIZE / 1000
```
Returns character width on success. Otherwise, returns Nil.

## INPUTS

code a Unicode character

## RESULTS

w Unicode character width

## 12.8 font:GetXHeight

#### NAME

font:GetXHeight – get lowercase baseline distance

## **SYNOPSIS**

xh = font:GetXHeight()

#### **FUNCTION**

font:GetXHeight() gets the distance from the baseline of lowercase letters. Returns font x-height value on success. Otherwise, returns 0.

INPUTS

none

## RESULTS

xh x height value

## 12.9 font:MeasureText

### NAME

font:MeasureText – calculate text byte length

## **SYNOPSIS**

```
bl, rw = font:MeasureText(text, len, width, fontsize, charspace,
              wordspace, wordwrap)
```
## **FUNCTION**

font:MeasureText() calculates the byte length which can be included within the specified width.

The wordwrap parameter configures how words should be wrapped: Suppose there are three words: "ABCDE", "FGH", and "IJKL". Also, suppose the substring until "J" can be included within the width (12 bytes). If wordwrap is False the function returns 12. If wordwrap parameter is True, it returns 10 (the end of the previous word).

On success, returns byte length which can be included within specified width. Otherwise, returns 0.

## INPUTS

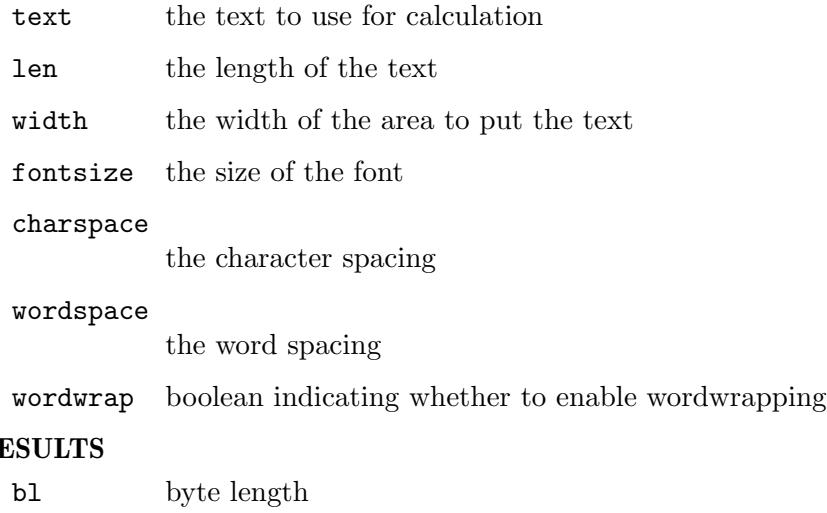

## $R<sub>I</sub>$

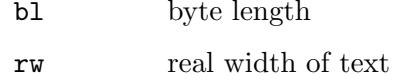

## 12.10 font:TextWidth

#### NAME

font:TextWidth – get text width

#### **SYNOPSIS**

t = font:TextWidth(text, len)

## **FUNCTION**

font:TextWidth() gets the total width of the text, the number of characters, and the number of words.

This method returns a table that has the following fields initialized:

## NumChars:

The number of characters.

#### NumWords:

The number of words (obsolete). Use NumSpace instead (see below).

Width: The total width of the text.

#### NumSpace:

The number of words.

In case of an error, all table elements will be set to 0.

## INPUTS

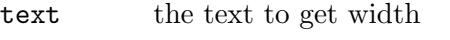

len the byte length of the text

## RESULTS

t table containing calculation results

# 13 Image methods

## 13.1 image:AddSMask

## NAME

image:AddSMask – add stencil mask

#### SYNOPSIS

status = image:AddSMask(smask)

#### **FUNCTION**

image:AddSMask() adds a stencil mask image. smask must be a gray-scale image.

#### INPUTS

smask handle of an image object which is used as the stencil mask

#### RESULTS

status status code

## 13.2 image:GetBitsPerComponent

#### NAME

image:GetBitsPerComponent – get bits per component

## **SYNOPSIS**

```
bpc = image:GetBitsPerComponent()
```
## **FUNCTION**

image:GetBitsPerComponent() gets the number of bits used to describe each color component.

## INPUTS

none

## RESULTS

bpc bits per component

# 13.3 image:GetColorSpace()

## NAME

image:GetColorSpace() – get image color space

### SYNOPSIS

name = image:GetColorSpace()

## **FUNCTION**

image:GetColorSpace() gets the name of the image's color space.

#### INPUTS

none

### RESULTS

name color space name

## 13.4 image:GetHeight

## NAME

image:GetHeight – get image height

## **SYNOPSIS**

h = image:GetHeight()

## **FUNCTION**

image:GetHeight() gets the height of the image of an image object.

#### INPUTS

none

#### RESULTS

h image height

## 13.5 image:GetSize

#### NAME

image:GetSize – get image size

## **SYNOPSIS**

 $w,h = image:GetSize()$ 

#### **FUNCTION**

image:GetSize() gets the size of the image of an image object.

#### INPUTS

none

## RESULTS

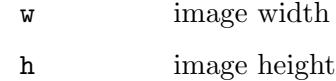

## 13.6 image:GetWidth

#### NAME

image:GetWidth – get image width

#### SYNOPSIS

 $w = image:GetWidth()$ 

## **FUNCTION**

image:GetWidth() gets the width of the image of an image object.

#### INPUTS

none

## RESULTS

w image width

## 13.7 image:SetColorMask

### NAME

image:SetColorMask – set transparent color

### **SYNOPSIS**

status = image:SetColorMask(rmin, rmax, gmin, gmax, bmin, bmax)

#### **FUNCTION**

image:SetColorMask() sets the transparent color of the image by the RGB range values. The color within the range is displayed as a transparent color. The image must be in RGB color space.

## INPUTS

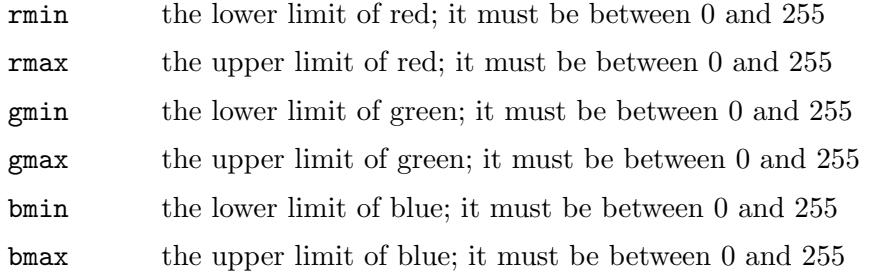

### RESULTS

status status code

#### ERRORS

#HPDF\_INVALID\_IMAGE - An invalid image handle was set.

#HPDF\_INVALID\_COLOR\_SPACE - An image other than RGB color was specified.

#HPDF\_FAILED\_TO\_ALLOC\_MEM - Memory allocation failed.

#HPDF\_INVALID\_PARAMETER - An invalid value is specified.

## 13.8 image:SetMaskImage

### NAME

image:SetMaskImage – set mask image

#### SYNOPSIS

status = image:SetMaskImage(maskimage)

### **FUNCTION**

image:SetMaskImage() sets the mask image. maskimage must be a 1-bit gray-scale image.

## INPUTS

## maskimage

handle of an image object which is used as the image mask

## RESULTS

status status code

## ERRORS

#HPDF\_INVALID\_IMAGE - An invalid image handle was set.

#HPDF\_INVALID\_BIT\_PER\_COMPONENT - An invalid bit-per-component.

#HPDF\_FAILED\_TO\_ALLOC\_MEM - Memory allocation failed.

# 14 Outline methods

## 14.1 outline:SetDestination

#### NAME

outline:SetDestination – set destination object

## **SYNOPSIS**

status = outline:SetDestination(dst)

## **FUNCTION**

outline:SetDestination() sets a destination object which becomes a target to jump to when the outline is clicked.

## INPUTS

dst specify the handle of an destination object

#### **RESULTS**

status status code

## ERRORS

#HPDF\_INVALID\_OUTLINE - An invalid outline handle was set. #HPDF\_INVALID\_DESTINATION - An invalid destination handle was set. #HPDF\_FAILED\_TO\_ALLOC\_MEM - Memory allocation failed.

## 14.2 outline:SetOpened

## NAME

outline:SetOpened – set node's open mode

#### SYNOPSIS

status = outline:SetOpened(opened)

#### FUNCTION

outline:SetOpened() sets whether this node is opened or not when the outline is displayed for the first time.

#### INPUTS

opened specify whether the node is opened or not

## RESULTS

status status code

## ERRORS

#HPDF\_INVALID\_OUTLINE - An invalid outline handle was set. #HPDF\_FAILED\_TO\_ALLOC\_MEM - Memory allocation failed.

# 15 Page methods

## 15.1 page:Arc

### NAME

page:Arc – append arc to path

### **SYNOPSIS**

status =  $page:Arc(x, y, radius, ang1, ang2)$ 

### **FUNCTION**

page:Arc() appends a circle arc to the current path. Angles are given in degrees, with 0 degrees being vertical, upward, from the (x,y) position.

## INPUTS

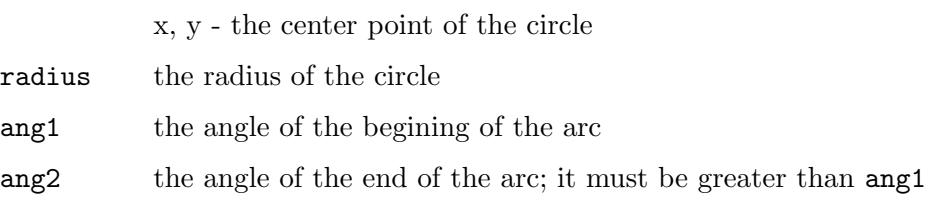

## RESULTS

status status code

## 15.2 page:BeginText

## NAME

page:BeginText – begin text object

## **SYNOPSIS**

status = page:BeginText()

#### **FUNCTION**

page:BeginText() begins a text object and sets the text position to (0, 0).

### INPUTS

none

## RESULTS

status status code

## 15.3 page:Circle

## NAME

page:Circle – append circle to path

### SYNOPSIS

status =  $page:Circle(x, y, radius)$ 

## **FUNCTION**

page:Circle() appends a circle to the current path.

#### INPUTS

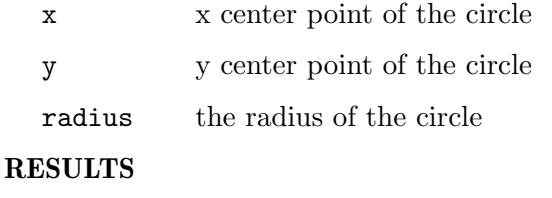

status status code

## 15.4 page:Clip

#### NAME

page:Clip – modify clipping path

#### **SYNOPSIS**

status = page:Clip()

### **FUNCTION**

page:Clip() modifies the current clipping path by intersecting it with the current path using the nonzero winding number rule. The clipping path is only modified after the succeeding painting operator. To avoid painting the current path, use the function page:EndPath().

Following painting operations will only affect the regions of the page contained by the clipping path. Initially, the clipping path includes the entire page. There is no way to enlarge the current clipping path, or to replace the clipping path with a new one. The functions page:GSave() and page:GRestore() may be used to save and restore the current graphics state, including the clipping path.

## INPUTS

none

#### RESULTS

status status code

## 15.5 page:ClosePath

### NAME

page:ClosePath – close subpath

#### **SYNOPSIS**

status = page:ClosePath()

## **FUNCTION**

page:ClosePath() appends a straight line from the current point to the start point of sub path. The current point is moved to the start point of sub path.

#### INPUTS

none

## RESULTS

status status code

## 15.6 page:ClosePathEofillStroke

### NAME

page:ClosePathEofillStroke – close, even odd fill and paint path

#### **SYNOPSIS**

status = page:ClosePathEofillStroke()

#### **FUNCTION**

page:ClosePathEofillStroke() closes the current path, fills the current path using the even-odd rule, then paints the path.

## INPUTS

none

### RESULTS

status status code

## 15.7 page:ClosePathFillStroke

## NAME

page:ClosePathFillStroke – close, winding fill and paint path

## **SYNOPSIS**

status = page:ClosePathFillStroke()

#### **FUNCTION**

page:ClosePathFillStroke() closes the current path, fills the current path using the nonzero winding number rule, then paints the path.

## INPUTS

none

### RESULTS

status status code

## 15.8 page:ClosePathStroke

#### NAME

page:ClosePathStroke – close and paint path

### SYNOPSIS

status = page:ClosePathStroke()

### **FUNCTION**

page:ClosePathStroke() closes the current path. Then it paints the path.

#### INPUTS

none

## RESULTS

status status code

## 15.9 page:Concat

#### NAME

page:Concat – concatenate matrix

## **SYNOPSIS**

status = page: Concat $(a, b, c, d, x, y)$ 

#### FUNCTION

page:Concat() concatenates the page's current transformation matrix and the specified matrix.

For example, if you want to rotate the coordinate system of the page by 45 degrees, use page:Concat() as follows:

Local rad1 =  $45 / 180 * #PI$ 

```
page:Concat(Cos(rad1),Sin(rad1),-Sin(rad1),Cos(rad1),220,350)
```
To change the coordinate system of the page to 300 dpi, use page:Concat() as follows:

```
page:Concat(72.0 / 300.0, 0, 0, 72.0 / 300.0, 0, 0)
```
Invoke page:GSave() before page:Concat(). Then the change by page:Concat() can be restored by invoking page:GRestore().

```
; save the current graphics states
page:GSave(page)
; concatenate the transformation matrix
page:Concat(72.0 / 300.0, 0, 0, 72.0 / 300.0, 0, 0)
; show text on the translated coordinates
page:BeginText()
page:MoveTextPos(50, 100)
page:ShowText("Text on the translated coordinates")
page:EndText(page)
; restore the graphics states
page:GRestore()
```
An application can invoke page:GSave() when the graphics mode of the page is in #HPDF\_GMODE\_PAGE\_DESCRIPTION.

Returns #HPDF\_OK on success. Otherwise, returns an error code and the error handler is invoked.
#### INPUTS

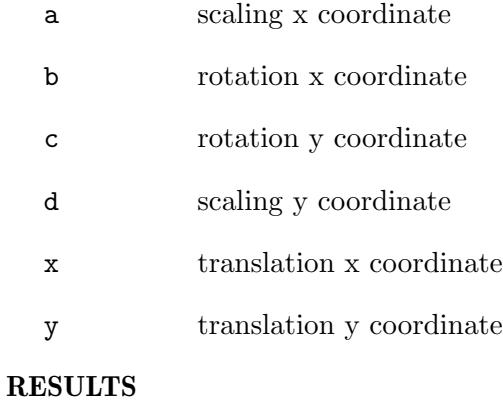

status status code

# 15.10 page:CreateCircleAnnot

#### NAME

page:CreateCircleAnnot – create circle annotation object

#### SYNOPSIS

```
ant = page:CreateCircleAnnot(rect, text, encoder)
```
#### **FUNCTION**

page:CreateCircleAnnot() creates a new circle annotation object for the page.

The rect parameter must be a table which contains left, top, right, and bottom fields that describe a rectangle.

#### INPUTS

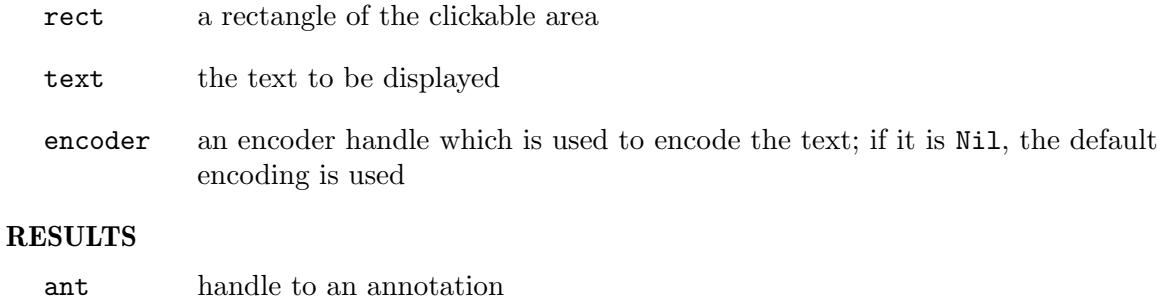

#### ERRORS

#HPDF\_INVALID\_PAGE - An invalid page handle was set. #HPDF\_FAILED\_TO\_ALLOC\_MEM - Memory allocation failed. #HPDF\_INVALID\_ENCODER - An invalid encoder handle is specified..

## 15.11 page:CreateDestination

#### NAME

page:CreateDestination – create destination object

## SYNOPSIS

dst = page:CreateDestination()

## **FUNCTION**

page:CreateDestination() creates a new destination object for the page.

## INPUTS

none

## RESULTS

dst handle to a destination

#### ERRORS

#HPDF\_INVALID\_PAGE - An invalid page handle was set. #HPDF\_FAILED\_TO\_ALLOC\_MEM - Memory allocation failed.

# 15.12 page:CreateFreeTextAnnot

#### NAME

page:CreateFreeTextAnnot – create free text annotation object

### **SYNOPSIS**

```
ant = page:CreateFreeTextAnnot(rect, text, encoder)
```
#### **FUNCTION**

page:CreateFreeTextAnnot() creates a new free text annotation object for the page.

The rect parameter must be a table which contains left, top, right, and bottom fields that describe a rectangle.

#### INPUTS

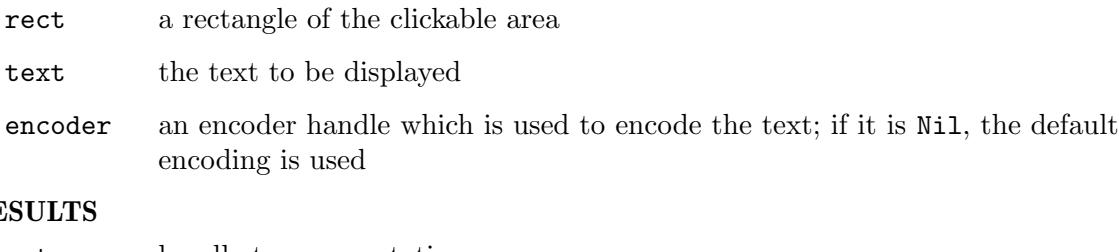

# $RE$

ant handle to an annotation

#### ERRORS

#HPDF\_INVALID\_PAGE - An invalid page handle was set. #HPDF\_FAILED\_TO\_ALLOC\_MEM - Memory allocation failed. #HPDF\_INVALID\_ENCODER - An invalid encoder handle is specified..

## 15.13 page:CreateHighlightAnnot

#### NAME

page:CreateHighlightAnnot – create highlight annotation object

### **SYNOPSIS**

```
ant = page:CreateHighlightAnnot(rect, text, encoder)
```
## **FUNCTION**

page:CreateHighlightAnnot() creates a new highlight annotation object for the page. The rect parameter must be a table which contains left, top, right, and bottom fields that describe a rectangle.

#### INPUTS

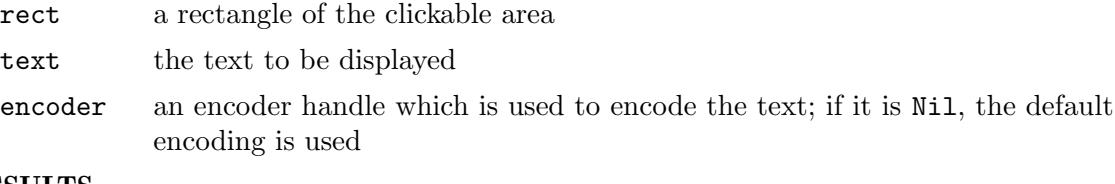

## RESULTS

ant handle to an annotation

## ERRORS

#HPDF\_INVALID\_PAGE - An invalid page handle was set. #HPDF\_FAILED\_TO\_ALLOC\_MEM - Memory allocation failed. #HPDF\_INVALID\_ENCODER - An invalid encoder handle is specified..

# 15.14 page:CreateLineAnnot

#### NAME

page:CreateLineAnnot – create line annotation object

## **SYNOPSIS**

ant = page:CreateLineAnnot(text, encoder)

#### **FUNCTION**

page:CreateLineAnnot() creates a new line annotation object for the page.

#### INPUTS

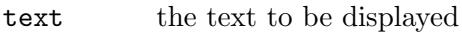

encoder an encoder handle which is used to encode the text; if it is Nil, the default encoding is used

### **RESULTS**

ant handle to an annotation

### ERRORS

#HPDF\_INVALID\_PAGE - An invalid page handle was set. #HPDF\_FAILED\_TO\_ALLOC\_MEM - Memory allocation failed. #HPDF\_INVALID\_ENCODER - An invalid encoder handle is specified..

## 15.15 page:CreateLinkAnnot

### NAME

page:CreateLinkAnnot – create link annotation object

## **SYNOPSIS**

```
ant = page:CreateLinkAnnot(rect, dst)
```
#### **FUNCTION**

page:CreateLinkAnnot() creates a new link annotation object for the page.

The rect parameter must be a table which contains left, top, right, and bottom fields that describe a rectangle.

#### INPUTS

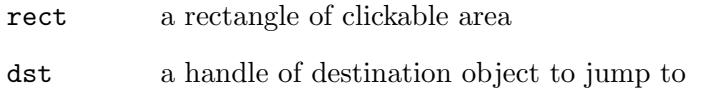

#### RESULTS

ant handle to an annotation

#### ERRORS

#HPDF\_INVALID\_PAGE - An invalid page handle was set.

#HPDF\_FAILED\_TO\_ALLOC\_MEM - Memory allocation failed.

#HPDF\_INVALID\_DESTINATION - An invalid destination handle is specified.

## 15.16 page:CreatePopupAnnot

#### NAME

page:CreatePopupAnnot – create popup annotation object

#### SYNOPSIS

ant = page:CreatePopupAnnot(rect, parent)

## **FUNCTION**

page:CreatePopupAnnot() creates a new popup annotation object for the page.

The rect parameter must be a table which contains left, top, right, and bottom fields that describe a rectangle.

#### INPUTS

rect a rectangle of the clickable area

parent parent annotation object

#### **RESULTS**

ant handle to an annotation

# 15.17 page:CreateProjectionAnnot

#### NAME

page:CreateProjectionAnnot – create projection annotation object

## **SYNOPSIS**

```
ant = page:CreateProjectionAnnot(rect, text, encoder)
```
#### **FUNCTION**

page:CreateProjectionAnnot() creates a new projection annotation object for the page.

The rect parameter must be a table which contains left, top, right, and bottom fields that describe a rectangle.

#### INPUTS

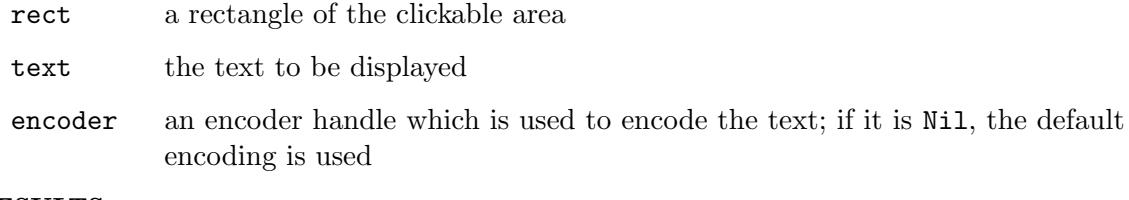

#### RESULTS

ant handle to an annotation

#### ERRORS

#HPDF\_INVALID\_PAGE - An invalid page handle was set.

#HPDF\_FAILED\_TO\_ALLOC\_MEM - Memory allocation failed.

#HPDF\_INVALID\_ENCODER - An invalid encoder handle is specified..

## 15.18 page:CreateSquareAnnot

### NAME

page:CreateSquareAnnot – create square annotation object

## SYNOPSIS

```
ant = page:CreateSquareAnnot(rect, text, encoder)
```
#### **FUNCTION**

page:CreateSquareAnnot() creates a new square annotation object for the page.

The rect parameter must be a table which contains left, top, right, and bottom fields that describe a rectangle.

#### INPUTS

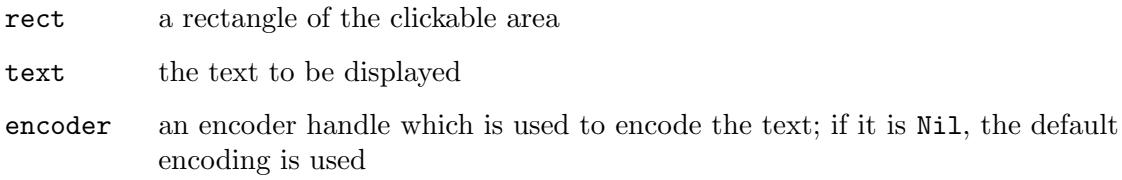

### RESULTS

ant handle to an annotation

## ERRORS

#HPDF\_INVALID\_PAGE - An invalid page handle was set. #HPDF\_FAILED\_TO\_ALLOC\_MEM - Memory allocation failed. #HPDF\_INVALID\_ENCODER - An invalid encoder handle is specified..

# 15.19 page:CreateSquigglyAnnot

#### NAME

page:CreateSquigglyAnnot – create squiggly annotation object

## **SYNOPSIS**

ant = page:CreateSquigglyAnnot(rect, text, encoder)

## **FUNCTION**

page:CreateSquigglyAnnot() creates a new squiggly annotation object for the page. The rect parameter must be a table which contains left, top, right, and bottom fields that describe a rectangle.

#### INPUTS

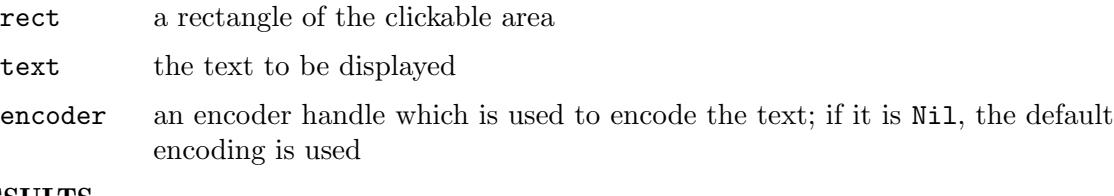

#### RESULTS

ant handle to an annotation

#### ERRORS

#HPDF\_INVALID\_PAGE - An invalid page handle was set. #HPDF\_FAILED\_TO\_ALLOC\_MEM - Memory allocation failed. #HPDF\_INVALID\_ENCODER - An invalid encoder handle is specified..

# 15.20 page:CreateStampAnnot

## NAME

page:CreateStampAnnot – create stamp annotation object

#### SYNOPSIS

ant = page:CreateStampAnnot(rect, stamp, text, encoder)

#### **FUNCTION**

page:CreateStampAnnot() creates a new stamp annotation object for the page.

The stamp parameter must be one of the following constants:

#HPDF\_STAMP\_ANNOT\_APPROVED

```
#HPDF_STAMP_ANNOT_EXPERIMENTAL
#HPDF_STAMP_ANNOT_NOTAPPROVED
#HPDF_STAMP_ANNOT_ASIS
#HPDF_STAMP_ANNOT_EXPIRED
#HPDF_STAMP_ANNOT_NOTFORPUBLICRELEASE
#HPDF_STAMP_ANNOT_CONFIDENTIAL
#HPDF_STAMP_ANNOT_FINAL
#HPDF_STAMP_ANNOT_SOLD
#HPDF_STAMP_ANNOT_DEPARTMENTAL
#HPDF_STAMP_ANNOT_FORCOMMENT
#HPDF_STAMP_ANNOT_TOPSECRET
#HPDF_STAMP_ANNOT_DRAFT
#HPDF_STAMP_ANNOT_FORPUBLICRELEASE
```
The rect parameter must be a table which contains left, top, right, and bottom fields that describe a rectangle.

#### INPUTS

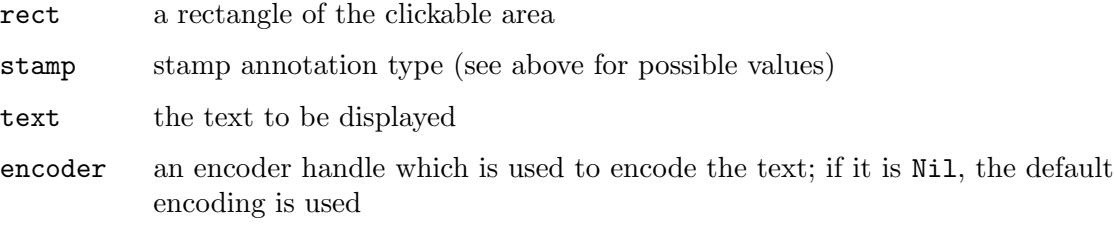

#### RESULTS

ant handle to an annotation

#### ERRORS

#HPDF\_INVALID\_PAGE - An invalid page handle was set. #HPDF\_FAILED\_TO\_ALLOC\_MEM - Memory allocation failed. #HPDF\_INVALID\_ENCODER - An invalid encoder handle is specified..

## 15.21 page:CreateStrikeOutAnnot

#### NAME

page:CreateStrikeOutAnnot – create strike out annotation object

#### **SYNOPSIS**

ant = page:CreateStrikeOutAnnot(rect, text, encoder)

#### FUNCTION

page:CreateStrikeOutAnnot() creates a new strike out annotation object for the page. The rect parameter must be a table which contains left, top, right, and bottom fields that describe a rectangle.

### INPUTS

rect a rectangle of the clickable area

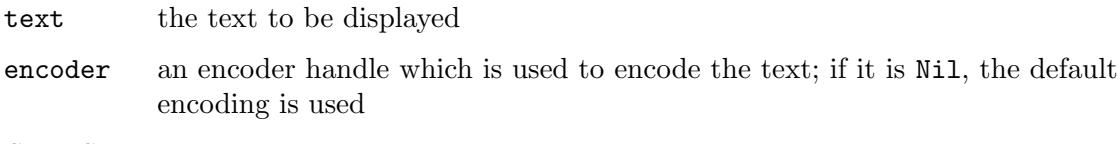

## RESULTS

ant handle to an annotation

#### **ERRORS**

#HPDF\_INVALID\_PAGE - An invalid page handle was set. #HPDF\_FAILED\_TO\_ALLOC\_MEM - Memory allocation failed. #HPDF\_INVALID\_ENCODER - An invalid encoder handle is specified..

## 15.22 page:CreateTextAnnot

#### NAME

page:CreateTextAnnot – create text annotation object

### **SYNOPSIS**

ant = page:CreateTextAnnot(rect, text, encoder)

#### **FUNCTION**

page:CreateTextAnnot() creates a new text annotation object for the page.

The rect parameter must be a table which contains left, top, right, and bottom fields that describe a rectangle.

#### INPUTS

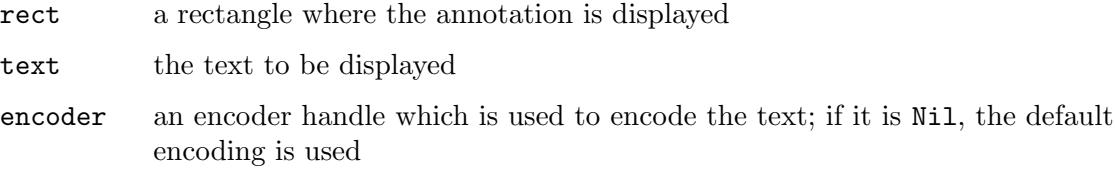

#### RESULTS

ant handle to an annotation

#### ERRORS

#HPDF\_INVALID\_PAGE - An invalid page handle was set. #HPDF\_FAILED\_TO\_ALLOC\_MEM - Memory allocation failed. #HPDF\_INVALID\_ENCODER - An invalid encoder handle is specified..

# 15.23 page:CreateTextMarkupAnnot

#### NAME

page:CreateTextMarkupAnnot – create text markup annotation object

#### **SYNOPSIS**

ant = page:CreateTextMarkupAnnot(rect, text, encoder, subtype)

### **FUNCTION**

page:CreateTextMarkupAnnot() creates a new text markup annotation object for the page.

The rect parameter must be a table which contains left, top, right, and bottom fields that describe a rectangle.

The subtype parameter must be one of the following constants:

#HPDF\_ANNOT\_TEXT\_NOTES #HPDF\_ANNOT\_LINK #HPDF\_ANNOT\_SOUND #HPDF\_ANNOT\_FREE\_TEXT #HPDF\_ANNOT\_STAMP #HPDF\_ANNOT\_SQUARE #HPDF\_ANNOT\_CIRCLE #HPDF\_ANNOT\_STRIKE\_OUT #HPDF\_ANNOT\_HIGHTLIGHT #HPDF\_ANNOT\_UNDERLINE #HPDF\_ANNOT\_INK #HPDF\_ANNOT\_FILE\_ATTACHMENT #HPDF\_ANNOT\_POPUP #HPDF\_ANNOT\_3D #HPDF\_ANNOT\_SQUIGGLY #HPDF\_ANNOT\_LINE #HPDF\_ANNOT\_PROJECTION #HPDF\_ANNOT\_WIDGET

#### INPUTS

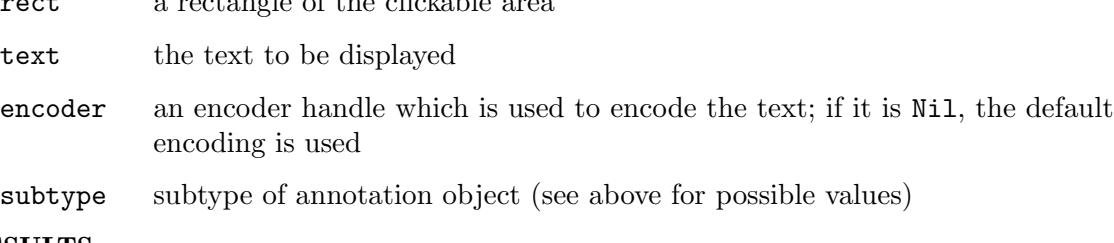

## RESULTS

ant handle to an annotation

#### ERRORS

#HPDF\_INVALID\_PAGE - An invalid page handle was set. #HPDF\_FAILED\_TO\_ALLOC\_MEM - Memory allocation failed. #HPDF\_INVALID\_ENCODER - An invalid encoder handle is specified..

 $r = 1$  can rectangle

# 15.24 page:CreateUnderlineAnnot

#### NAME

page:CreateUnderlineAnnot – create underline annotation object

#### **SYNOPSIS**

```
ant = page:CreateUnderlineAnnot(rect, text, encoder)
```
### **FUNCTION**

page:CreateUnderlineAnnot() creates a new underline annotation object for the page. The rect parameter must be a table which contains left, top, right, and bottom fields that describe a rectangle.

#### INPUTS

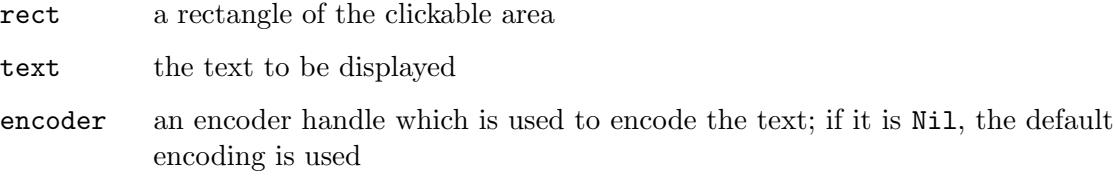

#### RESULTS

ant handle to an annotation

## ERRORS

#HPDF\_INVALID\_PAGE - An invalid page handle was set. #HPDF\_FAILED\_TO\_ALLOC\_MEM - Memory allocation failed. #HPDF\_INVALID\_ENCODER - An invalid encoder handle is specified..

## 15.25 page:CreateURILinkAnnot

#### NAME

page:CreateURILinkAnnot – create web link annotation object

## **SYNOPSIS**

ant = page:CreateURILinkAnnot(rect, uri)

#### **FUNCTION**

page:CreateURILinkAnnot() creates a new web link annotation object for the page.

The rect parameter must be a table which contains left, top, right, and bottom fields that describe a rectangle.

#### INPUTS

rect a rectangle of clickable area

uri URL of destination to jump to

## **RESULTS**

ant handle to an annotation

#### ERRORS

#HPDF\_INVALID\_PAGE - An invalid page handle was set. #HPDF\_FAILED\_TO\_ALLOC\_MEM - Memory allocation failed.

# 15.26 page:CreateWidgetAnnot

#### NAME

page:CreateWidgetAnnot – create widget annotation object

## **SYNOPSIS**

```
ant = page:CreateWidgetAnnot(rect)
```
## **FUNCTION**

page:CreateWidgetAnnot() creates a new widget annotation object for the page.

The rect parameter must be a table which contains left, top, right, and bottom fields that describe a rectangle.

## INPUTS

rect a rectangle of the clickable area

### RESULTS

ant handle to an annotation

# 15.27 page:CurveTo

#### NAME

page:CurveTo – append Bezier curve to path

#### **SYNOPSIS**

status = page: $CurveTo(x1, y1, x2, y2, x3, y3)$ 

## **FUNCTION**

page:CurveTo() appends a Bezier curve to the current path using the control points  $(x1, y1)$  and  $(x2, y2)$  and  $(x3, y3)$ , then sets the current point to  $(x3, y3)$ .

#### INPUTS

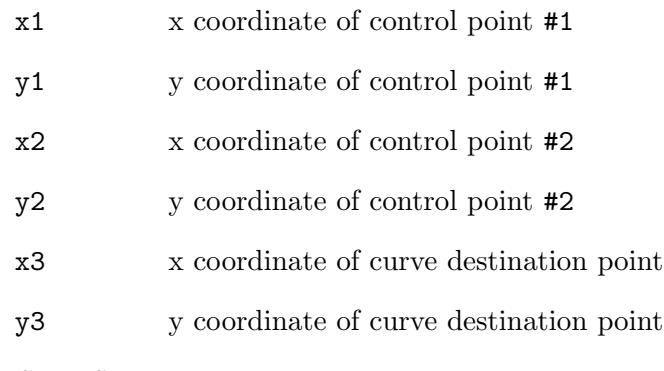

#### RESULTS

## 15.28 page:CurveTo2

## NAME

page:CurveTo2 – append Bezier curve to path

## **SYNOPSIS**

status =  $page:CurveTo2(x2, y2, x3, y3)$ 

### **FUNCTION**

page:CurveTo2() appends a Bezier curve to the current path using the current point and  $(x2, y2)$  and  $(x3, y3)$  as control points. Then, the current point is set to  $(x3, y3)$ .

#### INPUTS

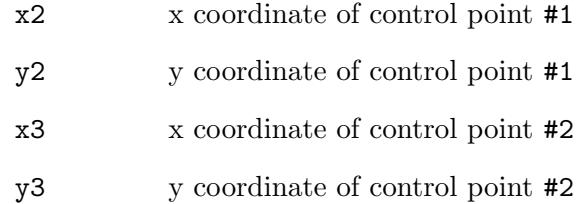

#### RESULTS

status status code

## 15.29 page:CurveTo3

## NAME

page:CurveTo3 – append Bezier curve to path

### SYNOPSIS

status =  $page:CurveTo3(x1, y1, x3, y3)$ 

### **FUNCTION**

page:CurveTo3() appends a Bezier curve to the current path using two specified points. The point  $(x1, y1)$  and the point  $(x3, y3)$  are used as the control points for a Bezier curve and current point is moved to the point  $(x3, y3)$ 

#### INPUTS

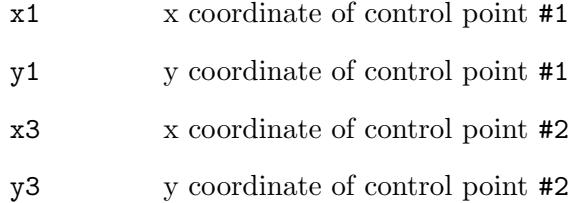

#### RESULTS

# 15.30 page:DrawImage

### NAME

page:DrawImage – draw image to page

### **SYNOPSIS**

status = page:DrawImage(image, x, y, width, height)

## **FUNCTION**

page:DrawImage() shows an image in one operation.

#### INPUTS

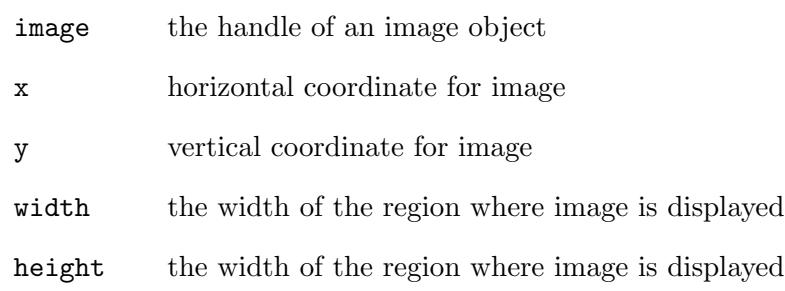

## RESULTS

status status code

## 15.31 page:Ellipse

#### NAME

page:Ellipse – append ellipse to path

#### **SYNOPSIS**

status = page:Ellipse(x, y, xradius, yradius)

#### **FUNCTION**

page:Ellipse() appends an ellipse to the current path.

#### INPUTS

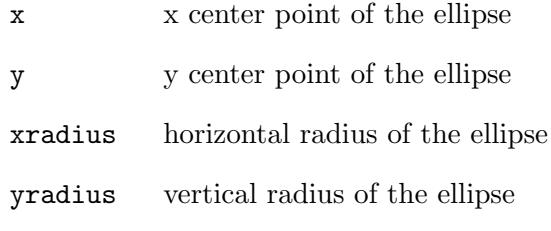

#### RESULTS

## 15.32 page:EndPath

#### NAME

page:EndPath – end path

## SYNOPSIS

status = page:EndPath()

#### **FUNCTION**

page:EndPath() ends the path object without filling or painting.

#### INPUTS

none

#### **RESULTS**

status status code

## 15.33 page:EndText

#### NAME

page:EndText – end a text object

#### SYNOPSIS

status = page:EndText()

#### **FUNCTION**

page:EndText() ends a text object.

#### INPUTS

none

## RESULTS

status status code

# 15.34 page:EoClip

#### NAME

page:EoClip – modify clipping path using even-odd rule

#### SYNOPSIS

status = page:EoClip()

#### **FUNCTION**

page:Clip() modifies the current clipping path by intersecting it with the current path using the even-odd rule. The clipping path is only modified after the succeeding painting operator. To avoid painting the current path, use the function page:EndPath().

Following painting operations will only affect the regions of the page contained by the clipping path. Initially, the clipping path includes the entire page. There is no way to enlarge the current clipping path, or to replace the clipping path with a new one. The functions page:GSave() and page:GRestore() may be used to save and restore the current graphics state, including the clipping path.

#### INPUTS

none

### RESULTS

status status code

## 15.35 page:Eofill

## NAME

page:Eofill – fill current path using even-odd rule

#### SYNOPSIS

status = page:Eofill()

#### **FUNCTION**

page:Eofill() fills the current path using the even-odd rule.

### INPUTS

none

#### RESULTS

status status code

## 15.36 page:EofillStroke

## NAME

page:EofillStroke – fill and paint current path using even-odd rule

## **SYNOPSIS**

status = page:EofillStroke()

#### **FUNCTION**

page:EofillStroke() fills the current path using the even-odd rule, then paints the path.

#### INPUTS

none

## RESULTS

status status code

# 15.37 page:ExecuteXObject

### NAME

page:ExecuteXObject – execute X object

#### SYNOPSIS

status = page:ExecuteXObject(xobj)

### **FUNCTION**

page:ExecuteXObject() executes the specified X object.

### INPUTS

xobj handle to an X object

## RESULTS

status status code

# 15.38 page:Fill

### NAME

page:Fill – fill current path

#### SYNOPSIS

status = page:Fill()

## **FUNCTION**

page:Fill() fills the current path using the nonzero winding number rule.

### INPUTS

none

## RESULTS

status status code

# 15.39 page:FillStroke

#### NAME

page:FillStroke – fill and paint current path

#### **SYNOPSIS**

status = page:FillStroke()

#### **FUNCTION**

page:FillStroke() fills the current path using the nonzero winding number rule, then paints the path.

#### INPUTS

none

#### RESULTS

# 15.40 page:GetCharSpace

## NAME

page:GetCharSpace – get current character spacing

### **SYNOPSIS**

charspace = page:GetCharSpace()

### **FUNCTION**

page:GetCharSpace() gets the current value of the page's character spacing.

### INPUTS

none

## RESULTS

charspace

current character spacing

## 15.41 page:GetCMYKFill

## NAME

page:GetCMYKFill – get CMYK filling color

#### **SYNOPSIS**

t = page:GetCMYKFill()

### **FUNCTION**

page:GetCMYKFill() returns the current value of the page's filling color. page:GetCMYKFill() is valid only when the page's filling color space is #HPDF\_CS\_ DEVICE\_CMYK.

This function returns a table with the following fields initialized:

C Cyan level of color.

Y Yellow level of color.

- M Magenta level of color.
- K Black level of color.

All fields contain values between 0 and 1.

## INPUTS

none

#### **RESULTS**

t current CMYK filling color

# 15.42 page:GetCMYKStroke

## NAME

page:GetCMYKStroke – get current CMYK stroking color

## **SYNOPSIS**

t = page:GetCMYKStroke()

## **FUNCTION**

page:GetCMYKStroke() returns the current value of the page's stroking color. page:GetCMYKStroke() is valid only when the page's stroking color space is #HPDF\_CS\_DEVICE\_CMYK.

This function returns a table with the following fields initialized:

C<sub>yan</sub> level of color.

- Yellow level of color.
- M Magenta level of color.
- K Black level of color.

All fields contain values between 0 and 1.

## INPUTS

none

## RESULTS

t current CMYK stroking color

# 15.43 page:GetCurrentFont

## NAME

page:GetCurrentFont – get current font

## SYNOPSIS

font = page:GetCurrentFont()

## **FUNCTION**

page:GetCurrentFont() gets the handle of the page's current font.

## INPUTS

none

## RESULTS

font handle to a font

## 15.44 page:GetCurrentFontSize

#### NAME

page:GetCurrentFontSize – get current font size

## **SYNOPSIS**

size = page:GetCurrentFontSize()

#### **FUNCTION**

page:GetCurrentFontSize() gets the size of the page's current font.

#### INPUTS

none

#### RESULTS

size current font size

## 15.45 page:GetCurrentPos

### NAME

page:GetCurrentPos – get current path position

#### **SYNOPSIS**

x, y = page:GetCurrentPos()

#### **FUNCTION**

page:GetCurrentPos() gets the current position for path painting.

An application can invoke page:GetCurrentPos() only when graphics mode is #HPDF\_ GMODE\_PATH\_OBJECT.

#### INPUTS

none

#### RESULTS

x current x position

y current y position

# 15.46 page:GetCurrentTextPos

## NAME

page:GetCurrentTextPos – get current text position

### **SYNOPSIS**

x, y = page:GetCurrentTextPos()

## **FUNCTION**

page:GetCurrentTextPos() gets the current position for drawing text.

An application can invoke page:GetCurrentTextPos() only when graphics mode is #HPDF\_GMODE\_TEXT\_OBJECT.

## INPUTS

none

#### RESULTS

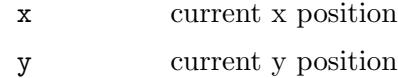

## 15.47 page:GetDash

### NAME

page:GetDash – get current dash pattern

#### **SYNOPSIS**

t = page:GetDash()

#### **FUNCTION**

page:GetDash() gets the current pattern of the page.

This method will return a table that has the following fields initialized:

ptn A table containing the individual on and off sections of the pattern.

num\_ptn The number of elements in the ptn table.

phase The phase in which the pattern begins.

See [Section 15.81 \[page:SetDash\], page 132,](#page-141-0) for details.

### INPUTS

none

#### RESULTS

t table containing the current dash pattern (see above)

## 15.48 page:GetFillingColorSpace

#### NAME

page:GetFillingColorSpace – get filling color space

#### **SYNOPSIS**

```
cs = page:GetFillingColorSpace()
```
### **FUNCTION**

page:GetFillingColorSpace() returns the current value of the page's filling color space. This will be one of #HPDF\_CS\_DEVICE\_GRAY, #HPDF\_CS\_DEVICE\_RGB or #HPDF\_ CS\_DEVICE\_CMYK.

#### INPUTS

none

#### RESULTS

cs current filling color space

## 15.49 page:GetFlat

## NAME

page:GetFlat – get current flatness

## SYNOPSIS

 $flat = page:GetFlat()$ 

#### **FUNCTION**

page:GetFlat() gets the current value of the page's flatness.

#### INPUTS

none

#### RESULTS

flat current flatness

## 15.50 page:GetGMode

#### NAME

page:GetGMode – get current graphics mode

#### SYNOPSIS

mode = page:GetGMode()

#### **FUNCTION**

page:GetGMode() gets the current graphics mode.

The following graphics modes are available:

```
#HPDF_GMODE_PAGE_DESCRIPTION
#HPDF_GMODE_PATH_OBJECT
#HPDF_GMODE_TEXT_OBJECT
#HPDF_GMODE_CLIPPING_PATH
#HPDF_GMODE_SHADING
#HPDF_GMODE_INLINE_IMAGE
#HPDF_GMODE_EXTERNAL_OBJECT
```
#### INPUTS

none

## RESULTS

mode current graphics mode

## 15.51 page:GetGrayFill

#### NAME

page:GetGrayFill – get gray filling color

#### SYNOPSIS

gray = page:GetGrayFill()

#### **FUNCTION**

page:GetGrayFill() returns the current value of the page's filling color. page:GetGrayFill() is valid only when the page's filling color space is #HPDF\_CS\_ DEVICE\_GRAY.

## INPUTS

none

## RESULTS

gray current gray filling color

## 15.52 page:GetGrayStroke

## NAME

page:GetGrayStroke – get gray stroking color

#### **SYNOPSIS**

gray = page:GetGrayStroke()

#### **FUNCTION**

page:GetGrayStroke() returns the current value of the page's stroking color. page:GetGrayStroke() is valid only when the page's stroking color space is #HPDF\_CS\_DEVICE\_GRAY.

#### INPUTS

none

#### RESULTS

gray current gray stroking color

## 15.53 page:GetGStateDepth

### NAME

page:GetGStateDepth – get graphics state stack

### SYNOPSIS

d = page:GetGStateDepth()

#### **FUNCTION**

page:GetGStateDepth() returns the number of the page's graphics state stack.

#### INPUTS

none

#### RESULTS

d current graphics state stack

## 15.54 page:GetHeight

#### NAME

page:GetHeight – get page height

## **SYNOPSIS**

h = page:GetHeight()

#### FUNCTION

page:GetHeight() gets the height of a page.

#### INPUTS

none

## RESULTS

h page height

# 15.55 page:GetHorizontalScaling

### NAME

page:GetHorizontalScaling – get current horizontal scaling

## **SYNOPSIS**

s = page:GetHorizontalScaling()

#### **FUNCTION**

page:GetHorizontalScaling() returns the current value of the page's horizontal scaling for drawing text.

#### INPUTS

none

#### RESULTS

s horizontal scaling value

# 15.56 page:GetLineCap

#### NAME

page:GetLineCap – get current line cap style

## **SYNOPSIS**

cap = page:GetLineCap()

#### **FUNCTION**

page:GetLineCap() gets the current line cap style of the page.

See [Section 15.89 \[page:SetLineCap\], page 135,](#page-144-0) for a list of available line cap styles.

#### INPUTS

none

#### RESULTS

cap current line cap style

# 15.57 page:GetLineJoin

#### NAME

page:GetLineJoin – get current line join style

### **SYNOPSIS**

linejoin = page:GetLineJoin()

### **FUNCTION**

page:GetLineJoin() gets the current line join style of the page.

See [Section 15.90 \[page:SetLineJoin\], page 136,](#page-145-0) for a list of available line join styles.

#### INPUTS

none

### RESULTS

linejoin current line join style

## 15.58 page:GetLineWidth

## NAME

page:GetLineWidth – get line width of page

#### **SYNOPSIS**

w = page:GetLineWidth()

#### **FUNCTION**

page:GetLineWidth() gets the current line width of the page.

#### INPUTS

none

#### RESULTS

w current line width

## 15.59 page:GetMiterLimit

#### NAME

page:GetMiterLimit – get current miter limit

#### SYNOPSIS

limit = page:GetMiterLimit()

#### **FUNCTION**

page:GetMiterLimit() gets the current value of the page's miter limit.

#### INPUTS

none

## RESULTS

limit current miter limit

## 15.60 page:GetRGBFill

#### NAME

page:GetRGBFill – get current RGB filling color

#### SYNOPSIS

t = page:GetRGBFill()

#### FUNCTION

page:GetRGBFill() returns the current value of the page's filling color. page:GetRGBFill() is valid only when the page's filling color space is #HPDF\_CS\_ DEVICE\_RGB.

This function returns a table with the following fields initialized:

- Red level of color.
- G Green level of color.
- B Blue level of color.

All fields contain values between 0 and 1.

#### INPUTS

none

## RESULTS

t current RGB filling color

## 15.61 page:GetRGBStroke

#### NAME

page:GetRGBStroke – get RGB stroking color

## **SYNOPSIS**

t = page:GetRGBStroke()

#### **FUNCTION**

page:GetRGBStroke() returns the current value of the page's stroking color. page:GetRGBStroke() is valid only when the page's stroking color space is #HPDF\_CS\_DEVICE\_RGB.

This function returns a table with the following fields initialized:

- R Red level of color.
- G Green level of color.
- B Blue level of color.

All fields contain values between 0 and 1.

#### INPUTS

none

#### RESULTS

t current RGB stroking color

# 15.62 page:GetStrokingColorSpace

## NAME

page:GetStrokingColorSpace – get stroking color space

## **SYNOPSIS**

cs = page:GetStrokingColorSpace()

## **FUNCTION**

page:GetStrokingColorSpace() returns the current value of the page's stroking color space. This will be one of #HPDF\_CS\_DEVICE\_GRAY, #HPDF\_CS\_DEVICE\_RGB or #HPDF\_ CS\_DEVICE\_CMYK.

## INPUTS

none

## **RESULTS**

cs current stroking color space

# 15.63 page:GetTextLeading

## NAME

page:GetTextLeading – get current line spacing

## **SYNOPSIS**

l = page:GetTextLeading()

## **FUNCTION**

page:GetTextLeading() returns the current value of the page's line spacing.

## INPUTS

none

## **RESULTS**

l current line spacing

# 15.64 page:GetTextMatrix

## NAME

page:GetTextMatrix – get current text transformation matrix

## SYNOPSIS

m = page:GetTextMatrix()

## **FUNCTION**

page:GetTextMatrix() gets the current text transformation matrix of the page.

This method will return the transformation matrix in a table with the following fields initialized:

a Scaling x coordinate

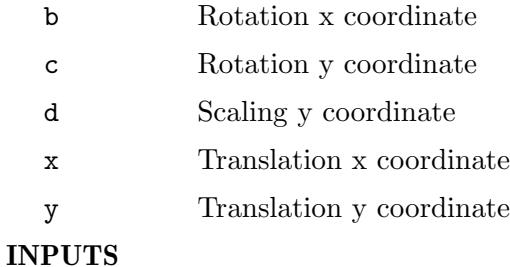

none

### RESULTS

m current text transformation matrix

## 15.65 page:GetTextRenderingMode

### NAME

page:GetTextRenderingMode – get current text rendering mode

#### SYNOPSIS

mode = page:GetTextRenderingMode()

#### **FUNCTION**

page:GetTextRenderingMode() returns the current value of the page's text rendering mode.

See [Section 15.100 \[page:SetTextRenderingMode\], page 141,](#page-150-0) for a list of available text rendering modes.

## INPUTS

none

#### RESULTS

mode current text rendering mode

## 15.66 page:GetTextRise

## NAME

page:GetTextRise – get current text rising

#### **SYNOPSIS**

rise = page:GetTextRise()

#### **FUNCTION**

page:GetTextRise() returns the current value of the page's text rising.

#### INPUTS

none

#### RESULTS

rise current text rising

# 15.67 page:GetTransMatrix

## NAME

page:GetTransMatrix – get current transformation matrix

## SYNOPSIS

m = page:GetTransMatrix()

## **FUNCTION**

page:GetTransMatrix() gets the current transformation matrix of the page.

This method will return the transformation matrix in a table with the following fields initialized:

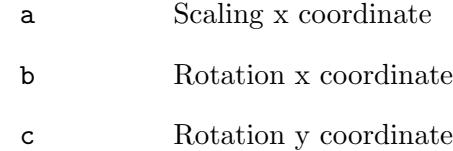

- d Scaling y coordinate
- x Translation x coordinate
- y Translation y coordinate

## INPUTS

none

## RESULTS

m transformation matrix

# 15.68 page:GetWidth

## NAME

page:GetWidth – get page width

## **SYNOPSIS**

w = page:GetWidth()

## FUNCTION

page:GetWidth() gets the width of the page.

## INPUTS

none

## RESULTS

w page width

## 15.69 page:GetWordSpace

#### NAME

page:GetWordSpace – get current word spacing

## SYNOPSIS

wordspace = page:GetWordSpace()

#### **FUNCTION**

page:GetWordSpace() returns the current value of the page's word spacing.

#### INPUTS

none

## RESULTS

wordspace

current word spacing

# 15.70 page:GRestore

### NAME

page:GRestore – restore graphics state

#### **SYNOPSIS**

status = page:GRestore()

#### **FUNCTION**

page:GRestore() restore the graphics state which is saved by page:GSave().

#### INPUTS

none

#### RESULTS

status status code

## 15.71 page:GSave

#### NAME

page:GSave – save current graphics parameters

## SYNOPSIS

status = page:GSave()

### **FUNCTION**

page:GSave() saves the page's current graphics parameters. An application can invoke page:GSave() up to 28 times and can restore the saved parameter by invoking page:GRestore().

The parameters that are saved by page:GSave() are:

- − Character Spacing
- − Clipping Path
- − Dash Mode
- − Filling Color
- − Flatness
- − Font
- − Font Size
- − Horizontal Scaling
- − Line Width
- − Line Cap Style
- − Line Join Style
- − Miter Limit
- − Rendering Mode
- − Stroking Color
- − Text Leading
- − Text Rise
- − Transformation Matrix
- − Word Spacing

## INPUTS

none

#### RESULTS

status status code

# 15.72 page:LineTo

#### NAME

page:LineTo – append line to path

### SYNOPSIS

```
status = page:LineTo(x, y)
```
#### **FUNCTION**

page:LineTo() appends a line from the current point to the specified point.

#### INPUTS

- x x coordinate of end point of the path
- y y coordinate of end point of the path

#### RESULTS

## 15.73 page:MeasureText

### NAME

page:MeasureText – get byte length of text

## **SYNOPSIS**

```
bl, rw = page:MeasureText(text, width, wordwrap)
```
#### **FUNCTION**

page:MeasureText() calculates the byte length which can be included within the specified width.

The wordwrap parameter configures how words should be wrapped: Suppose there are three words: "ABCDE", "FGH", and "IJKL". Also, suppose the substring until "J" can be included within the width (12 bytes). If wordwrap is False the function returns 12. If wordwrap parameter is True, it returns 10 (the end of the previous word).

#### INPUTS

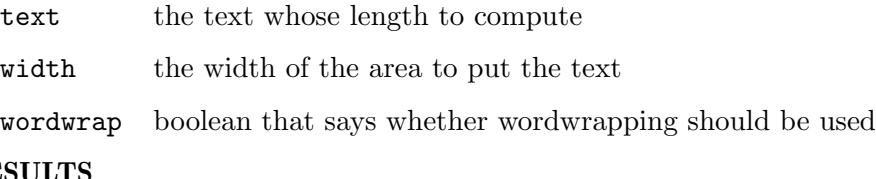

## **RESULTS**

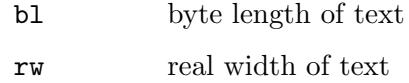

## 15.74 page:MoveTextPos

## NAME

page:MoveTextPos – change current text position

#### SYNOPSIS

status = page:MoveTextPos $(x, y[,$  lead])

#### **FUNCTION**

page:MoveTextPos() changes the current text position, using the specified offset values. If the current text position is  $(x1, y1)$ , the new text position will be  $(x1 + x, y1 + y)$ .

If the optional argument lead is set to True, the text leading is set to -y.

### INPUTS

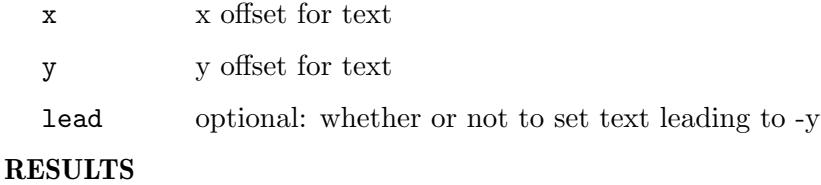

## 15.75 page:MoveTo

#### NAME

page:MoveTo – start new subpath

#### **SYNOPSIS**

status =  $page:MoveTo(x, y)$ 

#### **FUNCTION**

page:MoveTo() starts a new subpath and move the current point for drawing path.  $page:MoveTo() sets the start point for the path to the point  $(x, y)$ .$ 

#### INPUTS

x x start point for drawing path

y y start point for drawing path

#### RESULTS

status status code

## 15.76 page:MoveToNextLine

### NAME

page:MoveToNextLine – move current position to next line

#### **SYNOPSIS**

```
status = page:MoveToNextLine()
```
#### **FUNCTION**

page:MoveToNextLine() moves current position for the drawing text depending on current text showing point and text leading. The new position is calculated with current text transition matrix.

Returns #HPDF\_OK on success. Otherwise, returns an error code and the error handler is invoked.

#### INPUTS

none

#### RESULTS

status status code

## 15.77 page:Rectangle

#### NAME

page:Rectangle – append rectangle to path

#### SYNOPSIS

status =  $page:Rectangle(x, y, width, height)$ 

#### **FUNCTION**

page:Rectangle() appends a rectangle to the current path.

### INPUTS

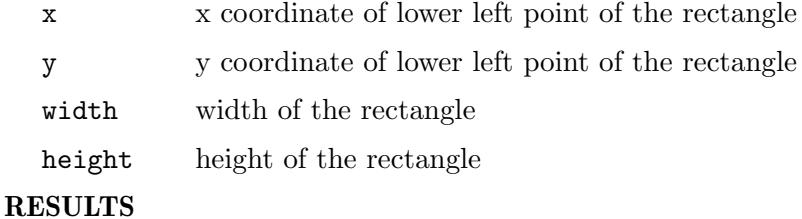

status status code

# 15.78 page:SetCharSpace

#### NAME

page:SetCharSpace – set character spacing

### **SYNOPSIS**

status = page:SetCharSpace(value)

## **FUNCTION**

page:SetCharSpace() sets the character spacing for text.

#### INPUTS

value the character spacing (initial value is 0)

#### RESULTS

status status code

# 15.79 page:SetCMYKFill

#### NAME

page:SetCMYKFill – set CMYK filling color

#### SYNOPSIS

```
status = page:SetCMYKFill(c, m, y, k)
```
### **FUNCTION**

page:SetCMYKFill() sets the filling color. The individual parameters must all be between 0 and 1.

## INPUTS

- c level of cyan
- m level of magenta
- y level of yellow
- k level of black

## RESULTS

## 15.80 page:SetCMYKStroke

#### NAME

page:SetCMYKStroke – set CMYK stroking color

## SYNOPSIS

```
status = page:SetCMYKStroke(c, m, y, k)
```
#### **FUNCTION**

page:SetCMYKStroke() sets the stroking color. The individual parameters must all be between 0 and 1.

### INPUTS

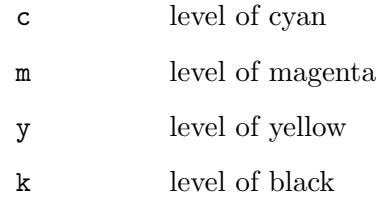

### RESULTS

status status code

## <span id="page-141-0"></span>15.81 page:SetDash

## NAME

page:SetDash – set dash pattern for lines

#### SYNOPSIS

status = page:SetDash([pattern, phase])

#### **FUNCTION**

page:SetDash() sets the dash pattern for lines in the page. pattern needs to be a table containing between 0 and 8 elements of dashes and gaps. When called without parameters, line dashing will be disabled.

Here are some common patterns:

page:SetDash({3}, 1) page:SetDash({7,3}, 2) page:SetDash({8,7,2,7}, 0)

#### INPUTS

pattern optional: pattern of dashes and gaps used to stroke paths

phase optional: the phase in which the pattern begins (default is 0)

#### RESULTS

## 15.82 page:SetExtGState

#### NAME

page:SetExtGState – apply extended graphics state

## **SYNOPSIS**

status = page:SetExtGState(extgstate)

### **FUNCTION**

page:SetExtGState() applies the graphics state to the page.

#### INPUTS

extgstate

the handle of an extended graphics state object

#### RESULTS

status status code

## 15.83 page:SetFlat

## NAME

page:SetFlat – set current flatness

#### SYNOPSIS

status = page:SetSlat(flatness)

## **FUNCTION**

page:SetFlat() sets the current value of the page's flatness.

## INPUTS

flatness desired flatness

#### RESULTS

status status code

# 15.84 page:SetFontAndSize

#### NAME

page:SetFontAndSize – set font and size

### SYNOPSIS

status = page:SetFontAndSize(font, size)

#### **FUNCTION**

page:SetFontAndSize() sets the type of font and size leading.

#### INPUTS

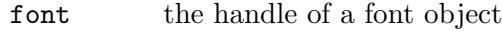

size the size of a font

### RESULTS

status status code

# 15.85 page:SetGrayFill

#### NAME

page:SetGrayFill – set gray filling color

#### **SYNOPSIS**

status = page:SetGrayFill(gray)

#### **FUNCTION**

page:SetGrayFill() sets the filling color.

## INPUTS

value the value of the gray level between 0 and 1

#### RESULTS

status status code

# 15.86 page:SetGrayStroke

## NAME

page:SetGrayStroke – set gray stroking color

#### SYNOPSIS

status = page:SetGrayStroke(gray)

#### **FUNCTION**

page:SetGrayStroke() sets the stroking color.

## INPUTS

value the value of the gray level between 0 and 1

## RESULTS

status status code

# 15.87 page:SetHeight

## NAME

page:SetHeight – set page height

#### SYNOPSIS

status = page:SetHeight(value)

#### **FUNCTION**

page:SetHeight() changes the height of a page.
### <span id="page-144-0"></span>INPUTS

value the new page height; valid values are between 3 and 14400

### **RESULTS**

status status code

### ERRORS

#HPDF\_INVALID\_PAGE - An invalid page handle was set. #HPDF\_PAGE\_INVALID\_SIZE - An invalid size was set. #HPDF\_FAILED\_TO\_ALLOC\_MEM - Memory allocation failed.

### 15.88 page:SetHorizontalScaling

### NAME

page:SetHorizontalScaling – set horizontal scaling for text

### **SYNOPSIS**

status = page:SetHorizontalScaling(value)

### **FUNCTION**

page:SetHorizontalScaling() sets the horizontal scaling for text.

#### INPUTS

value the value of horizontal scaling (initially 100)

### RESULTS

status status code

### 15.89 page:SetLineCap

### NAME

page:SetLineCap – set line cap style

### **SYNOPSIS**

status = page:SetLineCap(linecap)

### **FUNCTION**

page:SetLineCap() sets the shape to be used at the ends of lines.

The linecap parameter must be one of the following constants:

#HPDF\_BUTT\_END

Line is squared off at path endpoint

#### #HPDF\_ROUND\_END

End of line becomes a semicircle whose center is at path endpoint

#### #HPDF\_PROJECTING\_SCUARE\_END

Line continues beyond endpoint, goes on half the endpoint stroke width

### <span id="page-145-0"></span>INPUTS

linecap the desired line cap style (see above)

### RESULTS

status status code

### 15.90 page:SetLineJoin

### NAME

page:SetLineJoin – set line join style

### **SYNOPSIS**

status = page:SetLineJoin(linejoin)

### **FUNCTION**

page:SetLineJoin() Sets the line join style in the page.

The linejoin parameter must be one of the following constants:

#### #HPDF\_MITER\_JOIN

Use miter join (a sharp angled corner). This is the default join mode.

#### #HPDF\_ROUND\_JOIN

Join lines by drawing their ends as circles. This gives a thick pen impression.

### #HPDF\_BEVEL\_JOIN

Join lines by cutting off the line ends at the half of the line width.

### INPUTS

linejoin the desired line join style (see above)

#### RESULTS

status status code

### 15.91 page:SetLineWidth

#### NAME

page:SetLineWidth – set stroking width

### SYNOPSIS

status = page:SetLineWidth(linewidth)

### **FUNCTION**

page:SetLineWidth() sets the width of the line used to stroke a path.

### INPUTS

linewidth

the line width to use (default is 1)

### RESULTS

status status code

### <span id="page-146-0"></span>15.92 page:SetMiterLimit

### NAME

page:SetMiterLimit – set miter limit

### **SYNOPSIS**

status = page:SetMiterLimit(miterlimit)

### **FUNCTION**

Sets the miter limit. This defaults to 10.

### INPUTS

miterlimit

desired miter limit

### RESULTS

status status code

### 15.93 page:SetRGBFill

### NAME

page:SetRGBFill – set RGB fill color

### SYNOPSIS

```
status = page:SetRGBFill(r, g, b)
```
### **FUNCTION**

page:SetRGBFill() sets the filling color. The individual color components must be between 0 and 1.

### INPUTS

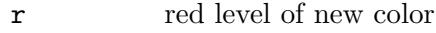

g green level of new color

b blue level of new color

### **RESULTS**

status status code

### 15.94 page:SetRGBStroke

### NAME

page:SetRGBStroke – set RGB stroking color

### SYNOPSIS

status = page:SetRGBStroke(r, g, b)

### **FUNCTION**

page:SetRGBStroke() sets the stroking color. The individual color components must be between 0 and 1.

### <span id="page-147-0"></span>INPUTS

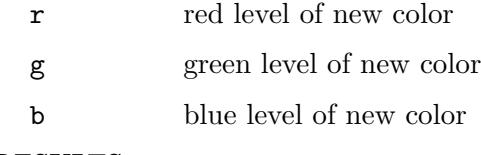

### RESULTS

status status code

### 15.95 page:SetRotate

### NAME

page:SetRotate – set page rotation

### **SYNOPSIS**

status = page:SetRotate(angle)

### **FUNCTION**

page:SetRotate() sets the rotation angle of the page.

### INPUTS

angle the rotation angle of the page; it must be a multiple of 90 degrees

### RESULTS

status status code

### ERRORS

#HPDF\_INVALID\_PAGE - An invalid page handle was set. #HPDF\_PAGE\_INVALID\_ROTATE\_VALUE - An invalid rotation angle was set.

### 15.96 page:SetSize

### NAME

page:SetSize – set page size and direction

### **SYNOPSIS**

status = page:SetSize(size, direction)

### **FUNCTION**

page:SetSize() changes the size and direction of a page to a predefined size. The size parameter must be one of the following constants:

```
#HPDF_PAGE_SIZE_LETTER
           8.5 x 11 inches (612 x 792 pixels)
#HPDF_PAGE_SIZE_LEGAL
           8.5 x 14 inches (612 x 1008 pixels)
#HPDF_PAGE_SIZE_A3
```
297 x 420 mm (841.89 x 1199.551 pixels)

- <span id="page-148-0"></span>#HPDF\_PAGE\_SIZE\_A4 210 x 297 mm (595.276 x 841.89 pixels)
- #HPDF\_PAGE\_SIZE\_A5 148 x 210 mm (419.528 x 595.276 pixels)
- #HPDF\_PAGE\_SIZE\_B4 250 x 353 mm (708.661 x 1000.63 pixels)
- #HPDF\_PAGE\_SIZE\_B5 176 x 250 mm (498.898 x 708.661 pixels)
- #HPDF\_PAGE\_SIZE\_EXECUTIVE 7.25 x 10.5 inches (522 x 756 pixels)
- #HPDF\_PAGE\_SIZE\_US4x6 4 x 6 inches (288 x 432 pixels)
- #HPDF\_PAGE\_SIZE\_US4x8 4 x 8 inches (288 x 576 pixels)
- #HPDF\_PAGE\_SIZE\_US5x7 5 x 7 inches (360 x 504 pixels)
- #HPDF\_PAGE\_SIZE\_COMM10 4.125 x 9.5 inches (297 x 684 pixels)

The direction parameter must be one of the following constants:

#HPDF\_PAGE\_PORTRAIT Set the longer value to vertical.

#HPDF\_PAGE\_LANDSCAPE Set the longer value to horizontal.

### INPUTS

size predefined page size value (see above)

direction

the direction of the page (see above for possible values)

### RESULTS

status status code

#### ERRORS

#HPDF\_INVALID\_PAGE - An invalid page handle was set. #HPDF\_PAGE\_INVALID\_SIZE - An invalid size was set. #HPDF\_PAGE\_INVALID\_DIRECTION - An invalid direction was set. #HPDF\_FAILED\_TO\_ALLOC\_MEM - Memory allocation failed.

### <span id="page-149-0"></span>15.97 page:SetSlideShow

### NAME

page:SetSlideShow – set page transition mode

### **SYNOPSIS**

```
status = page:SetSlideShow(type, disptime, transtime)
```
### **FUNCTION**

page:SetSlideShow() configures the setting for slide transition of the page. The disptime specifies the display duration of the page in seconds whereas the transtime parameter must be set to the duration of the transition effect in seconds.

The type parameter configures the actual effect and can be one of the following values:

#HPDF\_TS\_WIPE\_RIGHT #HPDF\_TS\_WIPE\_UP #HPDF\_TS\_WIPE\_LEFT #HPDF\_TS\_WIPE\_DOWN #HPDF\_TS\_BARN\_DOORS\_HORIZONTAL\_OUT #HPDF\_TS\_BARN\_DOORS\_HORIZONTAL\_IN #HPDF\_TS\_BARN\_DOORS\_VERTICAL\_OUT #HPDF\_TS\_BARN\_DOORS\_VERTICAL\_IN #HPDF\_TS\_BOX\_OUT #HPDF\_TS\_BOX\_IN #HPDF\_TS\_BLINDS\_HORIZONTAL #HPDF\_TS\_BLINDS\_VERTICAL #HPDF\_TS\_DISSOLVE #HPDF\_TS\_GLITTER\_RIGHT #HPDF\_TS\_GLITTER\_DOWN #HPDF\_TS\_GLITTER\_TOP\_LEFT\_TO\_BOTTOM\_RIGHT #HPDF\_TS\_REPLACE

### INPUTS

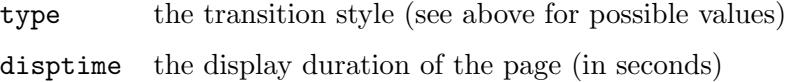

transtime

the duration of the transition effect (in seconds)

### RESULTS

status status code

### 15.98 page:SetTextLeading

### NAME

page:SetTextLeading – set text leading

### SYNOPSIS

status = page:SetTextLeading(value)

### <span id="page-150-0"></span>**FUNCTION**

page:SetTextLeading() sets the text leading (line spacing) for showing text.

### INPUTS

value the value of text leading (initial value is 0)

### RESULTS

status status code

### 15.99 page:SetTextMatrix

#### NAME

page:SetTextMatrix – set text transformation matrix

### **SYNOPSIS**

status = page:  $SetTextMatrix(a, b, c, d, x, y)$ 

### **FUNCTION**

page:SetTextMatrix() sets a transformation matrix for text to be drawn in using page:ShowText(). The function page:TextRect() does not use the active text matrix.

Returns #HPDF\_OK on success, otherwise an error code.

### INPUTS

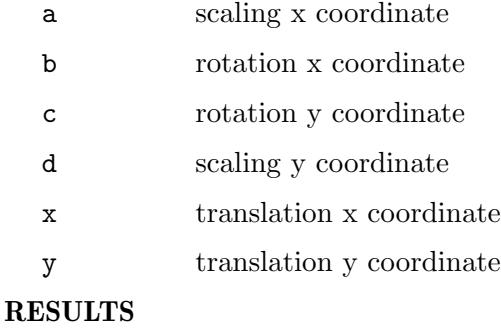

status status code

### 15.100 page:SetTextRenderingMode

### NAME

page:SetTextRenderingMode – set text rendering mode

### SYNOPSIS

status = page:SetTextRenderingMode(mode)

### **FUNCTION**

page:SetTextRenderingMode() sets the text rendering mode.

The mode parameter must be one of the following constants: #HPDF\_FILL

```
#HPDF_STROKE
#HPDF_FILL_THEN_STROKE
#HPDF_INVISIBLE
#HPDF_FILL_CLIPPING
#HPDF_STROKE_CLIPPING
#HPDF_FILL_STROKE_CLIPPING
#HPDF_CLIPPING
```
The default text rendering mode is #HPDF\_FILL.

### INPUTS

mode the text rendering mode (see above for possible modes)

### RESULTS

status status code

### 15.101 page:SetTextRise

### NAME

page:SetTextRise – modulate y position of text

### **SYNOPSIS**

status = page:SetTextRise(value)

### **FUNCTION**

page:SetTextRise() moves the text position in vertical direction by the amount of value. Useful for making subscripts or superscripts.

### INPUTS

value text rise, in user space units

### RESULTS

status status code

### 15.102 page:SetWidth

### NAME

page:SetWidth – set page width

#### **SYNOPSIS**

status = page:SetWidth(value)

### **FUNCTION**

page:SetWidth() changes the width of a page.

### INPUTS

value the new page width; valid values are between 3 and 14400

### RESULTS

status status code

### <span id="page-152-0"></span>ERRORS

#HPDF\_INVALID\_PAGE - An invalid page handle was set. #HPDF\_PAGE\_INVALID\_SIZE - An invalid size was set. #HPDF\_FAILED\_TO\_ALLOC\_MEM - Memory allocation failed.

### 15.103 page:SetWordSpace

### NAME

page:SetWordSpace – set word spacing

### SYNOPSIS

status = page:SetWordSpace(value)

### **FUNCTION**

page:SetWordSpace() sets the word spacing for text.

### INPUTS

value the value of word spacing (initial value is 0)

#### RESULTS

status status code

### 15.104 page:SetZoom

### NAME

page:SetZoom – set page zoom

### **SYNOPSIS**

status = page:SetZoom(zoom)

### **FUNCTION**

page:SetZoom() sets the zoom factor for the page.

### INPUTS

zoom the desired zoom setting

### RESULTS

status status code

### 15.105 page:ShowText

### NAME

page:ShowText – print text

### SYNOPSIS

status = page:ShowText(text)

### <span id="page-153-0"></span>**FUNCTION**

page:ShowText() prints the text at the current position on the page.

### INPUTS

text the text to print

### RESULTS

status status code

### 15.106 page:ShowTextNextLine

#### NAME

page:ShowTextNextLine – break line and print text

### SYNOPSIS

status = page:ShowTextNextLine(text[, wordspace, charspace])

#### **FUNCTION**

page:ShowTextNextLine() moves the current text position to the start of the next line, then prints the text at the current position on the page. If the optional arguments wordspace and charspace are specified, this method will also set the word and character spacing before printing the text.

### INPUTS

text the text to print

wordspace

optional: word spacing for text

charspace

optional: char spacing for text

### RESULTS

status status code

### 15.107 page:Stroke

### NAME

page:Stroke – stroke current path

### SYNOPSIS

status = page:Stroke()

#### **FUNCTION**

page:Stroke() paints the current path.

### INPUTS

none

#### RESULTS

status status code

### <span id="page-154-0"></span>15.108 page:TextOut

### NAME

page:TextOut – print text at position

### **SYNOPSIS**

status = page:TextOut(xpos, ypos, text)

### **FUNCTION**

page:TextOut() prints the text on the specified position.

### INPUTS

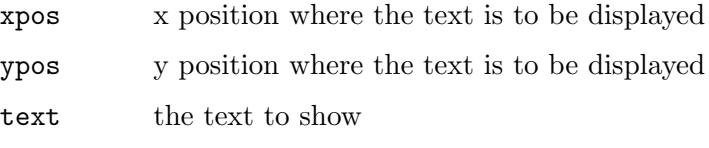

### RESULTS

status status code

### 15.109 page:TextRect

#### NAME

page:TextRect – print text inside region

### **SYNOPSIS**

status, len = page:TextRect(left, top, right, bottom, text, align)

#### **FUNCTION**

page:TextRect() prints the text inside the specified region.

The align parameter must be one of the following constants:

#HPDF\_TALIGN\_LEFT

The text is aligned to left.

#HPDF\_TALIGN\_RIGHT

The text is aligned to right.

#HPDF\_TALIGN\_CENTER

The text is centered.

### #HPDF\_TALIGN\_JUSTIFY

Add spaces between the words to justify both left and right side.

### INPUTS

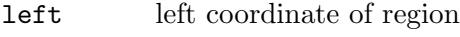

- top top coordinate of region
- right right coordinate of region
- bottom bottom coordinate of region
- text the text to show

<span id="page-155-0"></span>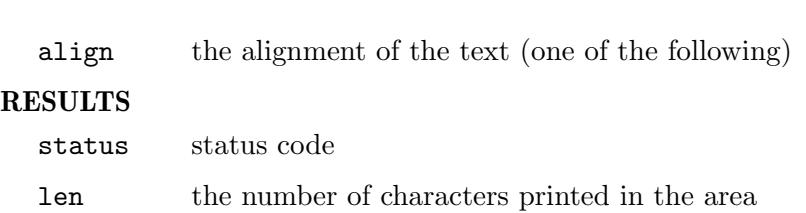

### 15.110 page:TextWidth

### NAME

page:TextWidth – get text width

### SYNOPSIS

w = page:TextWidth(text)

### FUNCTION

page:TextWidth() gets the width of the text in the current font size, character spacing and word spacing.

### INPUTS

text the text whose width to get

### RESULTS

w text width

## Appendix A Licenses

### A.1 LibHaru license

Copyright (C) 1999-2006 Takeshi Kanno

Copyright (C) 2007-2009 Antony Dovgal

This software is provided 'as-is', without any express or implied warranty.

In no event will the authors be held liable for any damages arising from the use of this software.

Permission is granted to anyone to use this software for any purpose,including commercial applications, and to alter it and redistribute it freely, subject to the following restrictions:

- 1. The origin of this software must not be misrepresented; you must not claim that you wrote the original software. If you use this software in a product, an acknowledgment in the product documentation would be appreciated but is not required.
- 2. Altered source versions must be plainly marked as such, and must not be misrepresented as being the original software.
- 3. This notice may not be removed or altered from any source distribution.

### A.2 LuaHPDF license

LuaHPDF is Copyright 2007-2013 by Kurt Jung.

Permission is hereby granted, free of charge, to any person obtaining a copy of this software and associated documentation files (the "Software"), to deal in the Software without restriction, including without limitation the rights to use, copy, modify, merge, publish, distribute, sublicense, and/or sell copies of the Software, and to permit persons to whom the Software is furnished to do so, subject to the following conditions:

The above copyright notice and this permission notice shall be included in all copies or substantial portions of the Software.

THE SOFTWARE IS PROVIDED "AS IS", WITHOUT WARRANTY OF ANY KIND, EXPRESS OR IMPLIED, INCLUDING BUT NOT LIMITED TO THE WARRANTIES OF MERCHANTABILITY, FITNESS FOR A PARTICULAR PURPOSE AND NONIN-FRINGEMENT. IN NO EVENT SHALL THE AUTHORS OR COPYRIGHT HOLDERS BE LIABLE FOR ANY CLAIM, DAMAGES OR OTHER LIABILITY, WHETHER IN AN ACTION OF CONTRACT, TORT OR OTHERWISE, ARISING FROM, OUT OF OR IN CONNECTION WITH THE SOFTWARE OR THE USE OR OTHER DEALINGS IN THE SOFTWARE.

### A.3 PDFium license

Copyright 2014 PDFium Authors. All rights reserved.

Redistribution and use in source and binary forms, with or without modification, are permitted provided that the following conditions are met:

− Redistributions of source code must retain the above copyright notice, this list of conditions and the following disclaimer.

- Redistributions in binary form must reproduce the above copyright notice, this list of conditions and the following disclaimer in the documentation and/or other materials provided with the distribution.
- Neither the name of Google Inc. nor the names of its contributors may be used to endorse or promote products derived from this software without specific prior written permission.

THIS SOFTWARE IS PROVIDED BY THE COPYRIGHT HOLDERS AND CONTRIBU-TORS "AS IS" AND ANY EXPRESS OR IMPLIED WARRANTIES, INCLUDING, BUT NOT LIMITED TO, THE IMPLIED WARRANTIES OF MERCHANTABILITY AND FITNESS FOR A PARTICULAR PURPOSE ARE DISCLAIMED. IN NO EVENT SHALL THE COPYRIGHT OWNER OR CONTRIBUTORS BE LIABLE FOR ANY DIRECT, INDIRECT, INCIDENTAL, SPECIAL, EXEMPLARY, OR CONSEQUENTIAL DAM-AGES (INCLUDING, BUT NOT LIMITED TO, PROCUREMENT OF SUBSTITUTE GOODS OR SERVICES; LOSS OF USE, DATA, OR PROFITS; OR BUSINESS INTER-RUPTION) HOWEVER CAUSED AND ON ANY THEORY OF LIABILITY, WHETHER IN CONTRACT, STRICT LIABILITY, OR TORT (INCLUDING NEGLIGENCE OR OTHERWISE) ARISING IN ANY WAY OUT OF THE USE OF THIS SOFTWARE, EVEN IF ADVISED OF THE POSSIBILITY OF SUCH DAMAGE.

# Index

# A

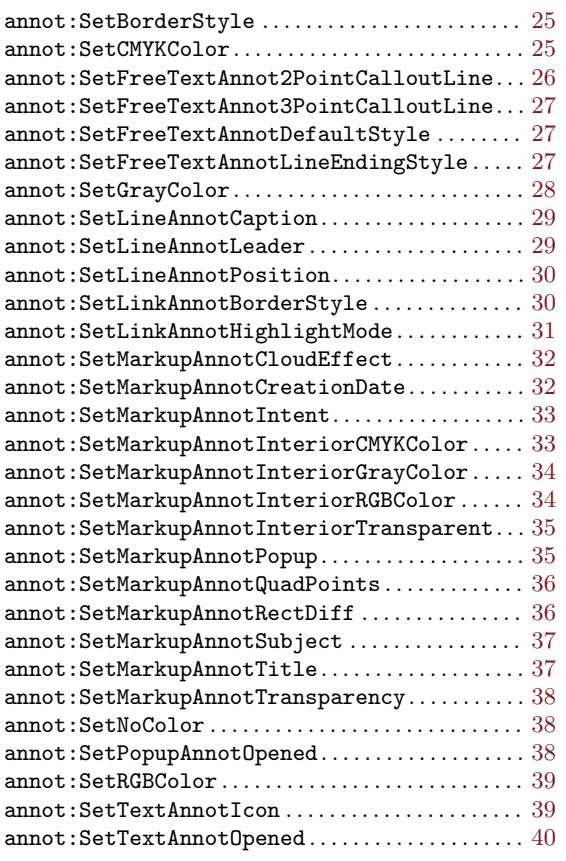

## D

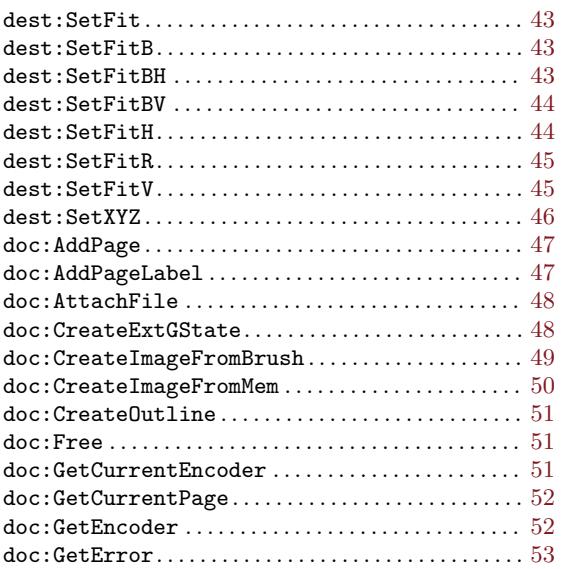

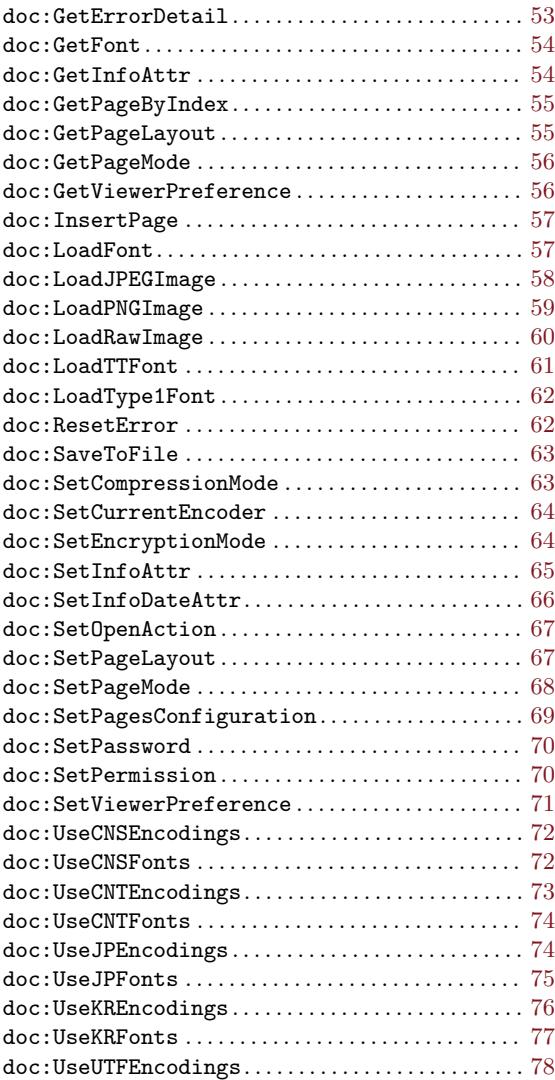

## E

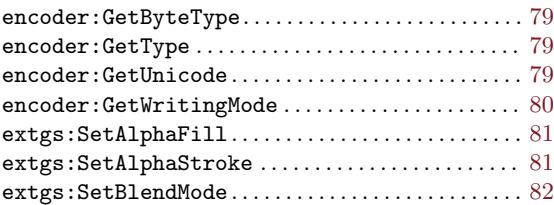

## F

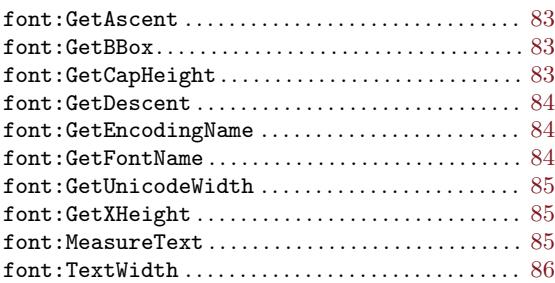

## I

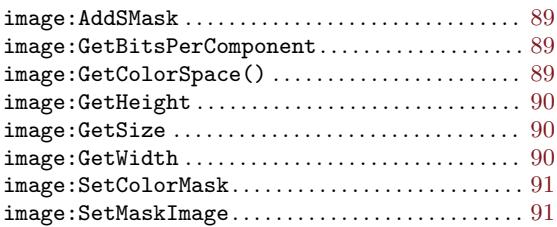

## O

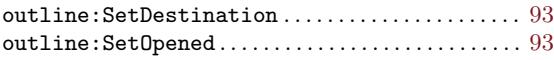

## P

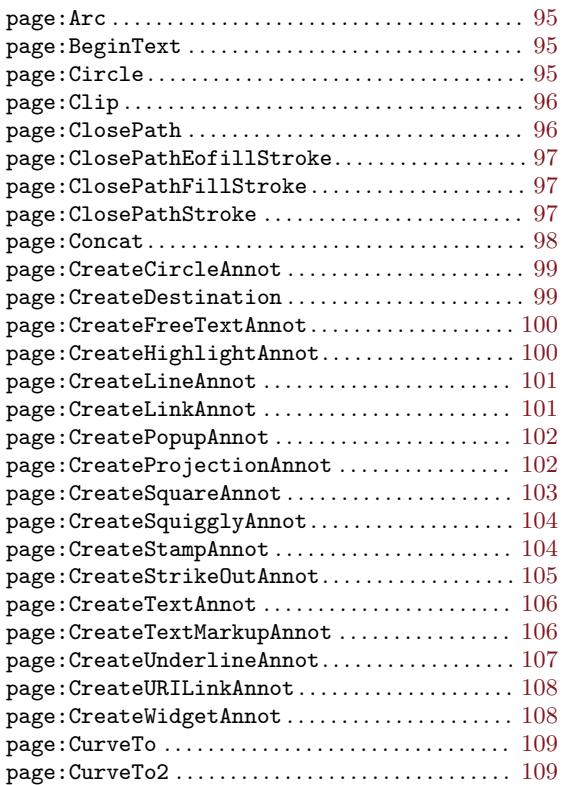

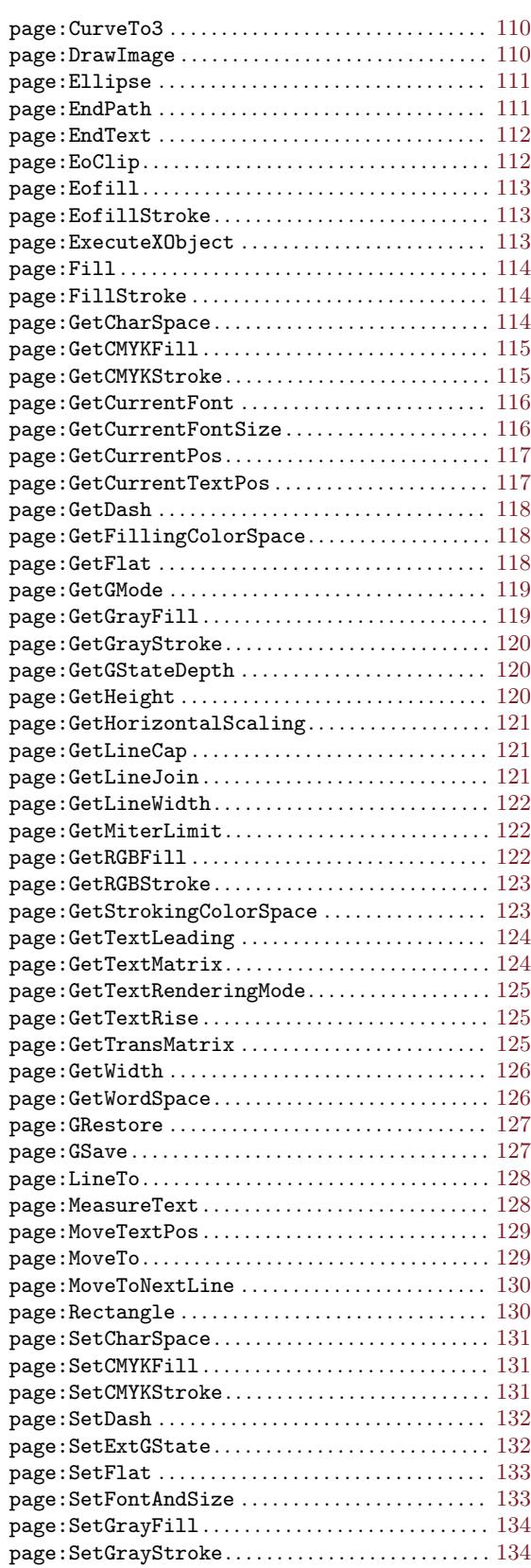

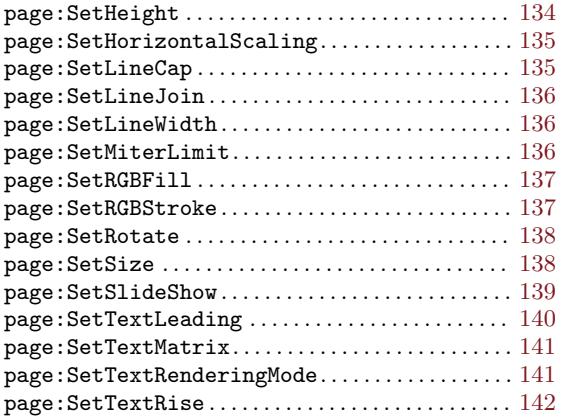

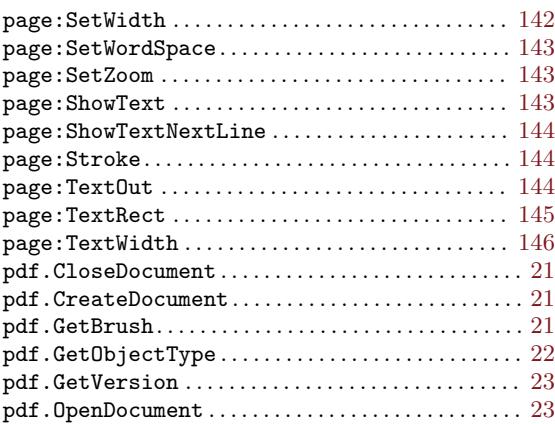